#### Summarize a Presentation

#### Steve Jobs' "We Are Not Perfect" Press Conference

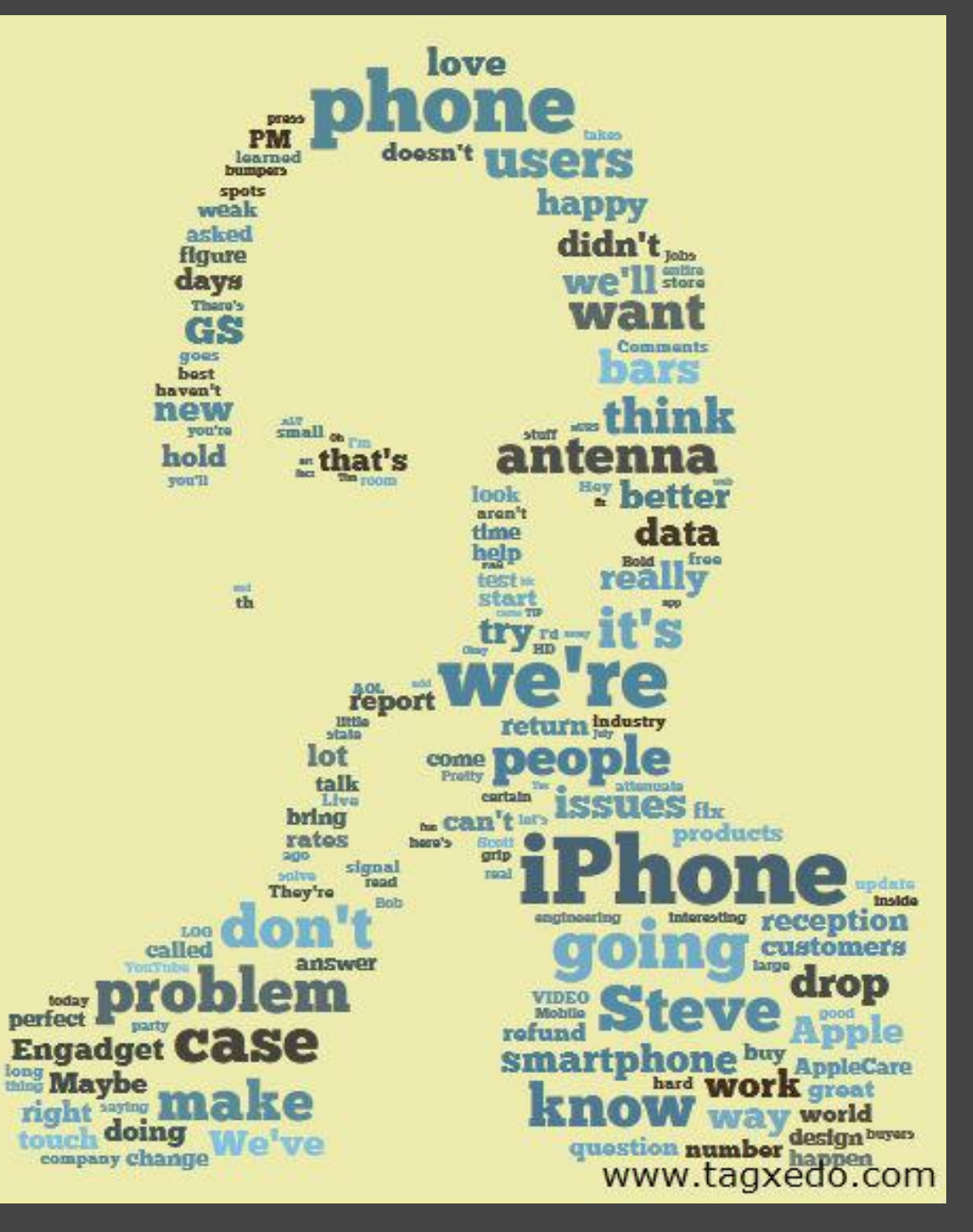

### Compare Similar Documents

#### Use option "Deja Vu" to show identical words in the same color

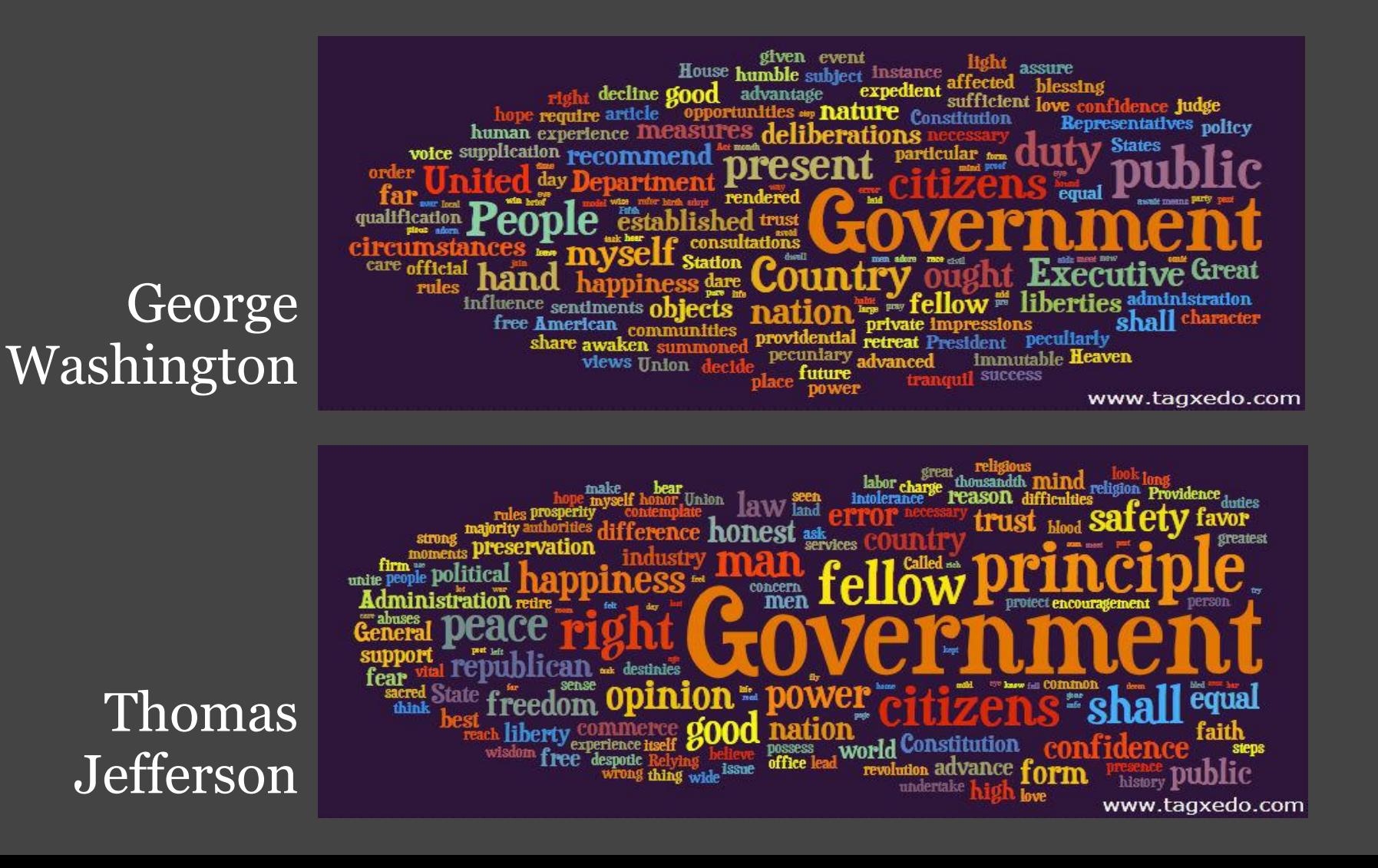

#### Make a Movie Review

#### ● Roger Ebert's Review of "Inception"

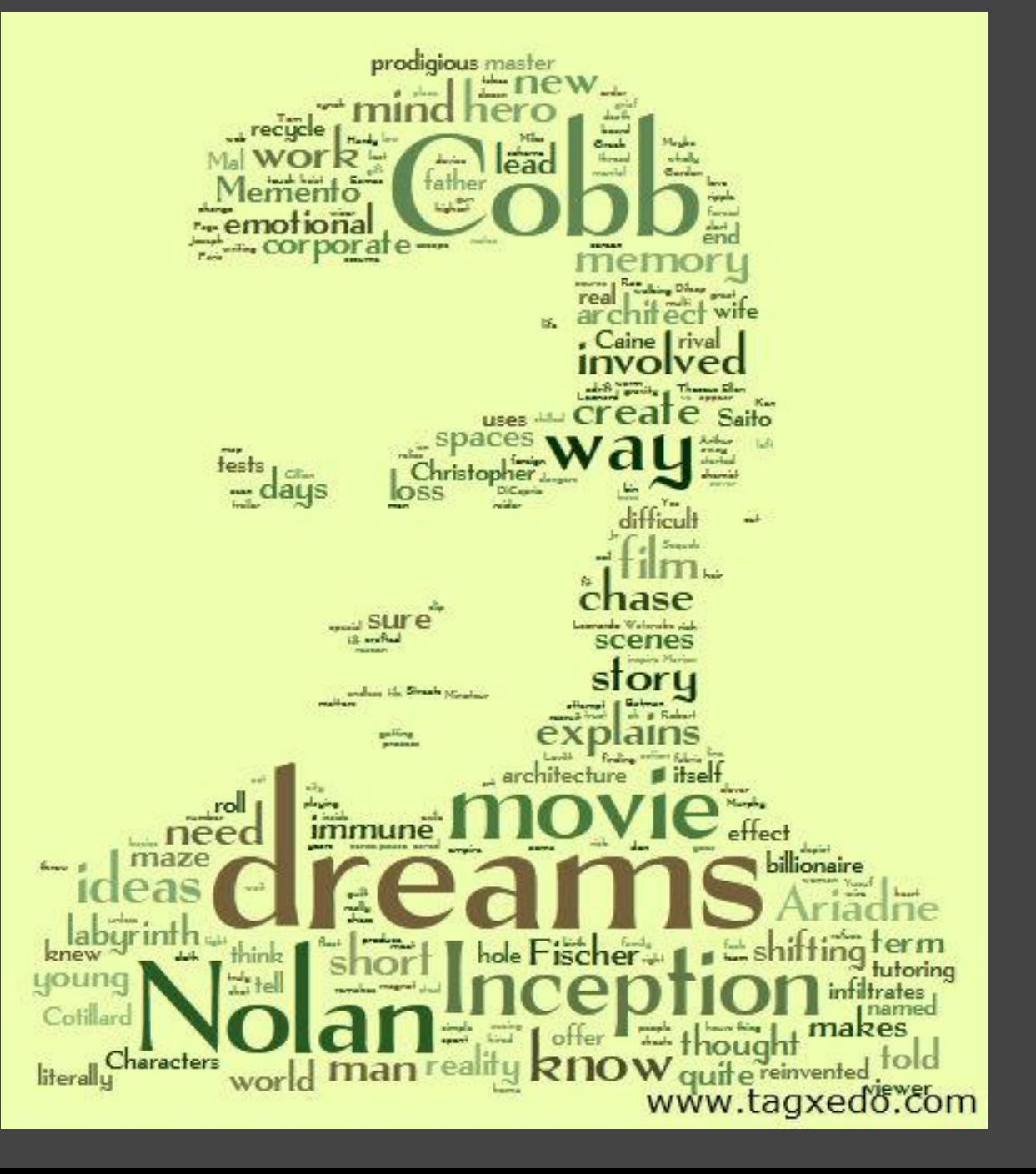

#### Turn a Logo into a Tagxedo

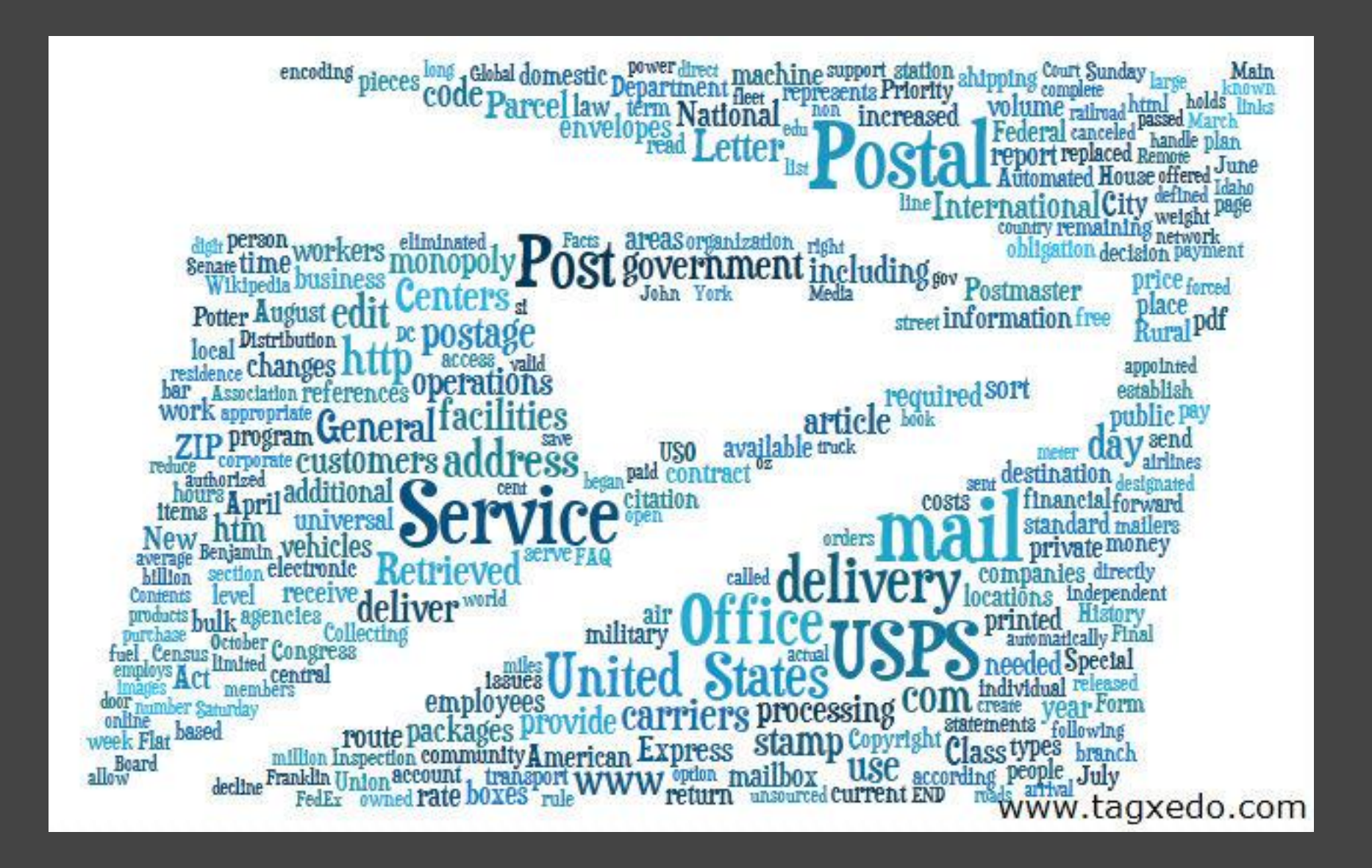

## Keep Track of Current Events

#### Daily Tagxedo<http://daily.tagxedo.com>

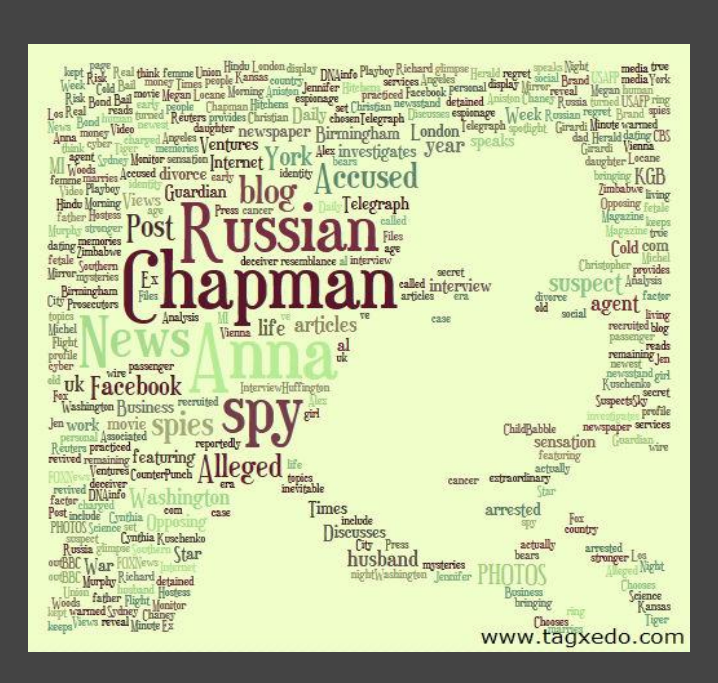

Anna Chapman, Russian Spy

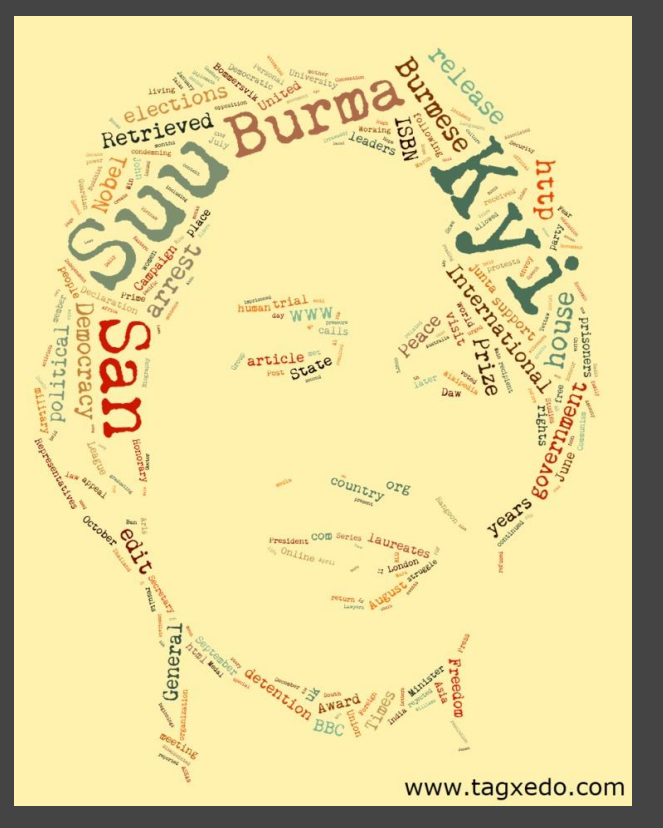

#### Aung San Suu Kyi in House Arrest

#### Spain Won World Cup

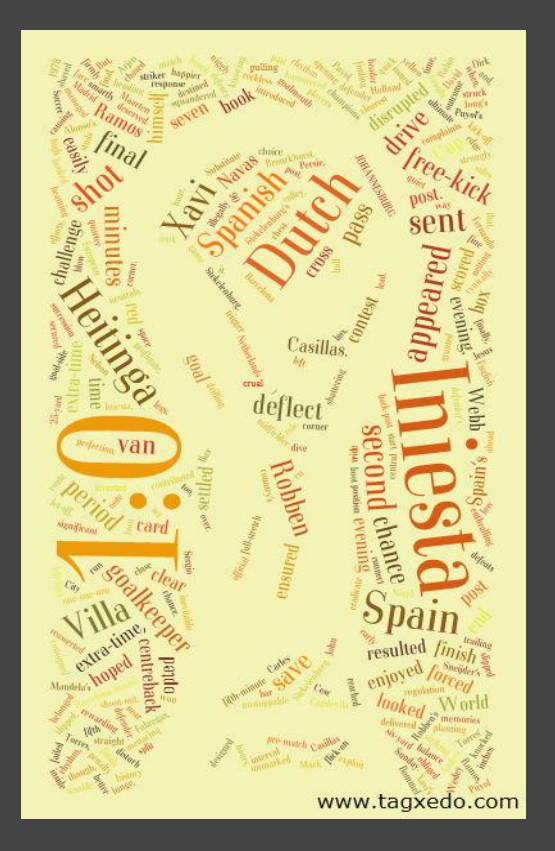

### Make a Gift for your Favorite Teacher

- ●This is the recreation of a real gift I made for my son's beloved Kindergarten teacher
- Names are repeated and weighed differently

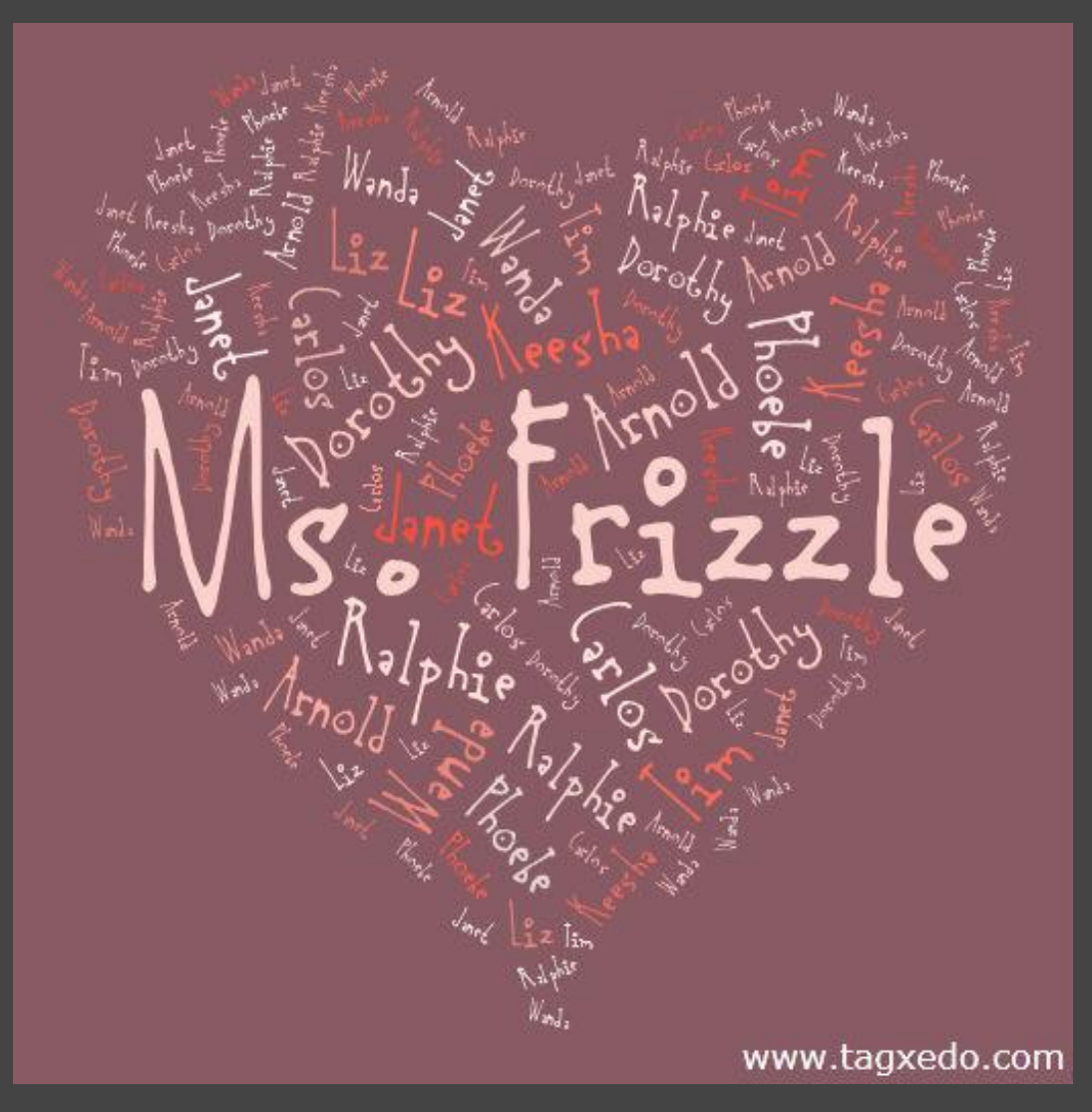

### Show Some Teacher Appreciation

- Each student contributes 10 words to describe the teachers
- Write them down on the blackboard and tally the words (combine similar words)
- Order the words by frequency and enter them into Tagxedo
- Make a Tagxedo with the "Frequency by Ordering" method
- Make a card, and sign your names

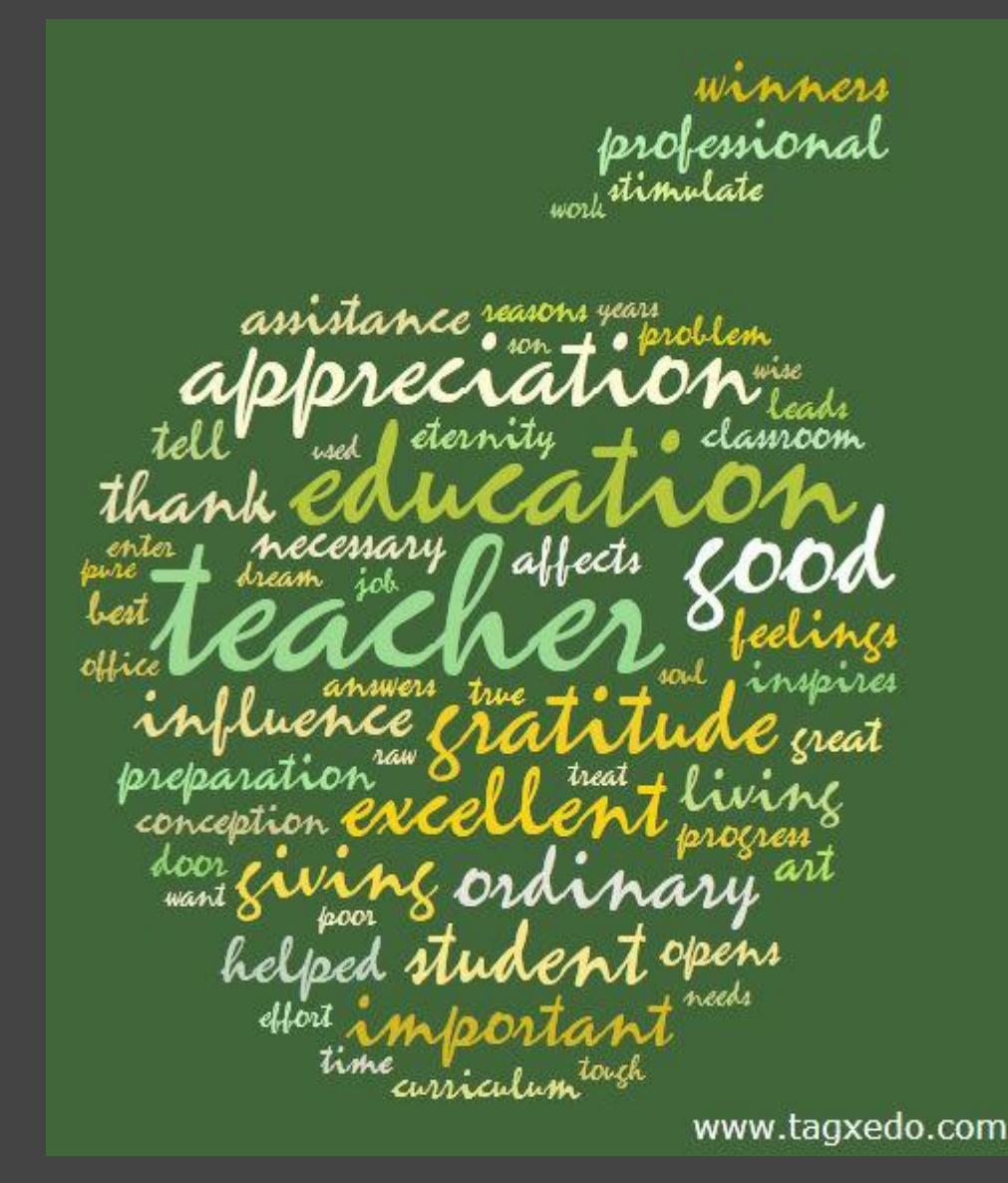

### Review What You've Been Tweeting

#### ●Just enter your Twitter ID at the Tagxedo homepage [http:](http://www.tagxedo.com) [//www.tagxedo.com](http://www.tagxedo.com)

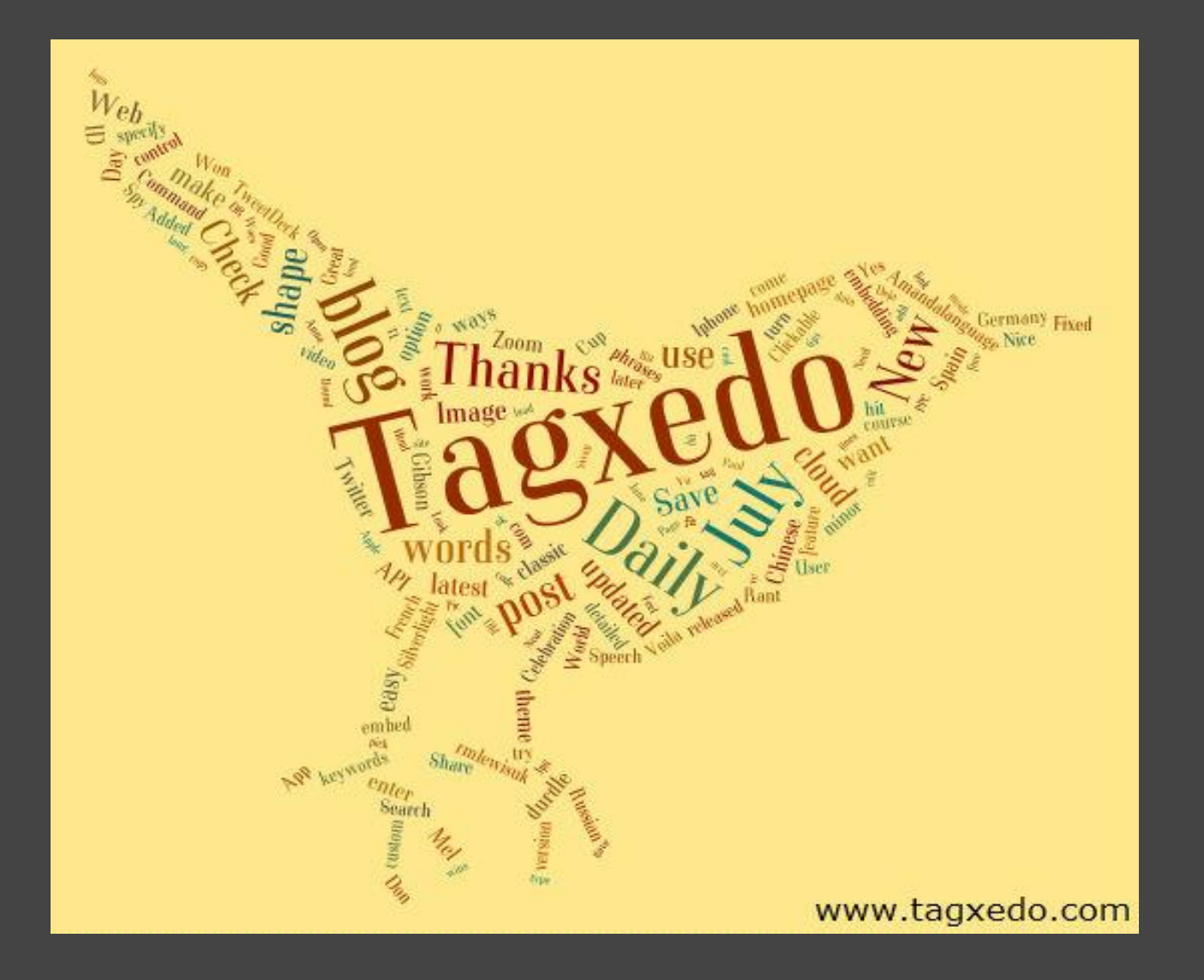

#### Find out Who Follow You at Twitter

• Use the Tagxedo Twitter App

- ○<http://www.tagxedo.com/fun/twitter>
- ○Biographies ("descriptions") of your followers
- $\circ$  Up to the most recent 500 followers
- ○Easy to share at Facebook or Tweet about it

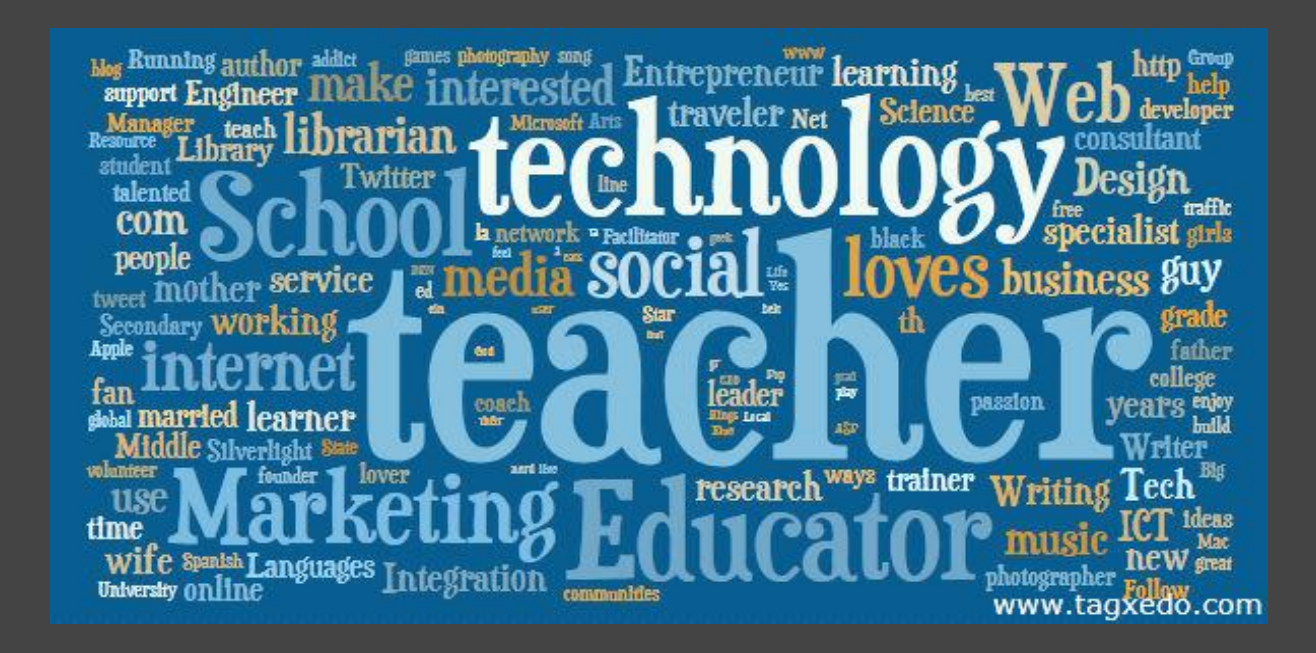

@tagxedo's followers

#### Make a Poster of Your Favorite Celebrity

●For example, see Celebrity Tagxedo for celebrities like Sarah Silverman, Leonardo DiCaprio, and more

(<http://celebrity.tagxedo.com>)

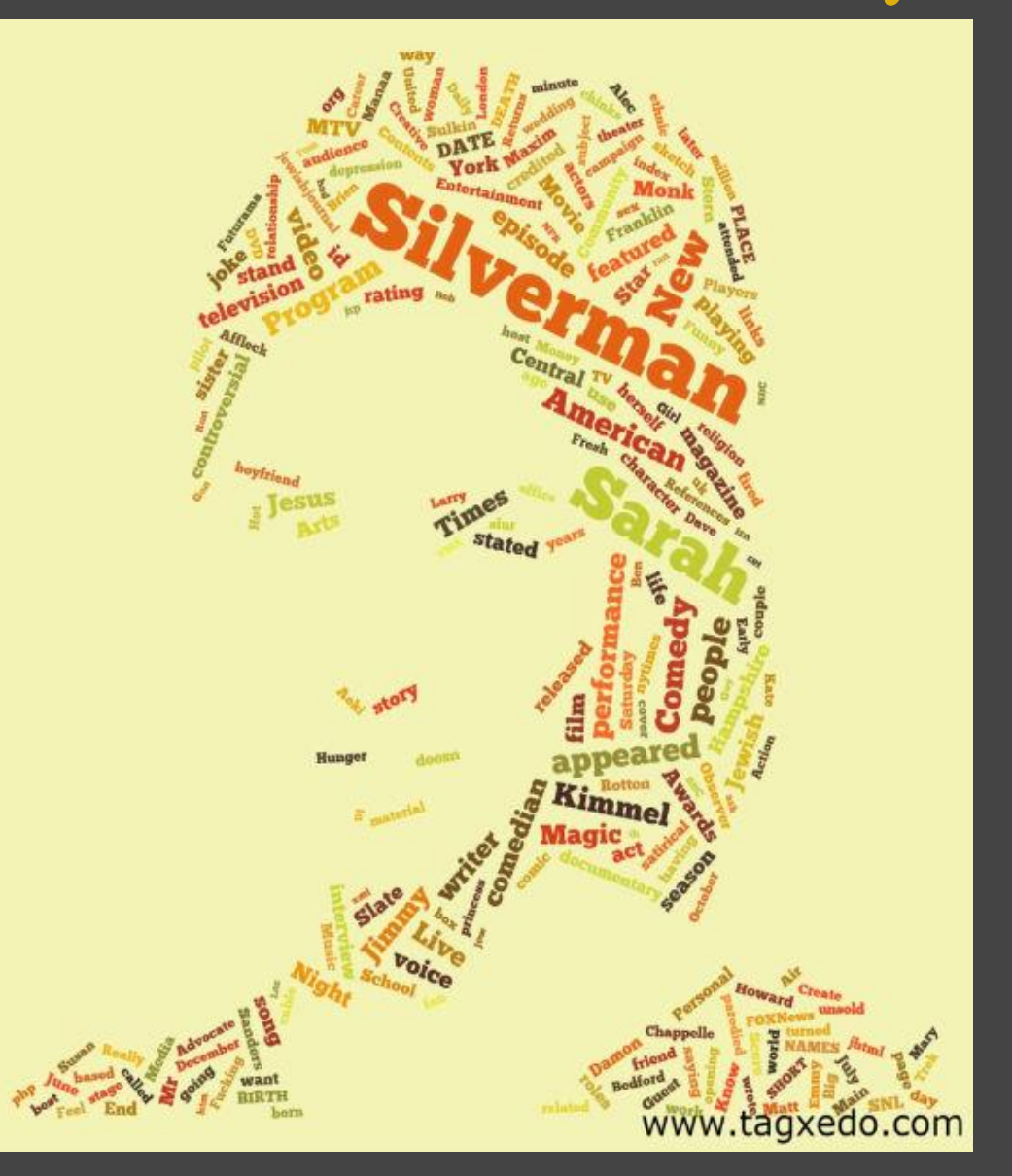

### Surround Yourself with Friends

• Turn names of your friends into a heart-shaped Tagxedo ●Facebook app [apps.facebook.com/tagxedo](http://apps.facebook.com/tagxedo)

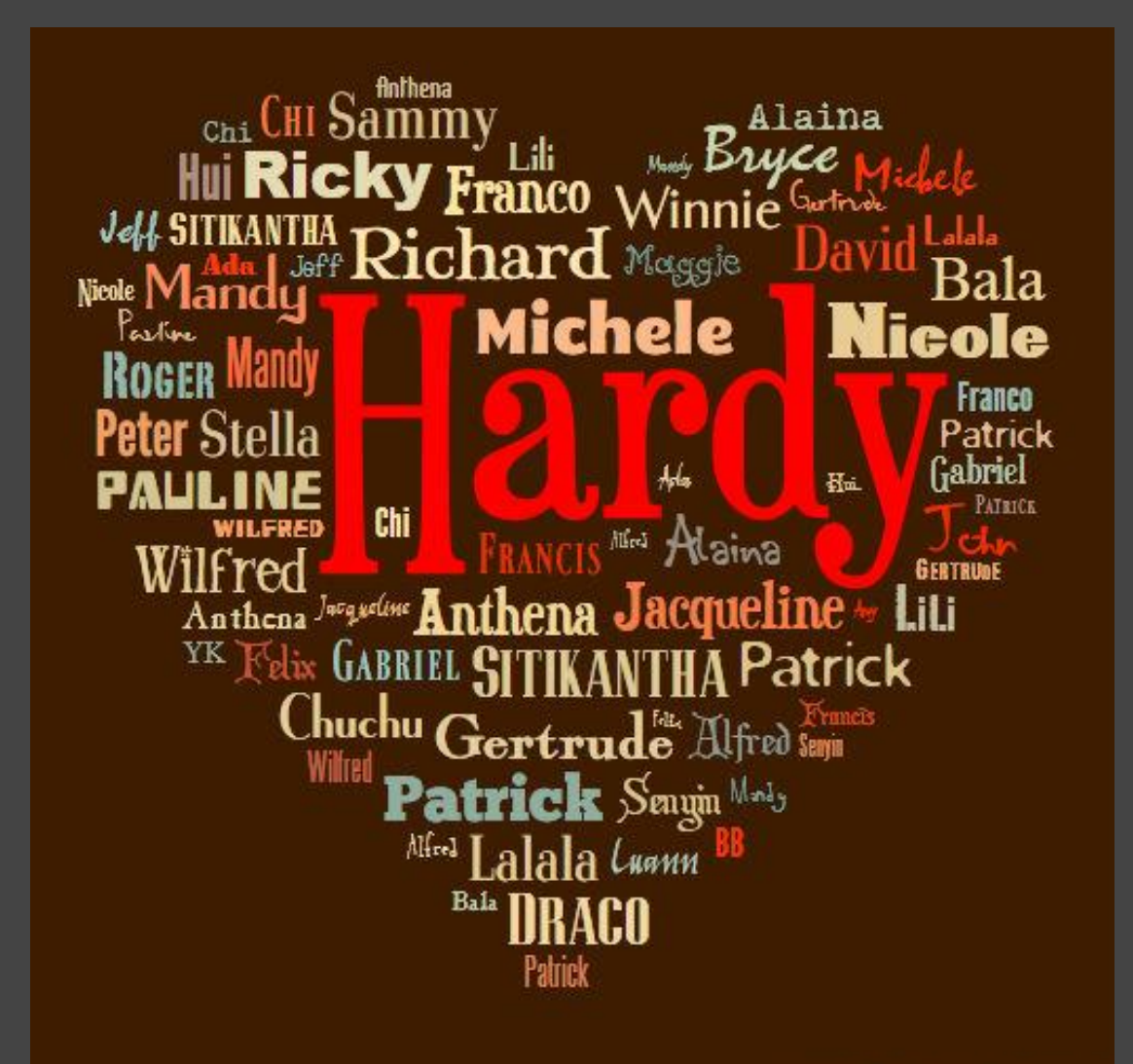

www.tagxedo.com

## Make a Singable Tagxedo

#### "Leaving on a Jet Plane" by John Denver

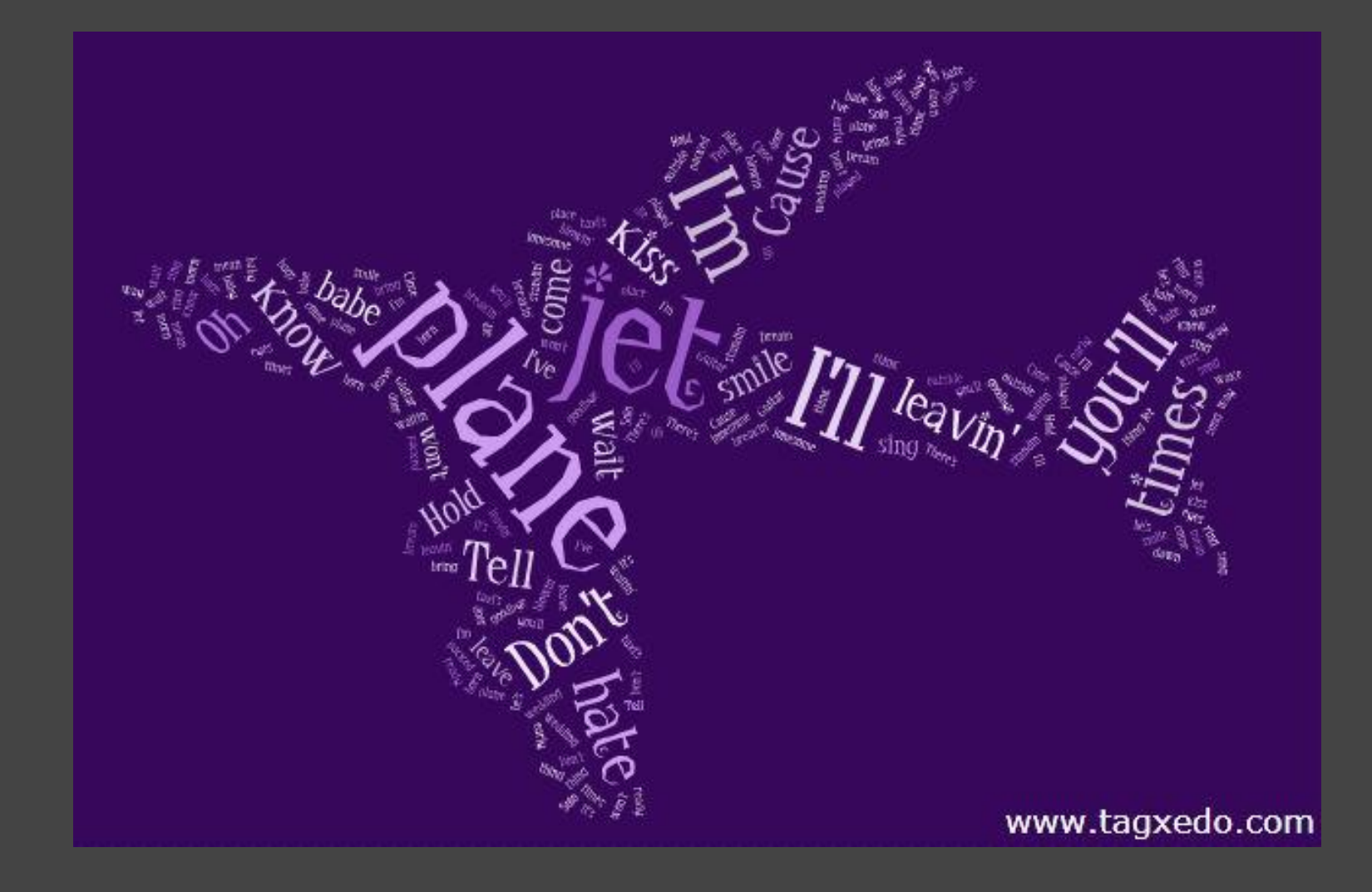

## Make a Self Portrait

●Use it as your avatar (Facebook, Twitter, etc) ○showing just enough and not too much ●Tips

○Not all photos work ■ Need high contrast ○Adjust threshold and blur ○Use Capture/Undo/Redo ○Prefer "Light" themes ○Photos can be color or B&W ○Examples of "Ideal Photos" ■ Steve Jobs' B&W ■Abraham Lincoln

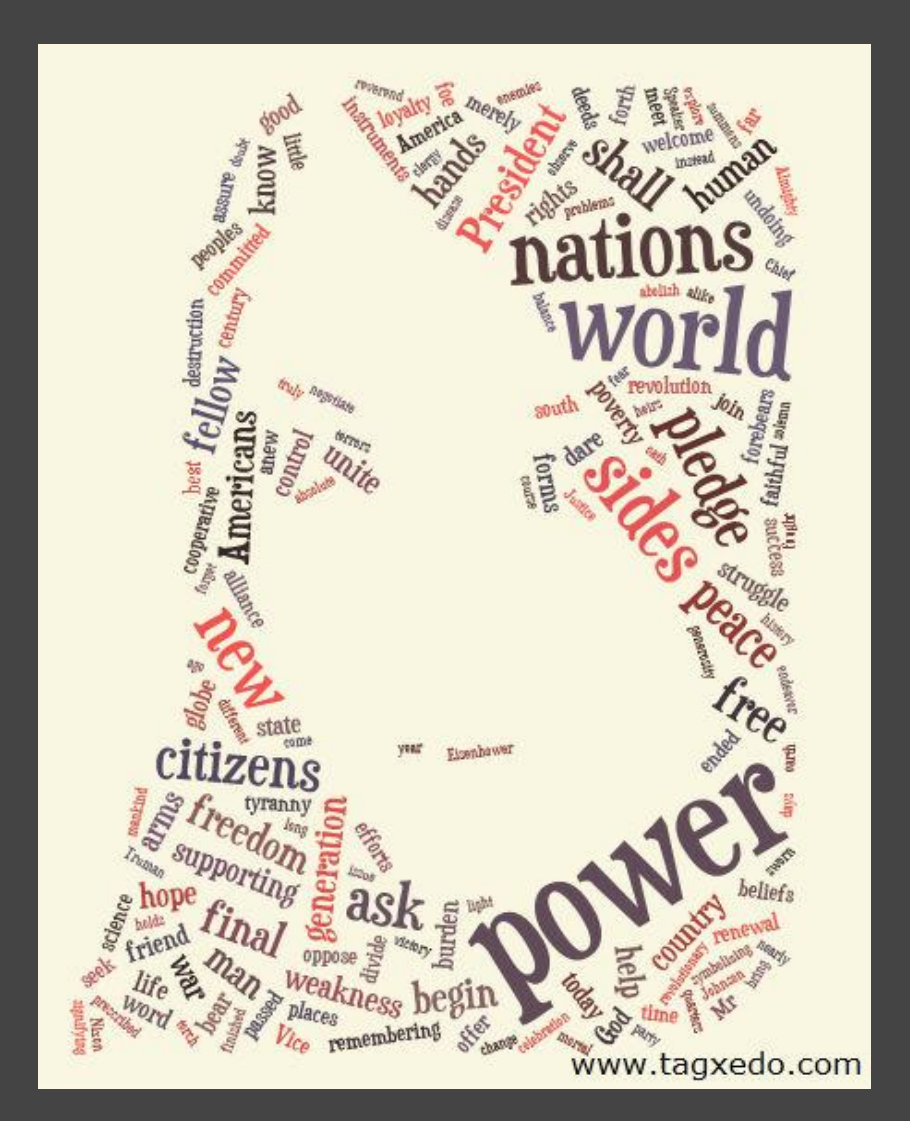

Say Thanks with Tagxedo

• Great for note, sign, frame

●Tips

○Use "Normalize Frequency" for a smooth distribution ○Customize it with the person's name ○ Highlight "Thank You" with a different color

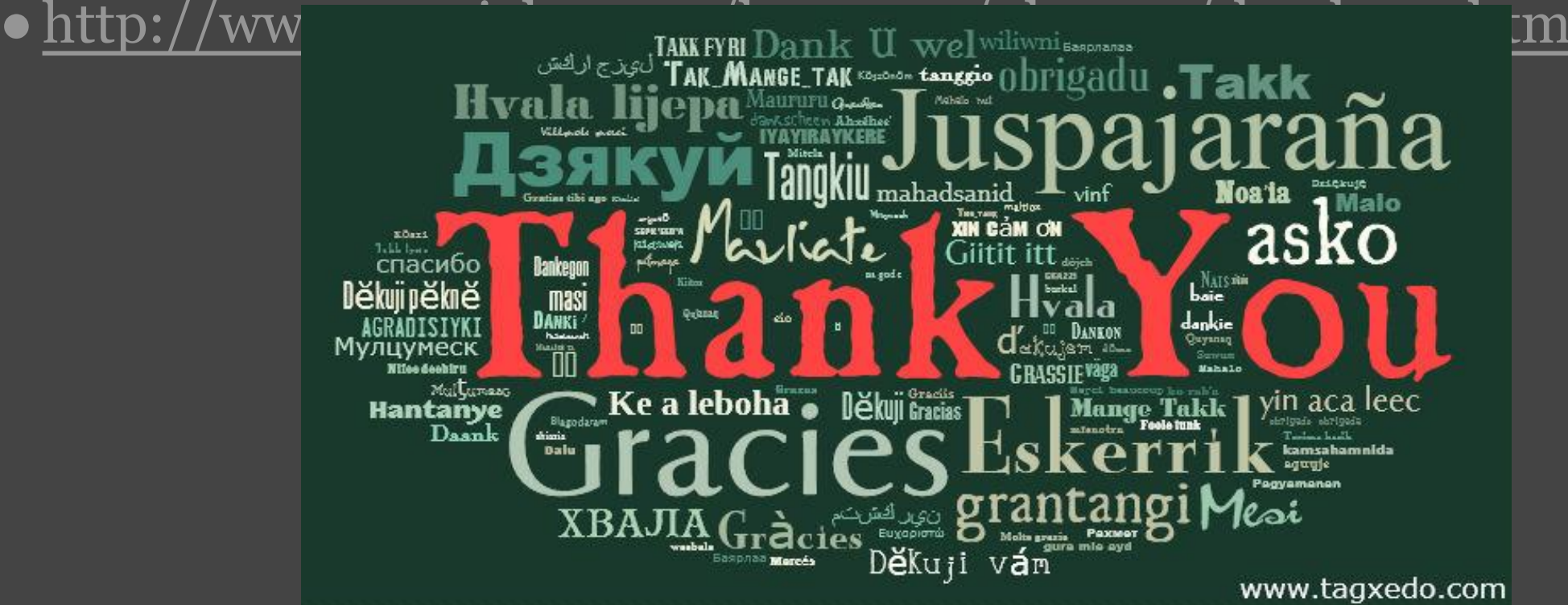

## Critique Your Resume

• See from a different perspective ● Get instant feedback on ○Use of keywords ○Tone + Focus ■e.g. what I did vs. how it impacted the company vs. what skills I process ●A simple "scanbot" test ○ Good approximation of what recruiters will see ○If you are not impressed by the top words, neither will your recruiters

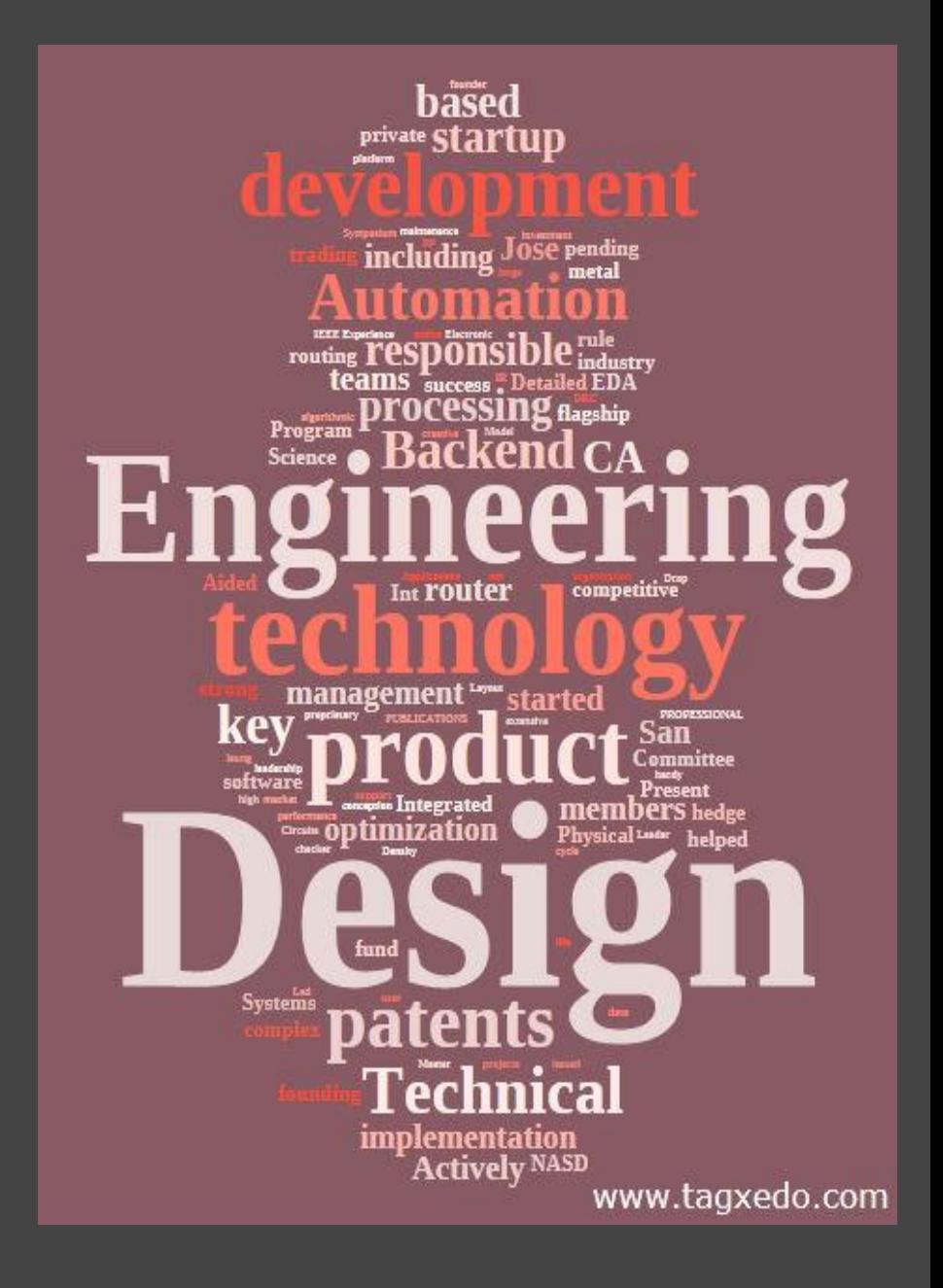

## Make a Graduation Card

- Use words of encouragement
- Customize
	- ○Name of student
	- ○Name of school
	- ○Theme of school
	- ○"Class of 20xx"
- ●Use graduation-related shapes ○cap and gown, school logo, ...

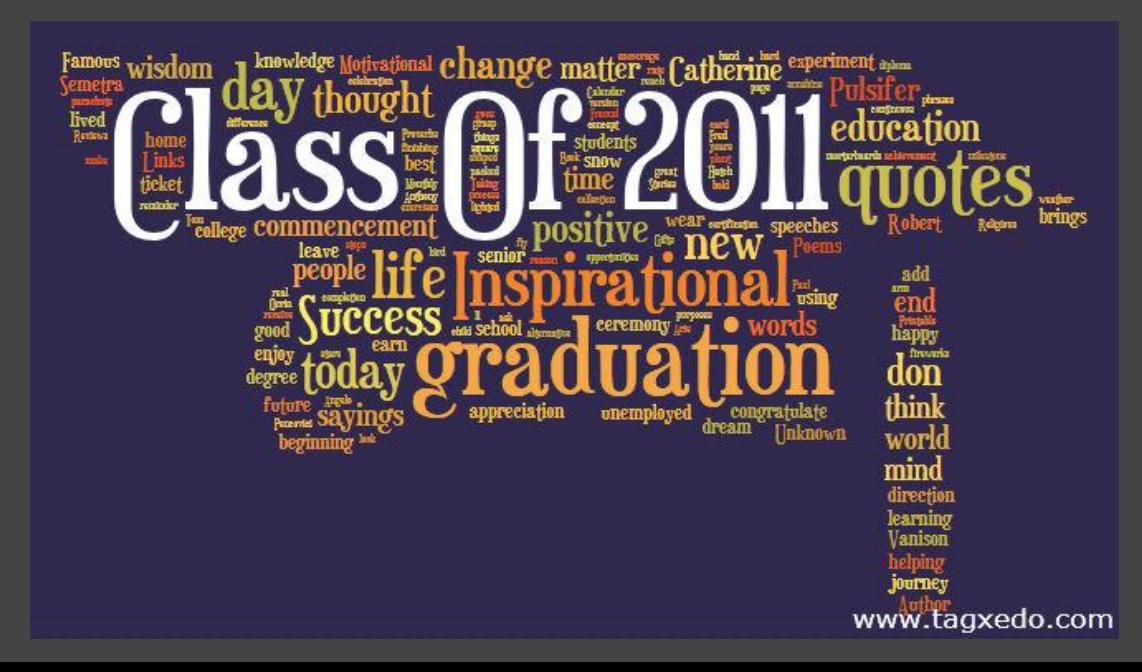

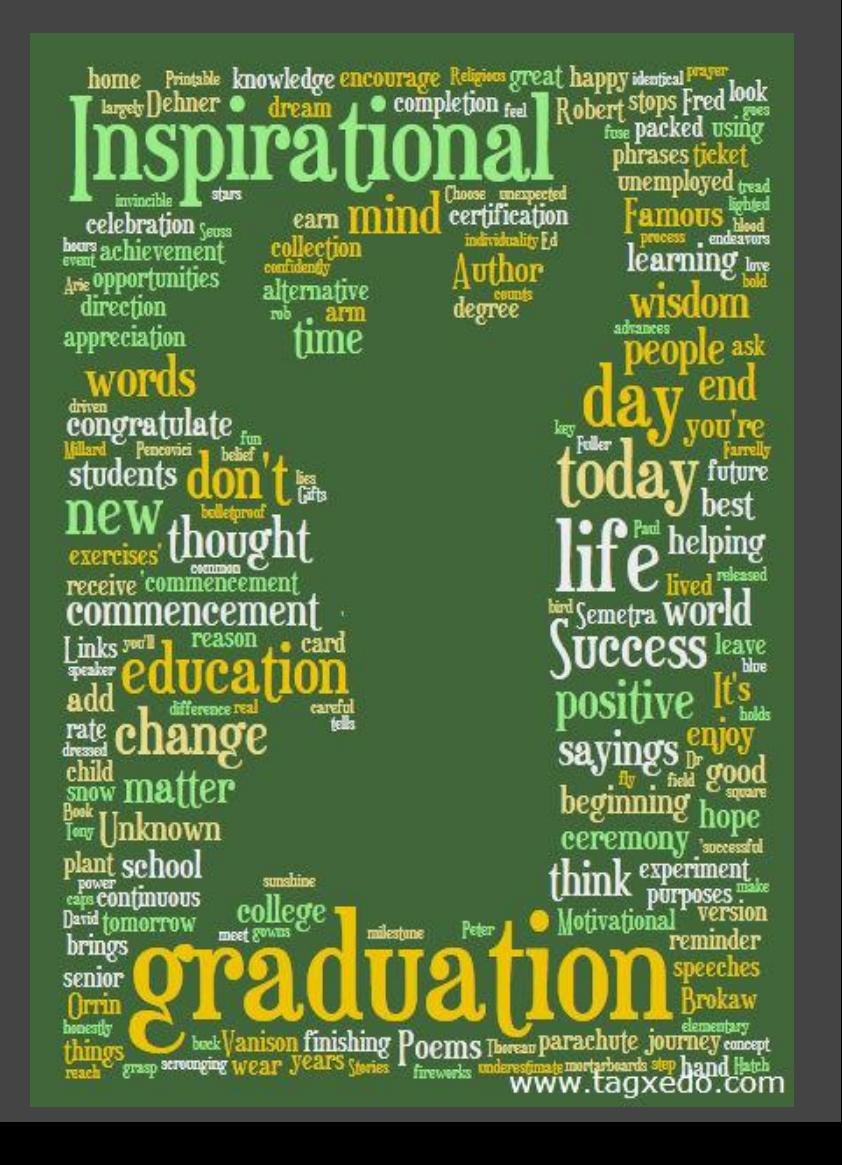

### Stylize Your PowerPoint Presentations

- Use Tagxedo effectively to separate out different sections of a long presentation
	- ○Use text from the presentation
	- ○Use a low-constrast custom theme as the backdrop ('Low' ffffff aaaaaa)
	- ○Normalize frequency
	- ○Suppose the section is about Photography, add this to the text ■ Photography:#ff0000:@0:1000  $\sqrt{\text{red}}$ , horizontal, freq = 1000) ○Make one Tagxedo for each section ■ Only need to change one line and then hit respin!

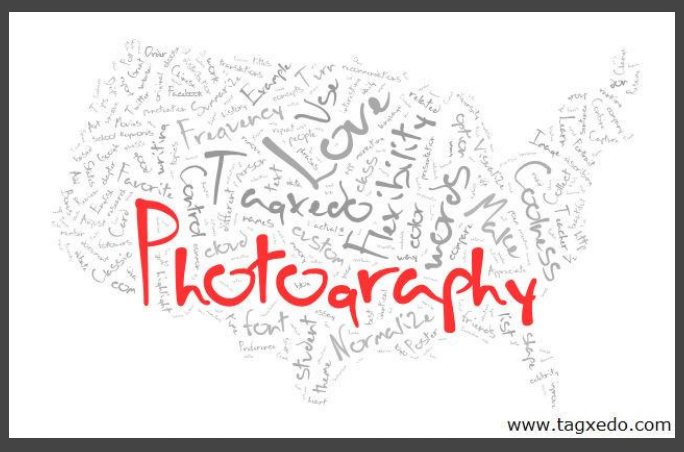

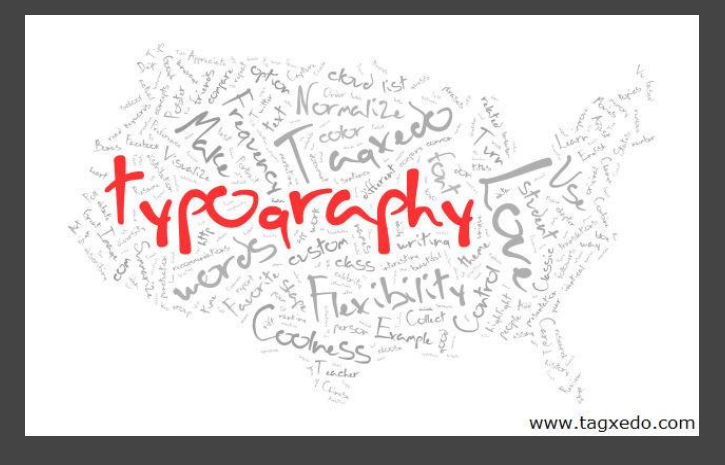

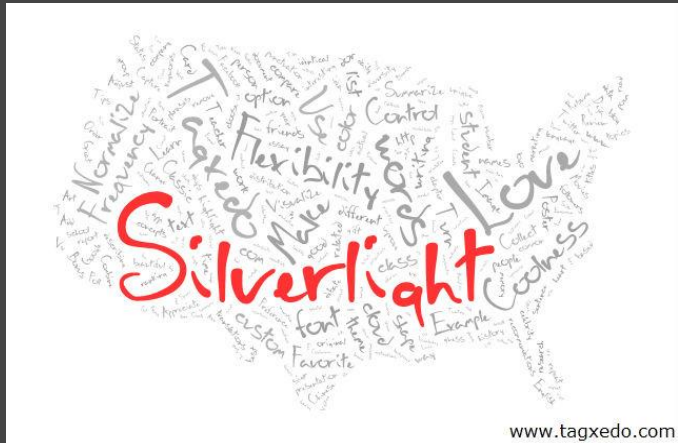

### Analyze Search Keywords (SEO)

• Take your Google Analytics search keywords, and massage the data to the form <word>::frequency

● Options

- $\circ$  Combine Related Words = No, Allow Numbers = Yes, Allow Punctuations = Yes, Frequency Modifier = :: ○Normalize frequency, Classic Cloud
- ●Learn from it, and optimize your site
	- ○Example: Google Analytics on Tagxedo

\* word cloud > tag cloud

\* Tagxedo hard to spell? remember: starts with Tag, rthymes with Tuxedo

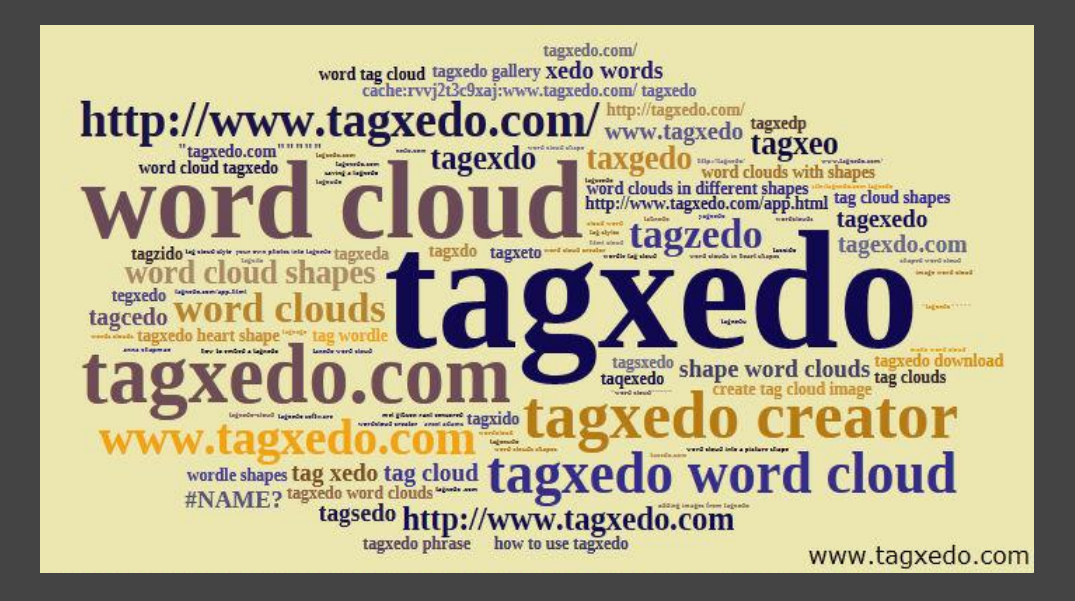

#### Show Some Love

#### ●Make your own unique expression of love

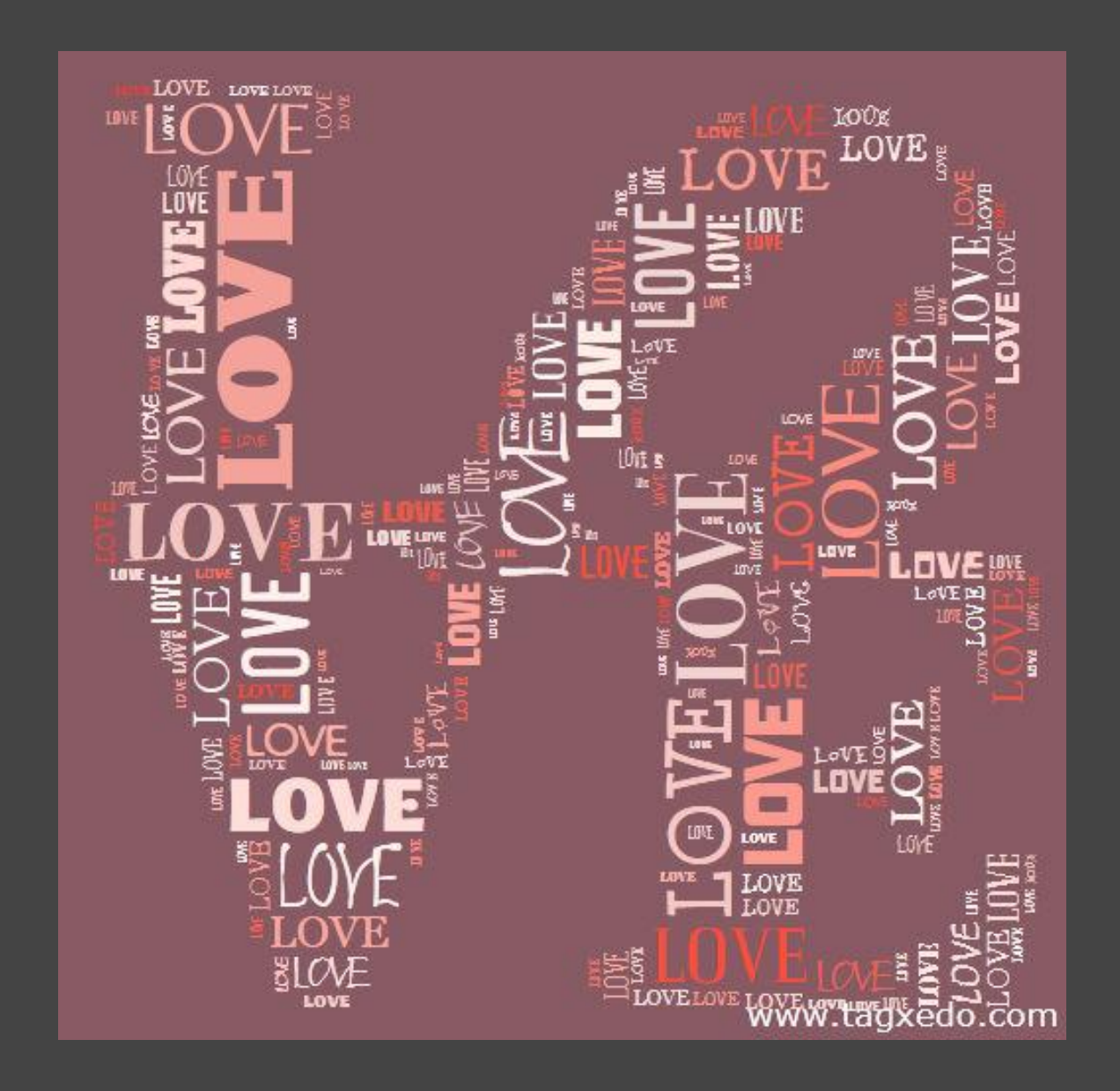

## Say I Love You in 101 Ways

#### <http://www.romancestuck.com/i-love-you-100-ways.htm>

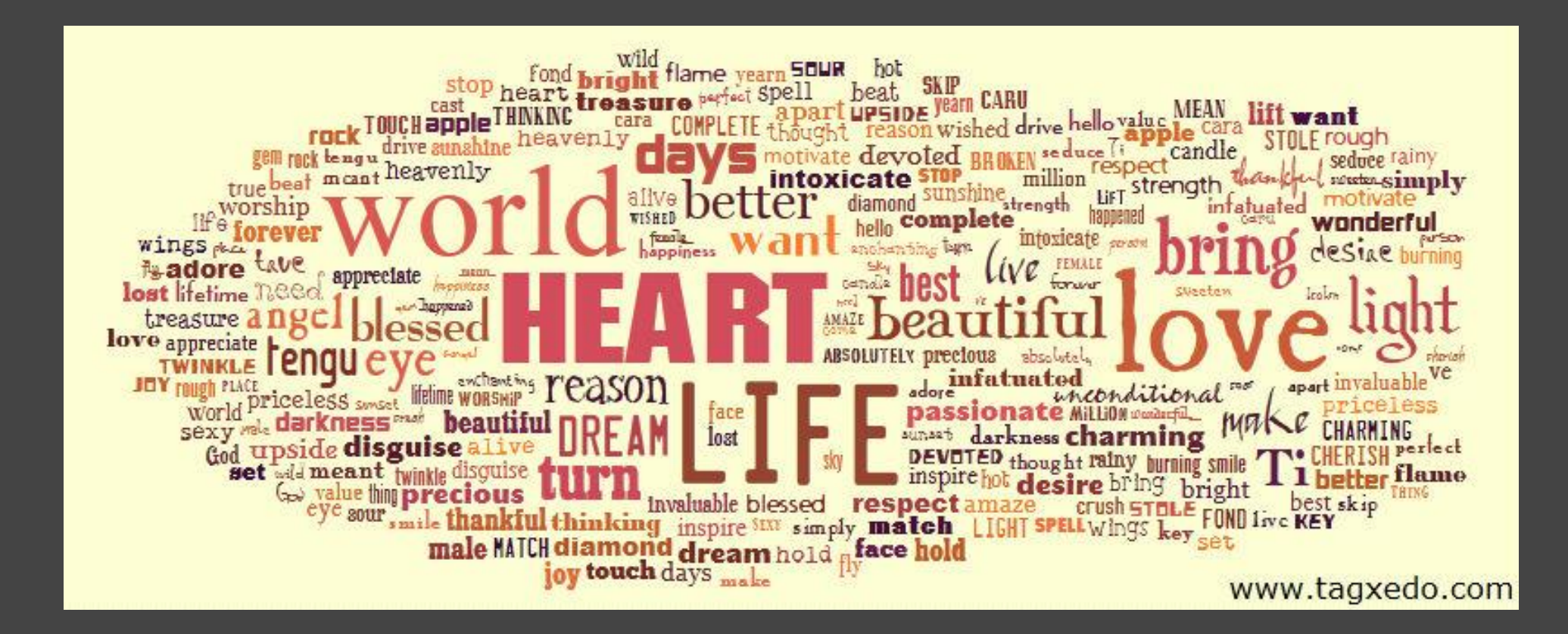

## Make a Thank You Card

• Use names of people who came to your party, shower, or seminar • Need to be careful with options ○ Don't Combine Identical Words ○Allow Punctuations  $\circ$  Use Tilde (e.g. "Hardy~L.") ● Optionally highlight words ●Use all fonts to reflect diversity

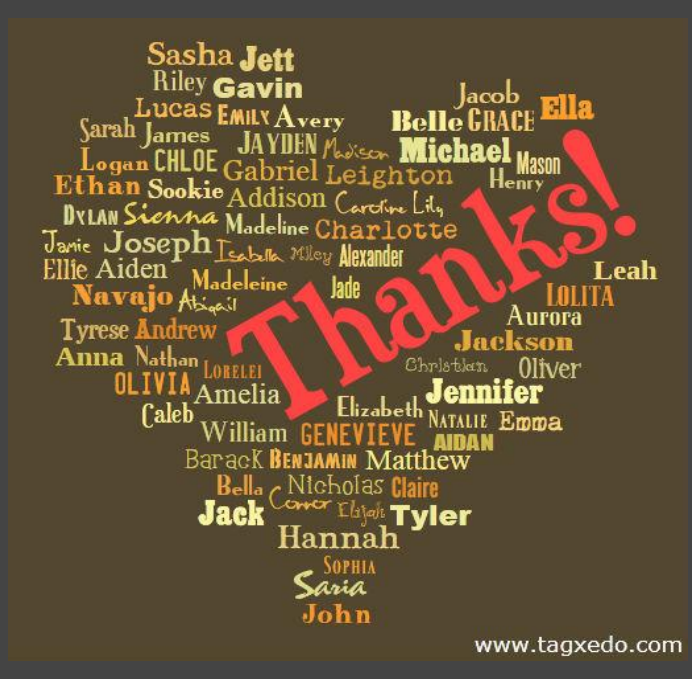

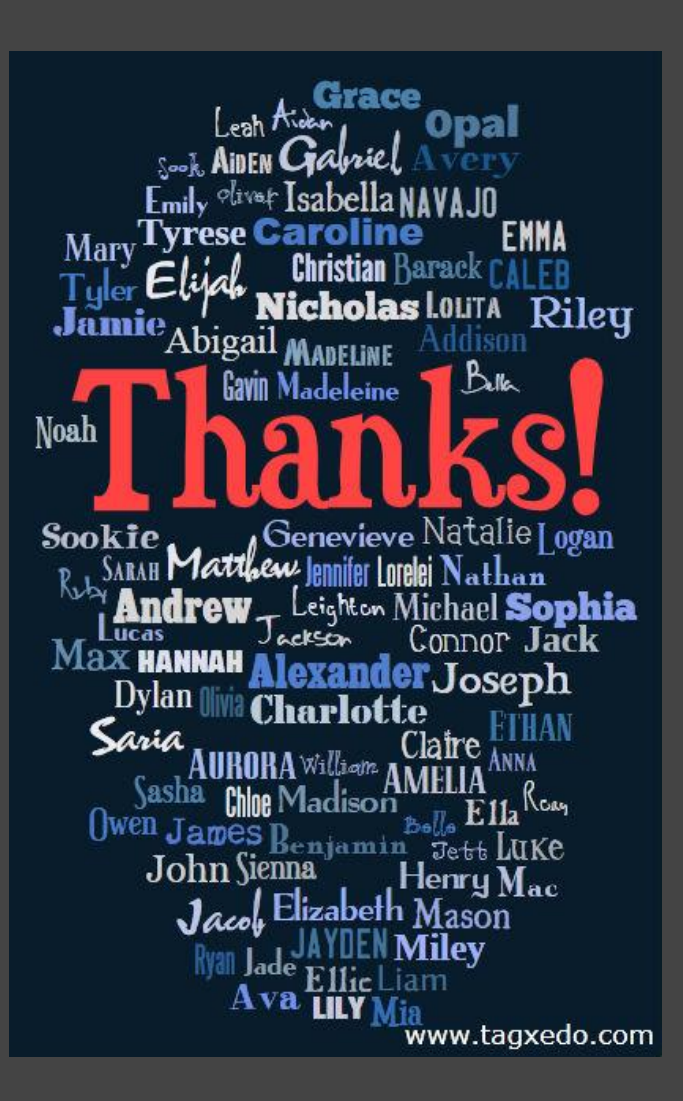

### Make a Class Tagxedo

• Make an artwork representing the class

- ○Teacher first makes a sample Tagxedo
	- careful about students with the same name
- ○Teacher's name (or class name) in higher frequency
- Decides on the background color
- ○Each student can now decide his/her own font and color ■ One time decision, so choose wisely
- ○Teacher takes the input and respins "all" 10 times
- ○Class votes for the best Tagxedo

○Learning

■ Express himself/herself ■ Appreciate typography ■ Show unity

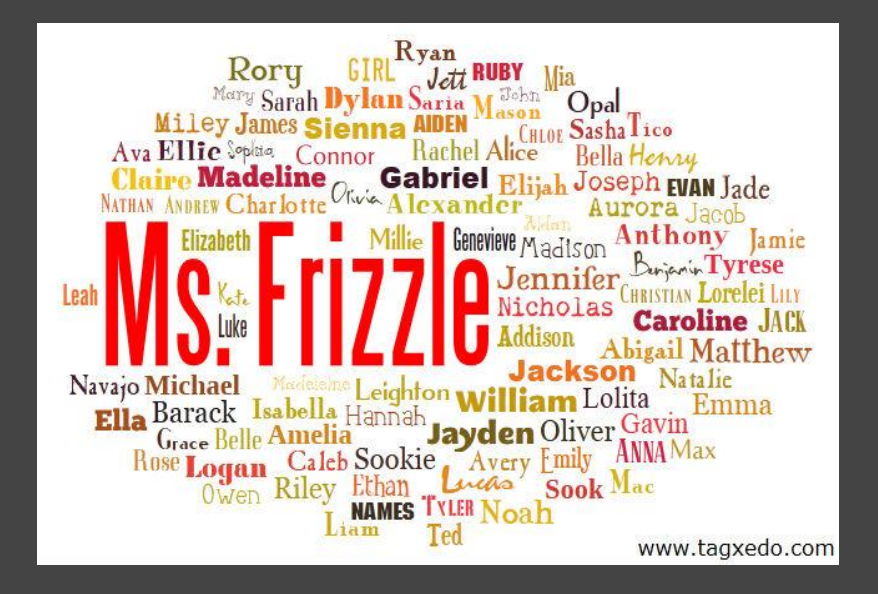

#### Summarize a Sermon with Tagxedo

●Summarize a sermon, a scripture, or the entire bible ○ Or any religious or inspirational readings  $\bullet$  B/W and W/B both work great ○Already rich in beautiful words ● Great for framing

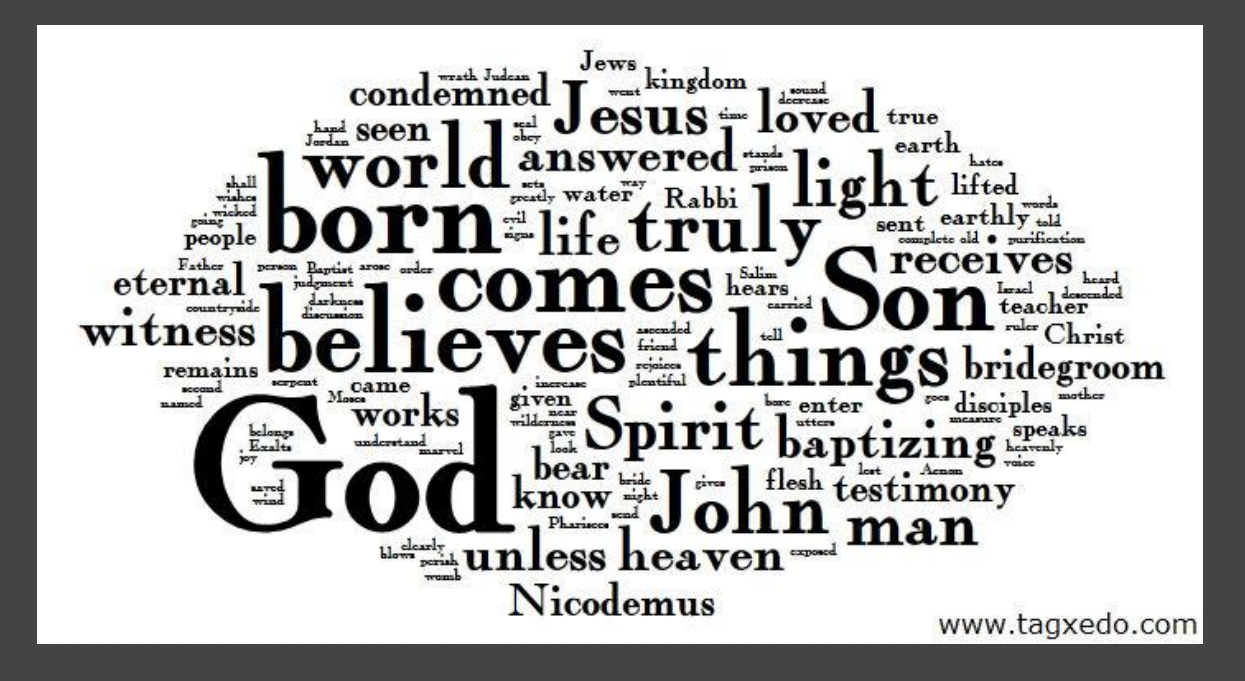

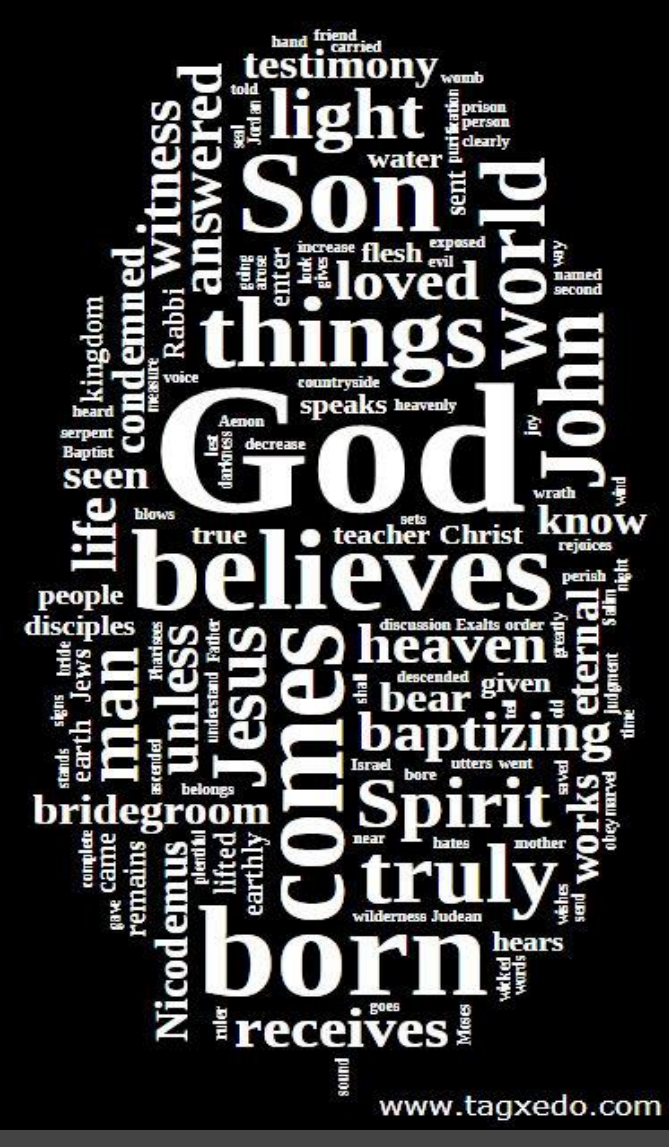

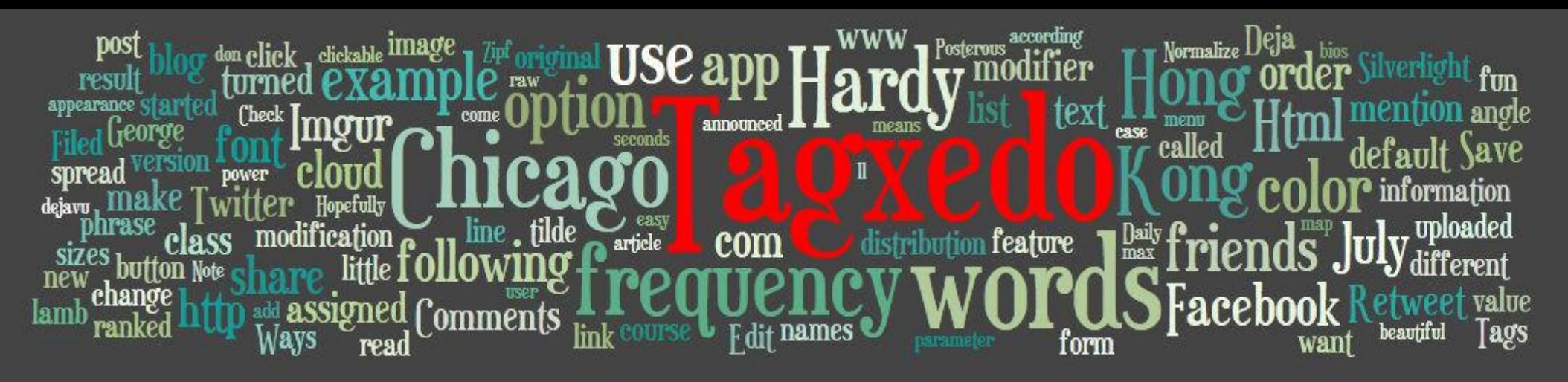

## Make a Banner Logo for your Blog

• Make a Tagxedo from text of your blog as banner

- ○To force a certain aspect ratio, use custom image
- ○Use "Normalize Frequency" for a smooth distribution
- Optionally highlight the name of your site (different color and font)

○Bonus

■ Change background color (Layout Options) to match that of your blog

## Expand Your Vocabulary

- ●Take a concept and use reverse dictionary to find related concepts
	- ○[http://www.onelook.](http://www.onelook.com/reverse-dictionary.shtml) [com/reverse-dictionary.shtml](http://www.onelook.com/reverse-dictionary.shtml)
	- ○Sorted list of related phrases
	- ○Normalize frequency
	- ○Custom color to reveal the original word
- ●Find words outside your language comfort zone
- ●Learn related concepts
- Expand and improve your vocabulary

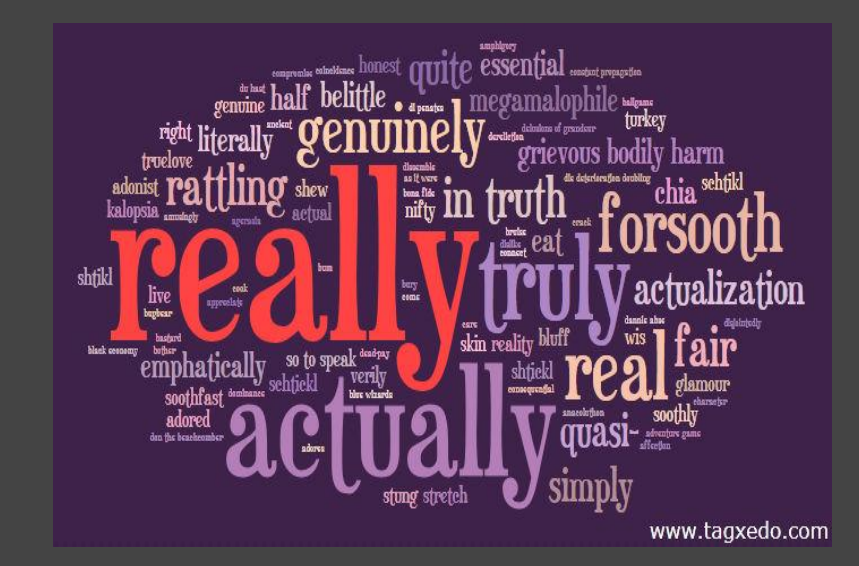

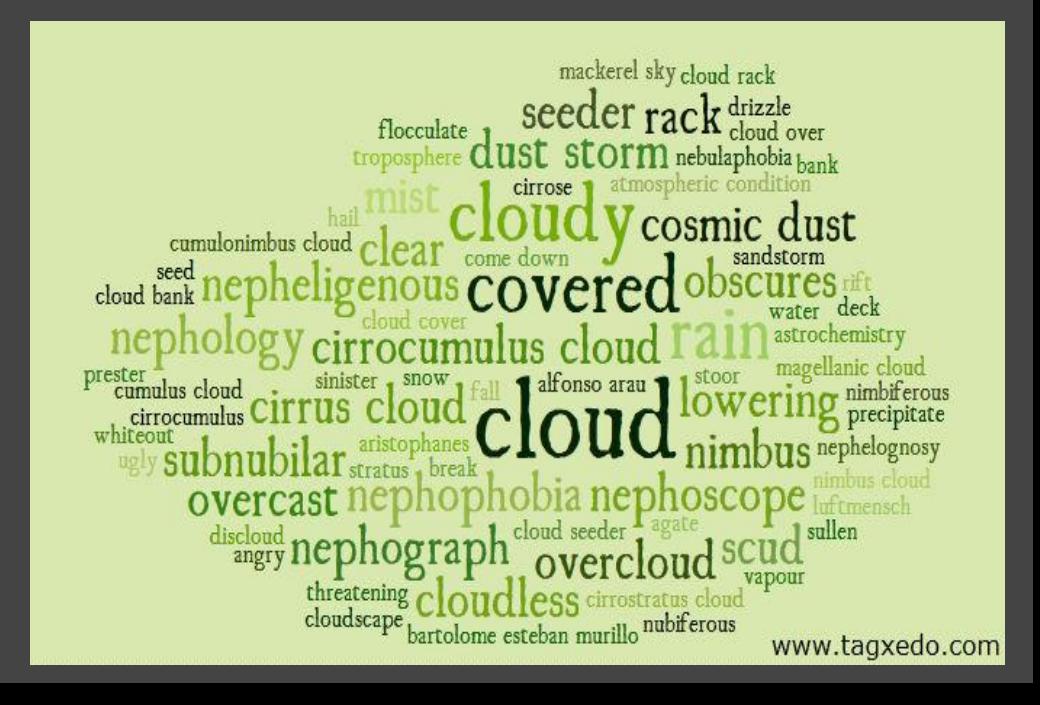

# Pay Tribute

#### ●Pay tribute with words and images

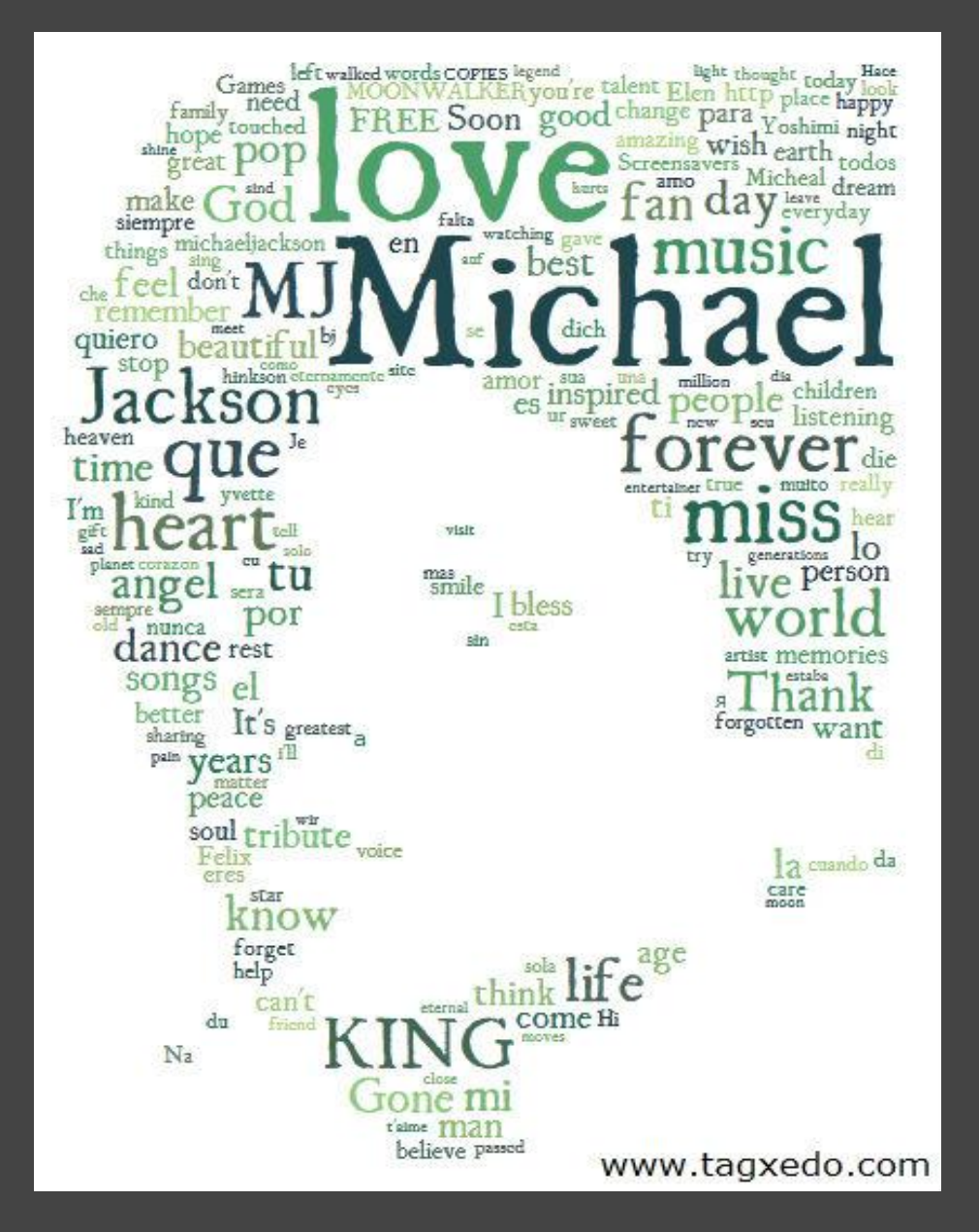

#### Fans' tribute to Michael Jackson

### Turn Your Own Handwriting into

A Greate your own handwriting font ●Add the custom font to Tagxedo ○Easy to tell if a font is good or bad in Tagxedo • Use it to create artwork for use in scrapbook, poster, tag  $\circ$  e.g. your writing + shape + font + cutout = scrapbook art

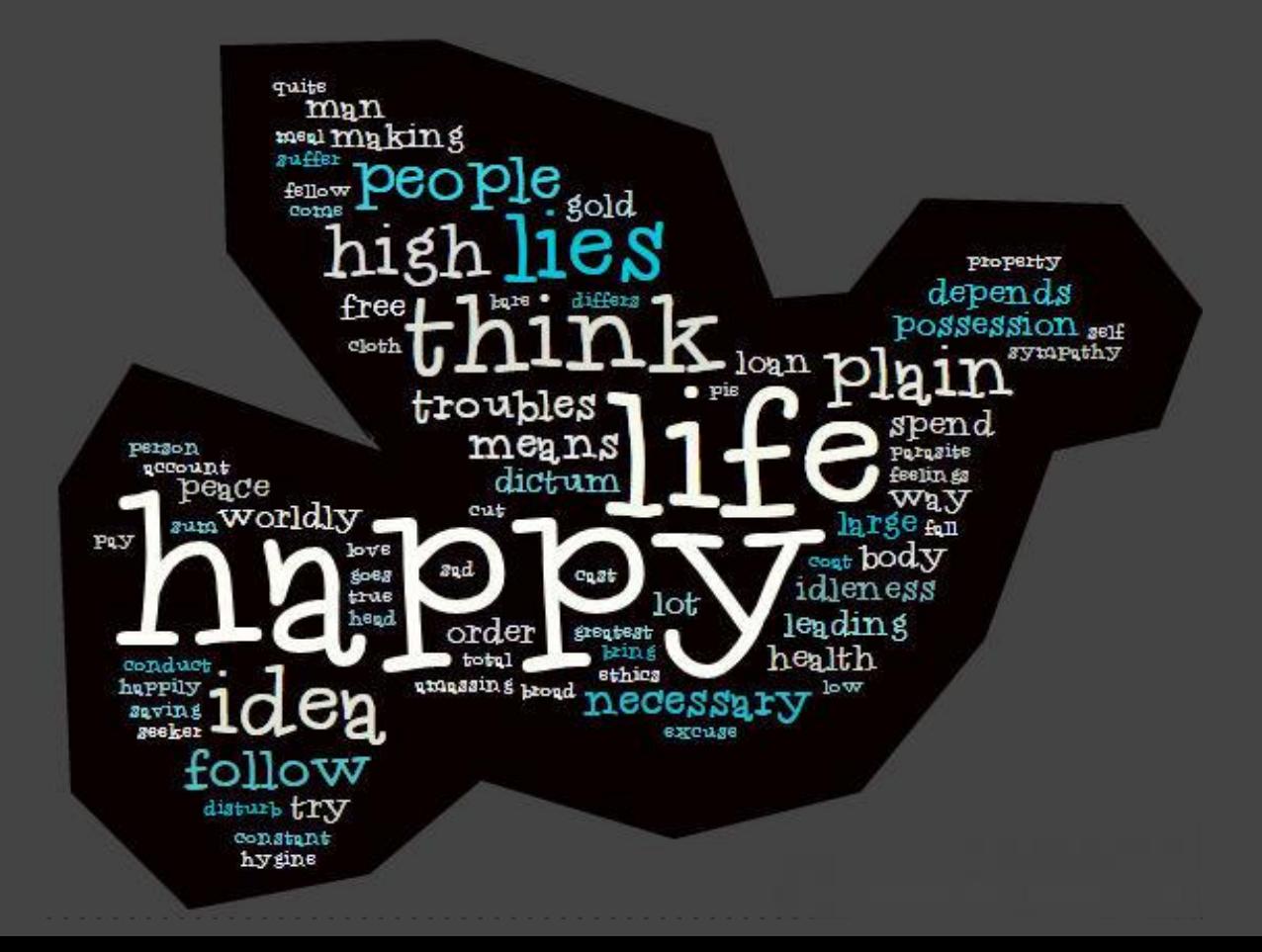

## Decorate With Tagxedo

• Make posters or picture frames of your most impressive Tagxedo artworks for decoration

- Home, kids' rooms, or classroom, lobby, hallway
- ○Also works great for conference rooms with themed names (e.g. named after countries, animals, pop singers)

○Attractive and elegant

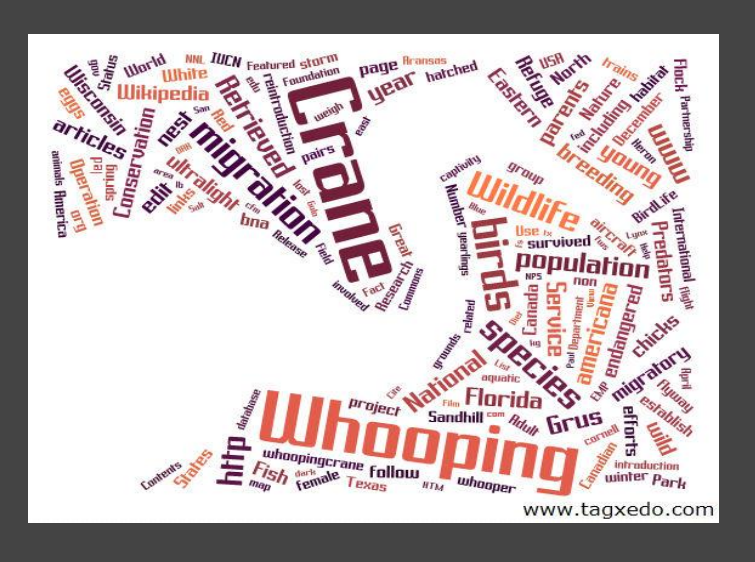

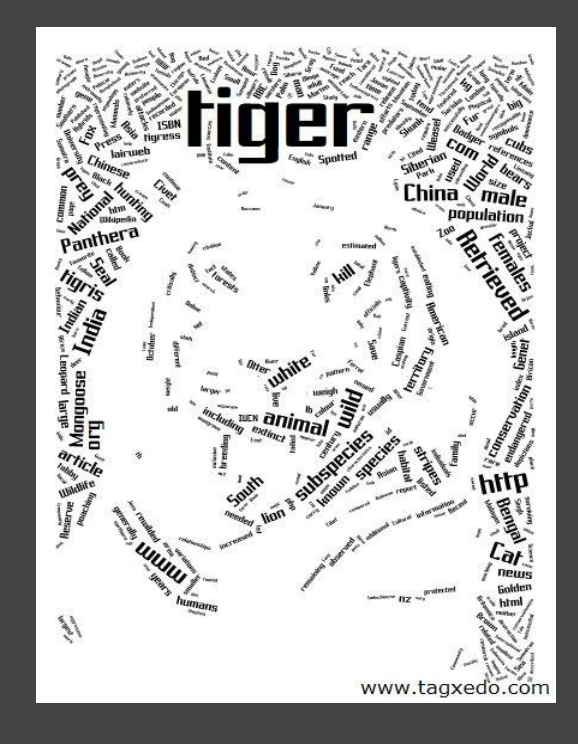

### Advertise a Product

- Make an ad using Tagxedo
	- ○Eye catching, refreshing
- ●Example of a Fish Oil Supplement Ad
	- ○Touting benefits of fish oil
	- ○Use words describing the benefits, and shape of a fish
	- ○Normalized frequencies
	- ○Many customization possibilities

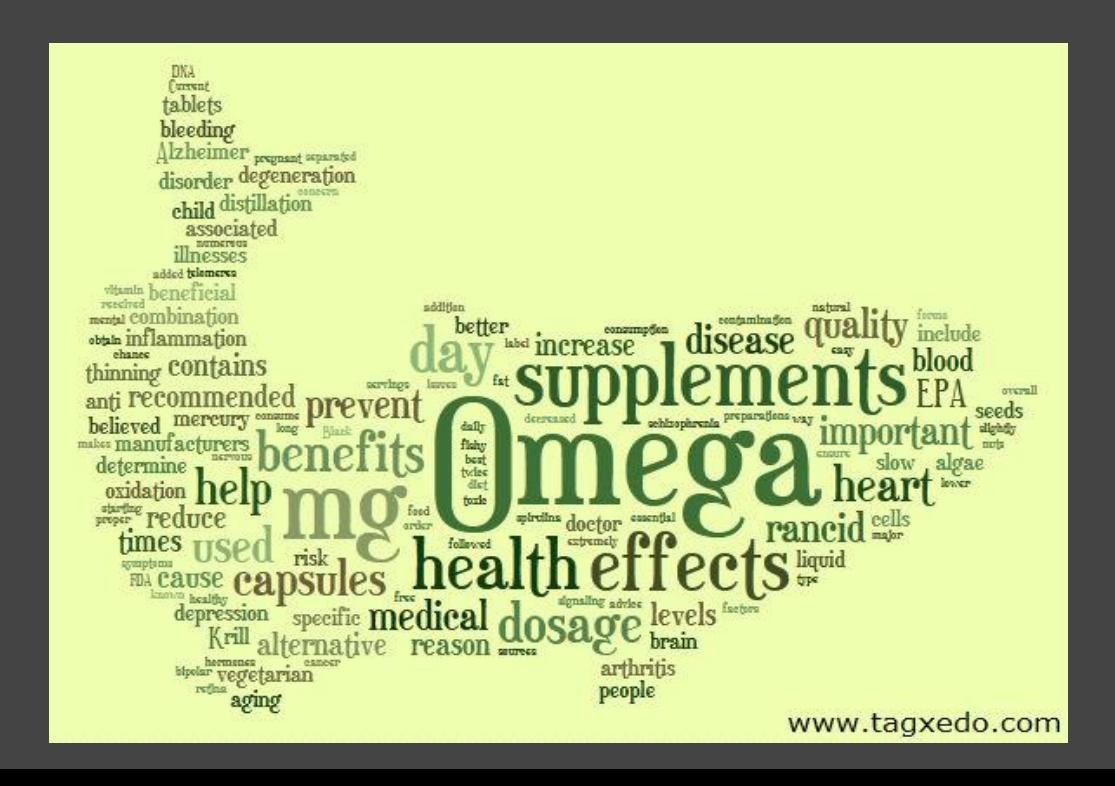

### Break the Ice

• At the beginning of the school year, ask each student to make a Tagxedo about himself/herself

- ○Show a sample (e.g. one about you, or previous class)
- ○What you like, what's unique about you
- ○Normalize Frequency make the exercise much easier (just give an ordered list of words or phrases)
- ○classic cloud: >40 words/phrases shape: >100
- Each student gets a few minutes to talk about themselves
	- ○Easiest each makes a list, teacher makes Tagxedoes
	- Hardest each makes own Tagxedo (with shape)

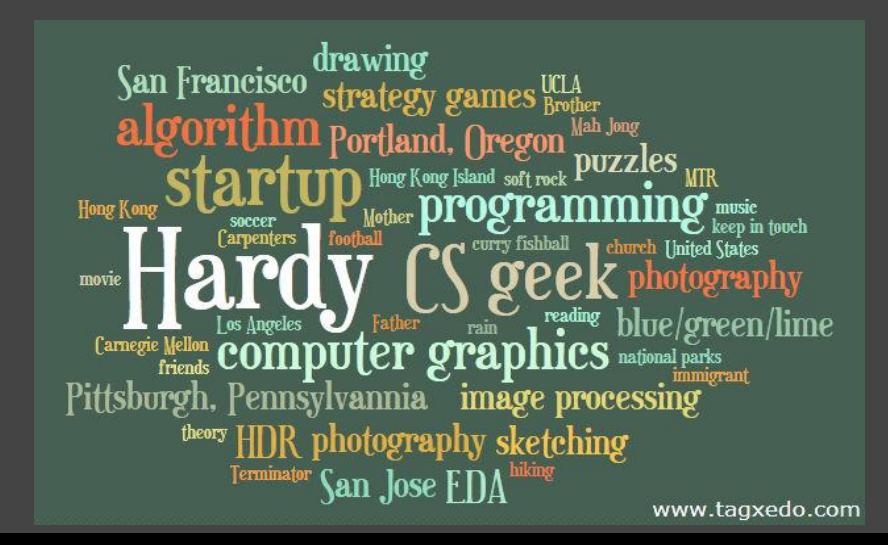

## Make a Cover

• Make a book, essay, or notebook cover

• Easy

- ○Choose a shape that best represents the project ○Use text from the project ●Advanced
	- ○Embed the title of the book/essay/project into the Tagxedo and show it in a different color/font/size

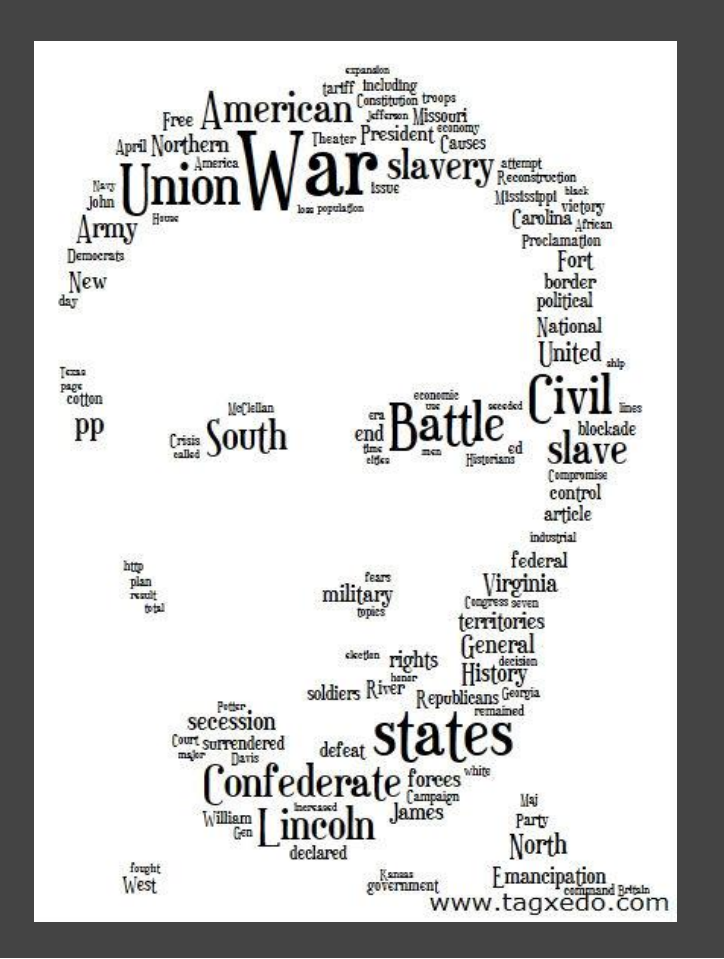

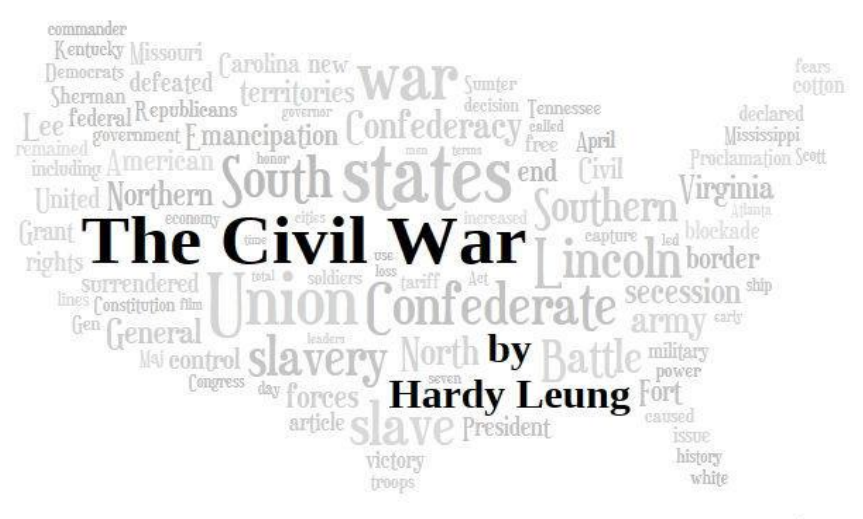

# Decorate Marketing Pamphlets/Datasheets

• Complement your product datasheets or marketing materials with a Tagxedo

- ○Summarize the products or message
- ○Birds-eye view, captivating
- ○Customers get a gist in one glance

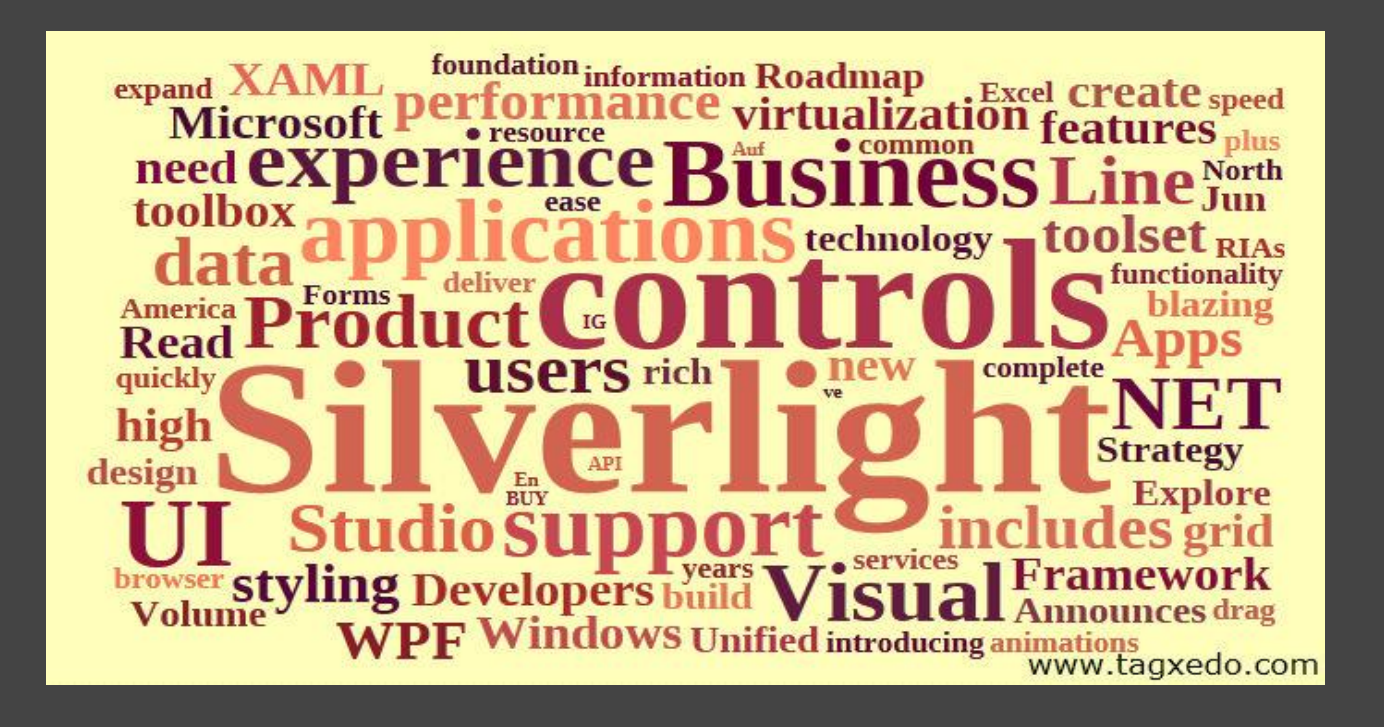

### Make an Art Out of Any Text

• Literally any text can be turned into something interesting ○source code ○ movie script • Even non-text (actually quite interesting!) ○Pdf, Dll, Doc ●Example shown ○Source code of Tagxedo visualized in Tagxedo ○Top: Words only ○Bottom: numbers and punctuations

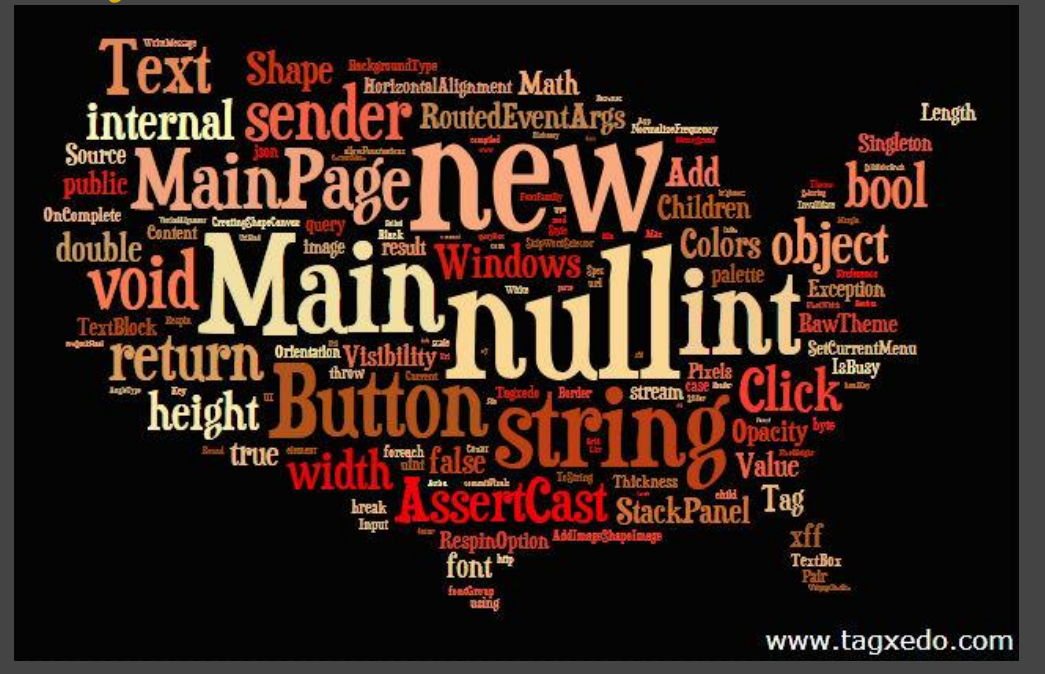

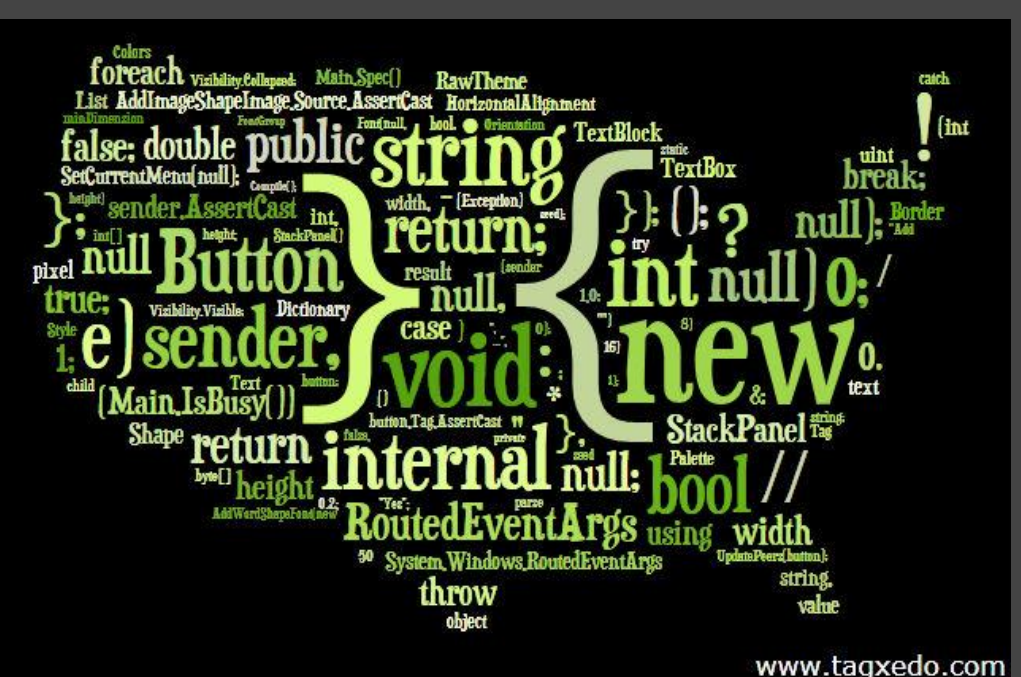

#### Show Your Customer Testimony

• Show how much your customers love you with a Tagxedo ○The example was based on actual testimony from 11 customers (text used as-is) of a wedding cake shop ○ Heart shape, logo, custom cloud all work well

○ Hand fonts or light-hearted fonts

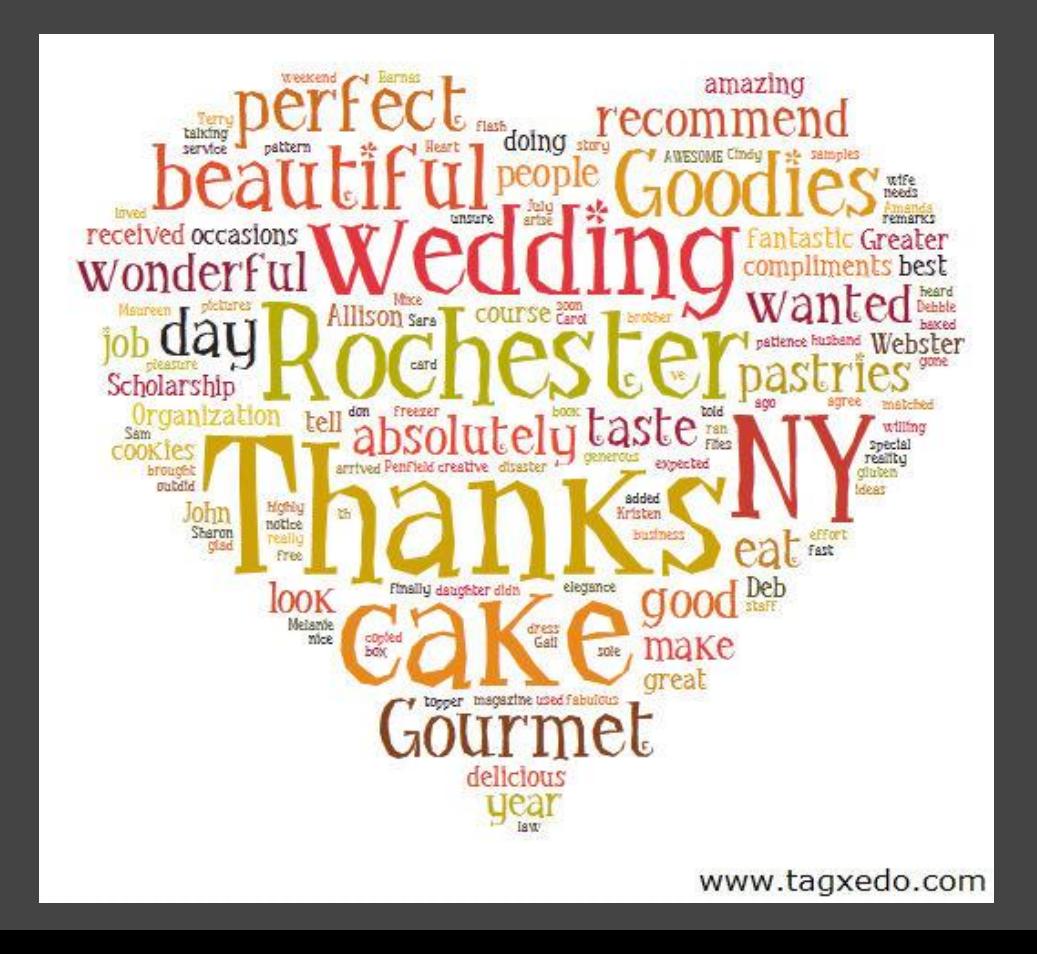

### Make a Beautiful Sentence

- Even a single sentence can make a beautiful Tagxedo ●Tips
	- ○Classic cloud (since few words in a sentence)

www.tagxedo.com

- ○Normalize frequency
- $\circ$  Pay attention to punctuation (e.g. I've)
- ○Selective highlighting of choice words
- Quotable quotes, excerpts of lyrics, and memes of the day

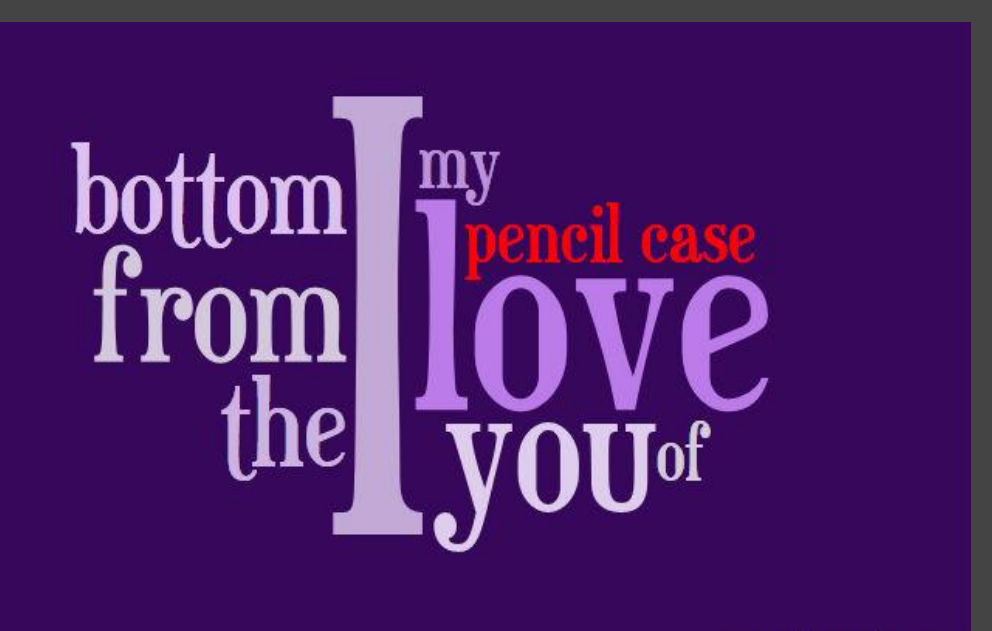

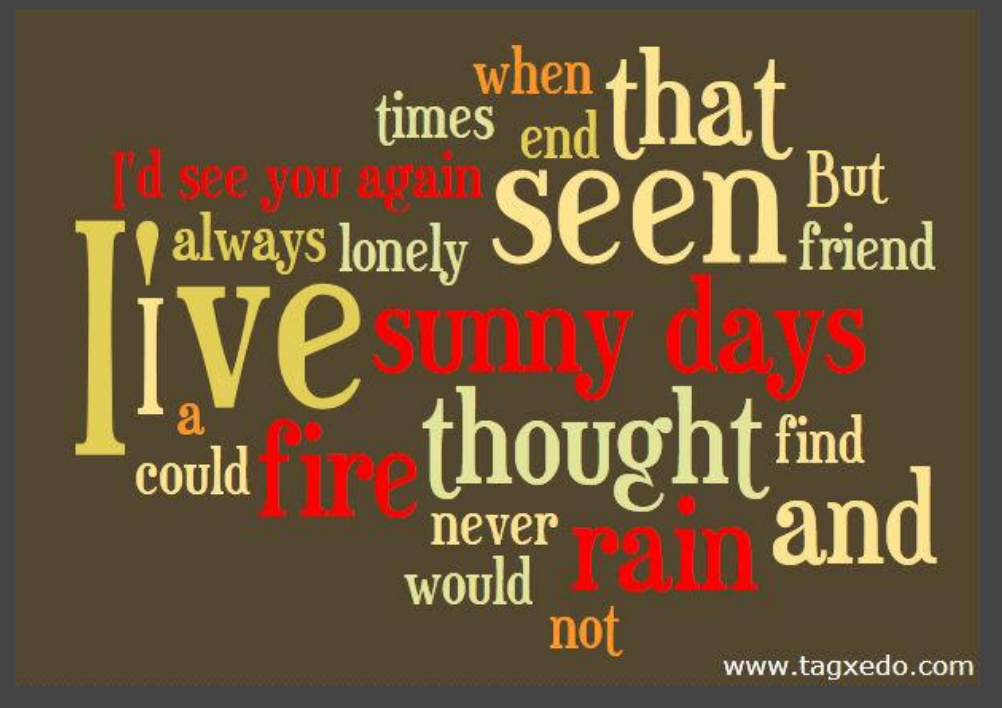

### Make a Poem Tagxedo

- Take your favorite poem and make an inspiring Tagxedo
- Copy the entire text of the poem
- Do not combine related or identical words, and do not remove common words
	- ○So that the entire text appears as is
- Normalize frequency
- Color the first line of text differently

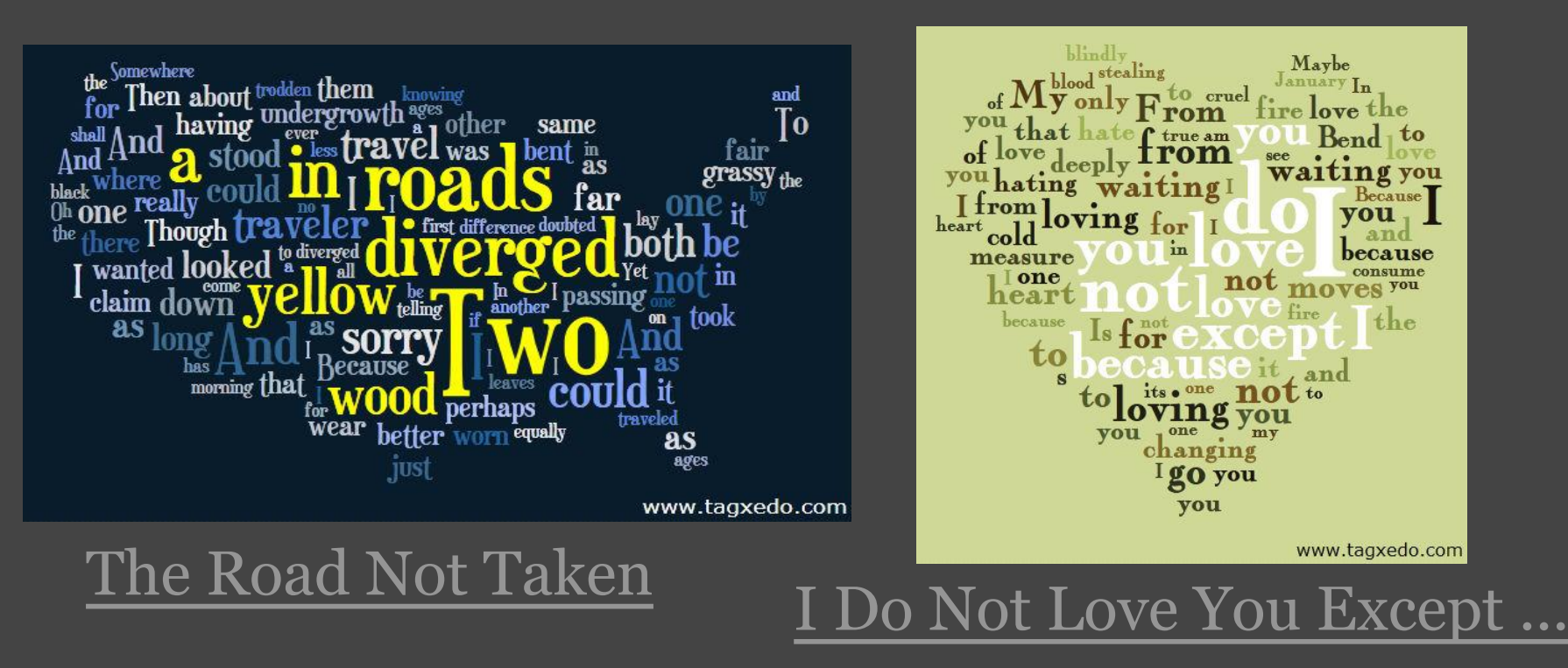
# Savor Your Memory

• Make a Tagxedo out of your memory of the good o' days ○Memorial things that you did

- ○Favorite places to be with friends
- ○People you loved and people who changed you
- ●For younger folks
	- ○Capture the best days with your friends
	- ○Share the memory
	- ○Say how you feel
	- ○Wonderful gift to friends

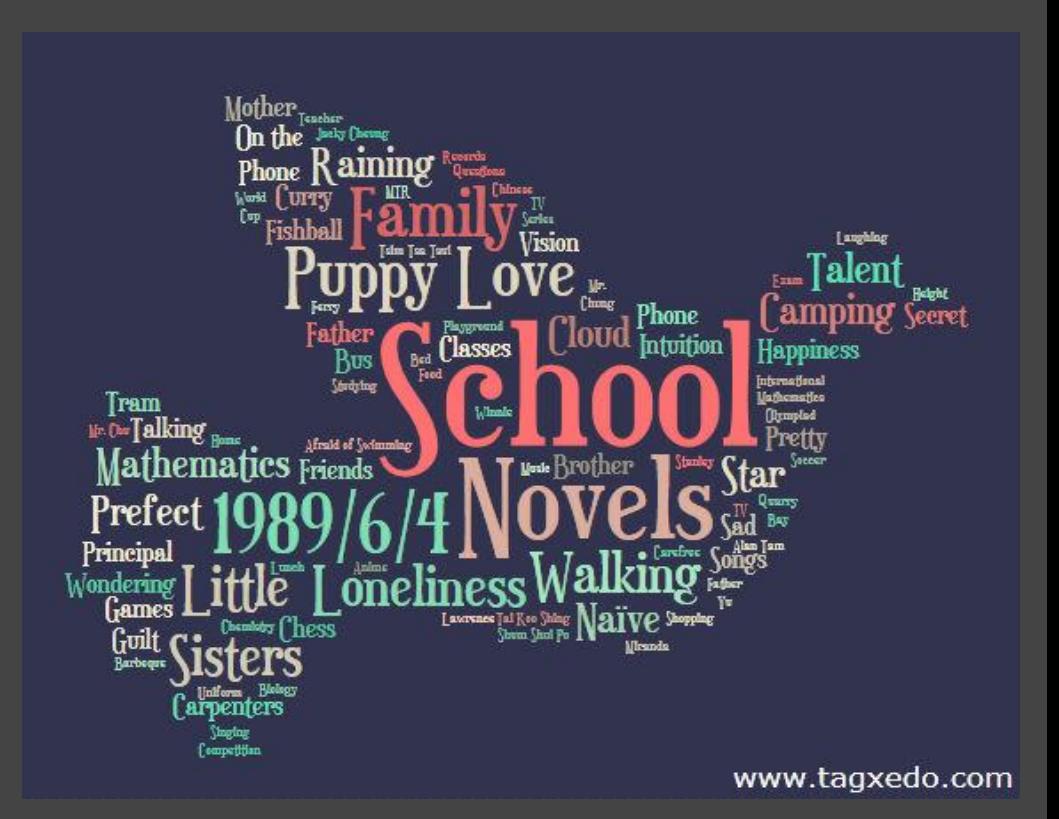

### Discover Your Personality

- Make a list of 100 [values](http://www.stevepavlina.com/articles/list-of-values.htm) or personality traits
- Each person give a score for each value (0-100)
	- ○Love:100 Coolness:50 Control:20 Flexibility:70
- Feed the data to Tagxedo
	- $\circ$  Use the "Deja Vu" option, show maximum 50 words
- ●Normalize Frequency forcing a ranking
- ●Make Tagxedoes and compare
	- ○Find similarity, differences among people
	- Games for bridal shower, couple dates, self introspection, ice breaker

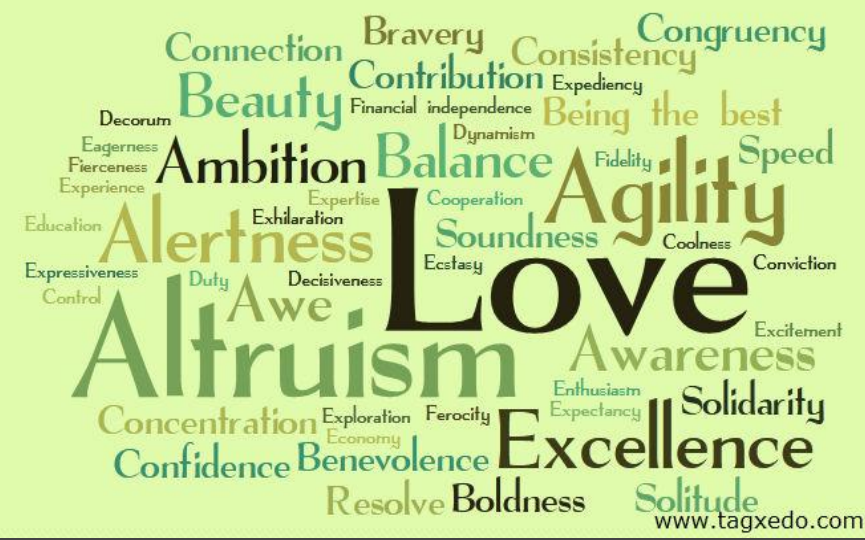

# Start a Class Topic

• Start a class topic with Tagxedo

- ○Civil right, cold war, jazz, world cup, Lady Gaga ...
- ○Use Wikipedia (http://en.wikipedia.org/wiki/<topic>)
- ○Use preset font/theme/orientation and options
- ○Can be interactive (e.g. class is interested in Malcolm X, so let's make one right then and there)
- ○Talk the Tagxedo, and write down keywords for more detailed discussion

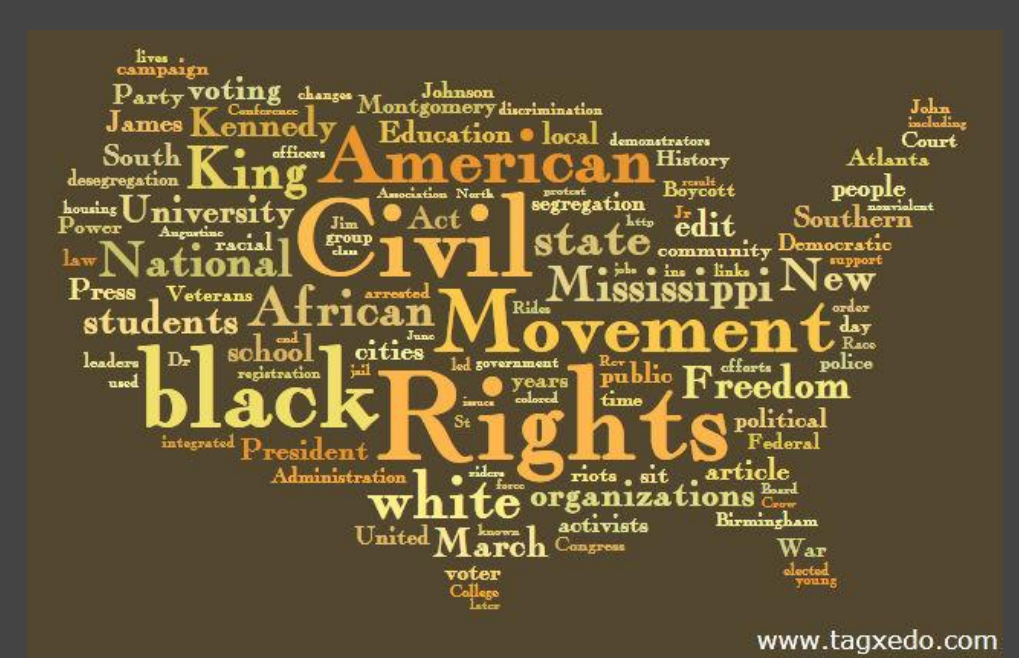

# Improve Students' Writing Skill

- Adapted from a [Wordle suggestion](http://www.wordle.net/show/wrdl/759544/What_is_the_title_of_this_History_Essay%3F) made by [Russeltarr](http://twitter.com/russeltarr)
- ●Turn a student's history essay into a Tagxedo
- ●Use "Customize Words" to take out common English words
- See if the class can figure out (a) the topic, and (b) the title
- ●If they fail to do so, it means the essay lacks sufficient focus on the question
- ●Use "Normalize Frequency" if distribution is out of whack

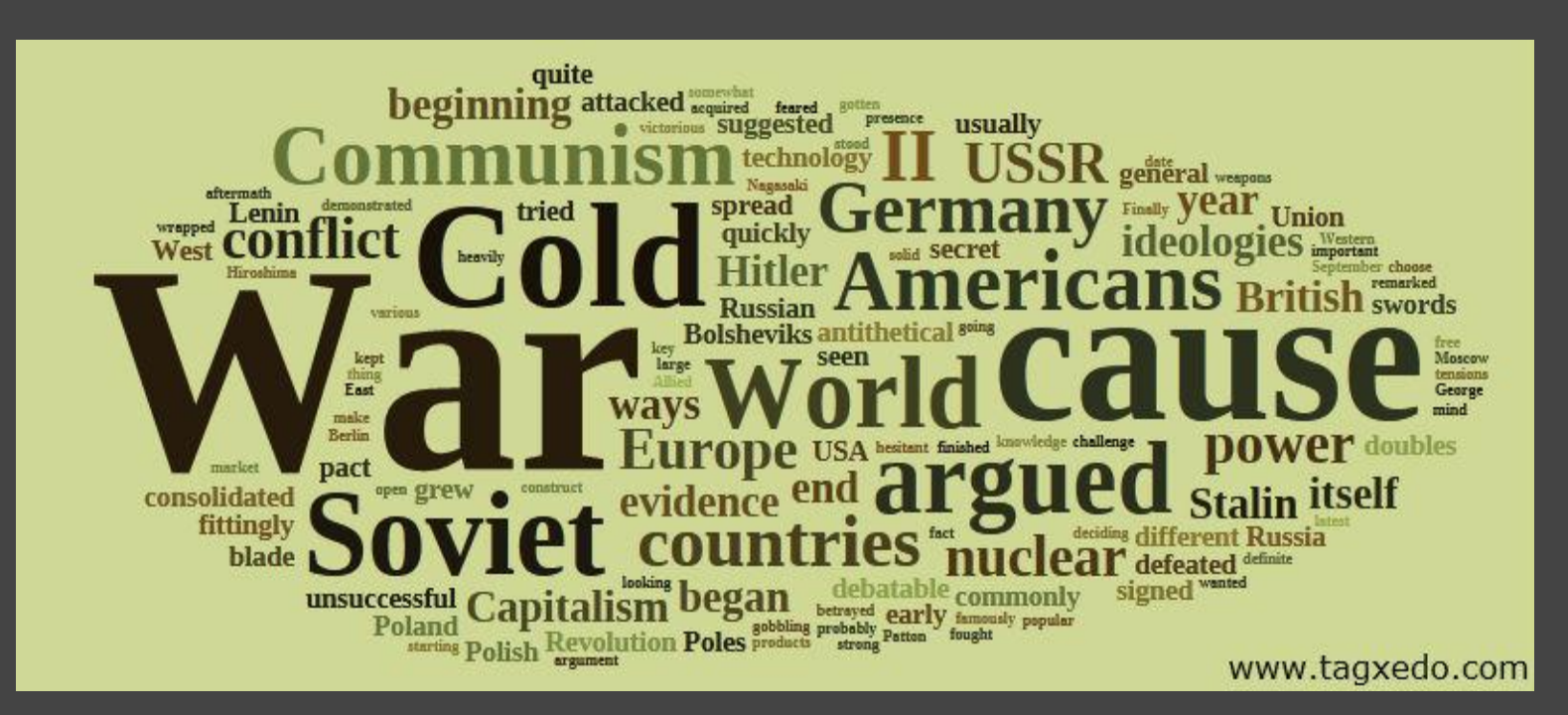

# Convert any "Top 100" to a Cloud View

 $\bullet$  Rank the list from top to bottom + Normalize Frequency • 50-100 seems to work well, 25-50 may also work ○Classic cloud is more appropriate for smaller number ○Change tightness and/or "Spread" to adjust dramatization

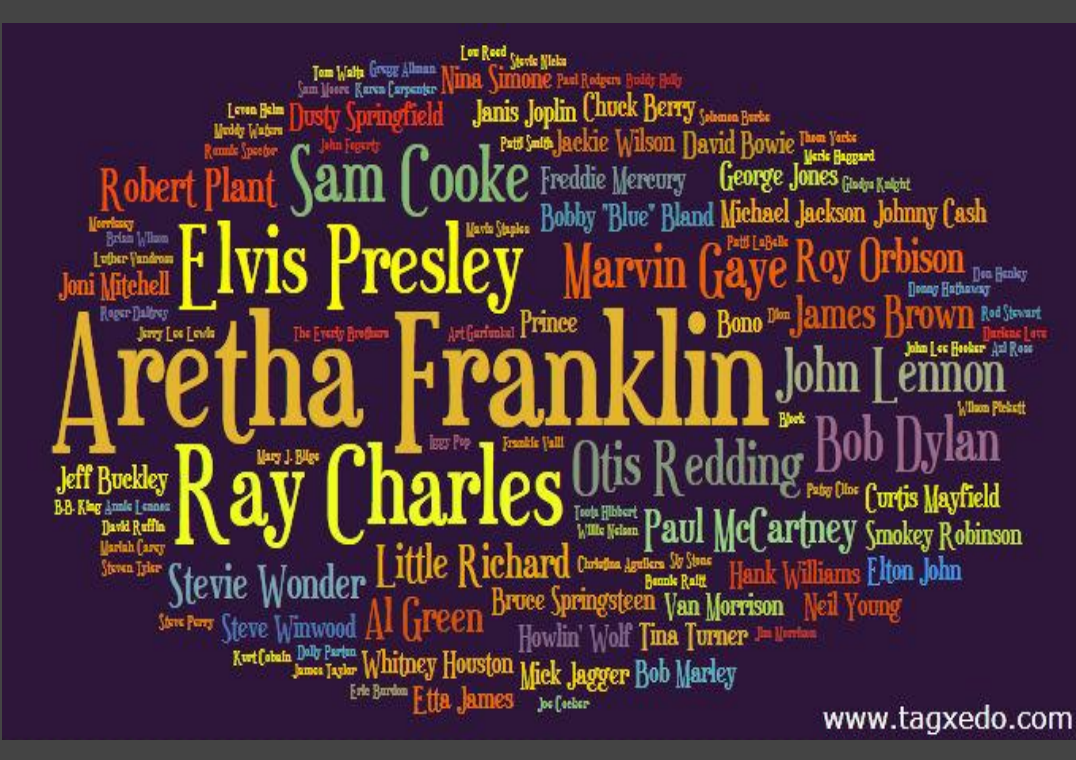

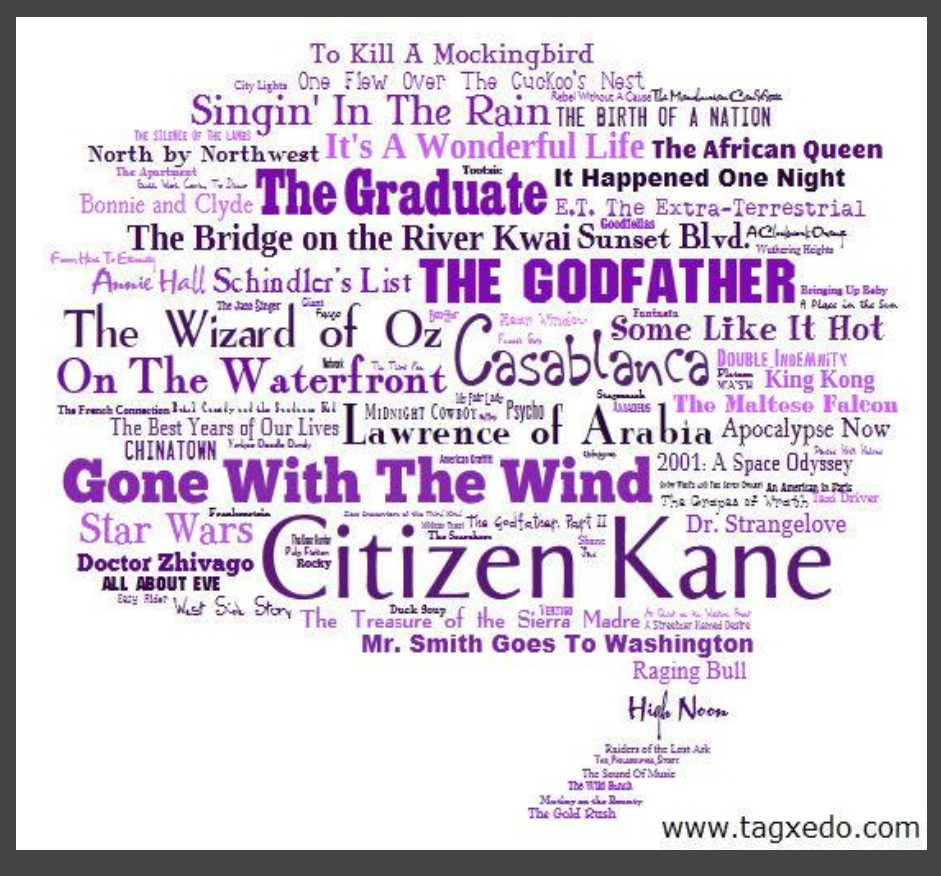

# Rolling Stone Top

### 100 Vocalists 100 Top Movies of All Time

# Visualize Most Any Textual Data

- Most any textual data, formal or informal, can be visualized in Tagxedo, often offering interesting perspectives
	- ○List of common misspelled words
	- Overused marketing terms
	- ○Lotto statistics

#### ●Tips

○Normalize frequency when appropriate ○Using all fonts conveys diversity

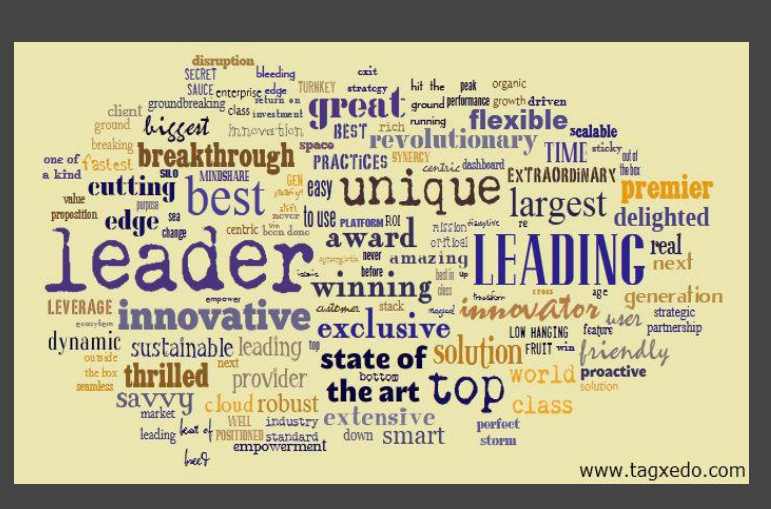

#### overused in marketing often misspelled

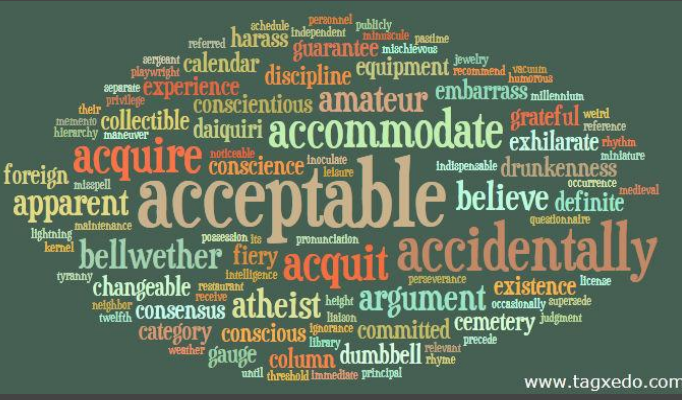

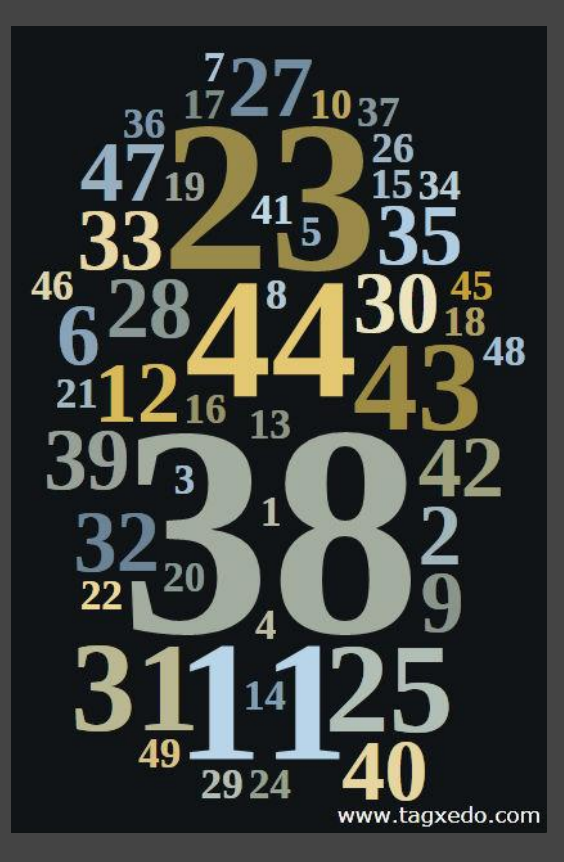

#### Lotto winning likelihood

# Tell People What Your Company Does

- List keywords describing your company and use "Normalize Frequency"
- Use your company logo or initials ○Single letter often looks very good
- ●Some "fat" fonts work very well with initials ○e.g. [Fette Egyptienne](http://www.dafont.com/fetteegyptienne.font)
- Signs, posters, store front displays, etc.

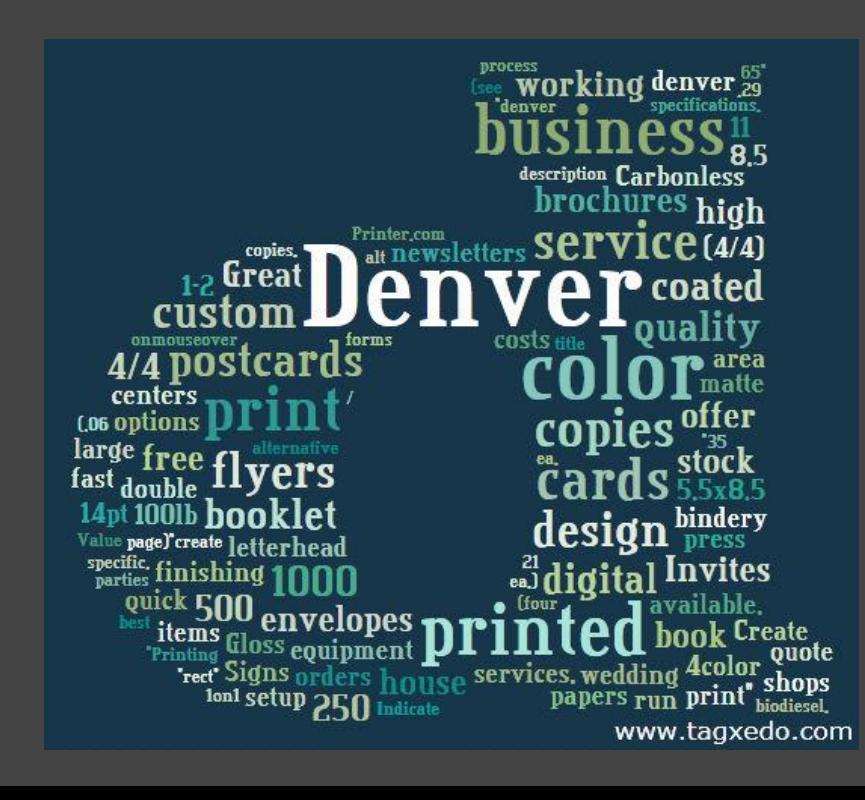

A Denver printing company ("d")

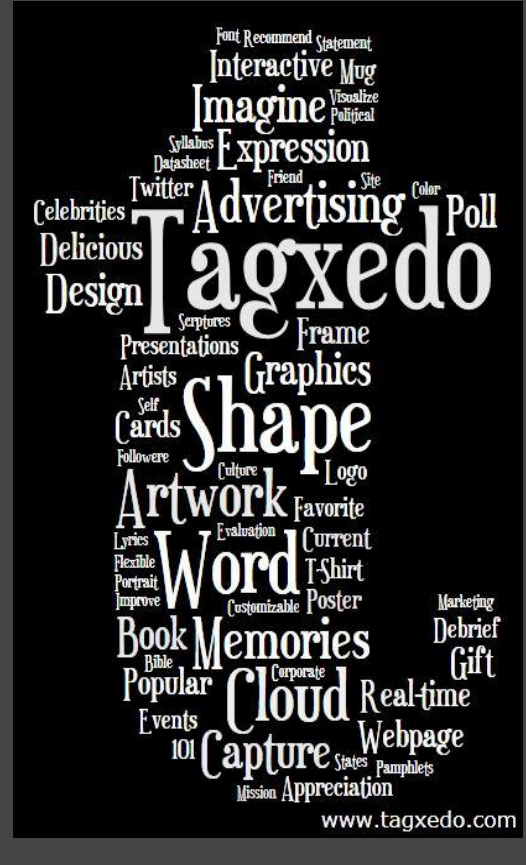

Tagxedo ("t")

# Make a Business Card Design

- Add a Tagxedo to the back of the business card
	- $\circ$  No need to repeat what's in the front (email, phone #), but use it as an extended introduction
	- Remind people what you do, or what you offer
	- ○Normalize frequency
	- ○Use a different font/color for your name
	- ○Use custom shape (hard to get it right) or classic cloud

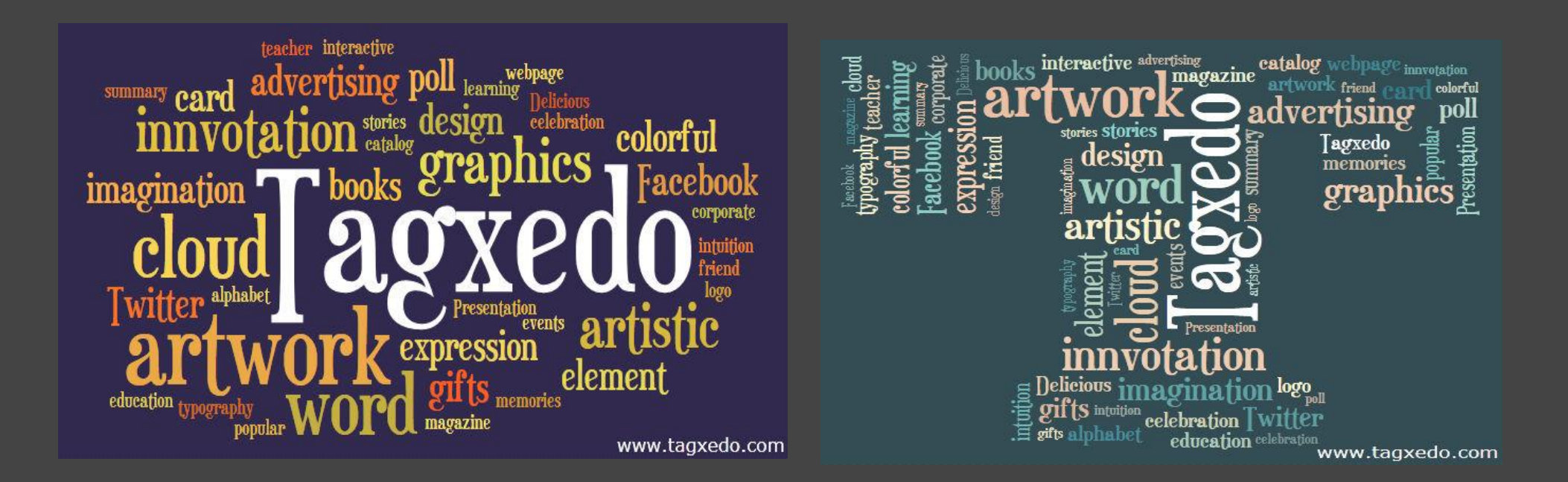

# Contrast Candidates in a Political Debate

- ●Tagxedo provides a first-order analysis
	- Debates, speeches, slogans, promises, etc.
- ●The following example compares the words of Julia Gillard (incumbent) and Tony Abbott in the Australian election debate (July 25, 2010)
	- ○Normalized Frequencies
	- show *relative*, not absolute, importance of words
	- Gillard said "I believe" and "Australian people" a lot
	- ○Abbott frequently laid blame at the "Government"

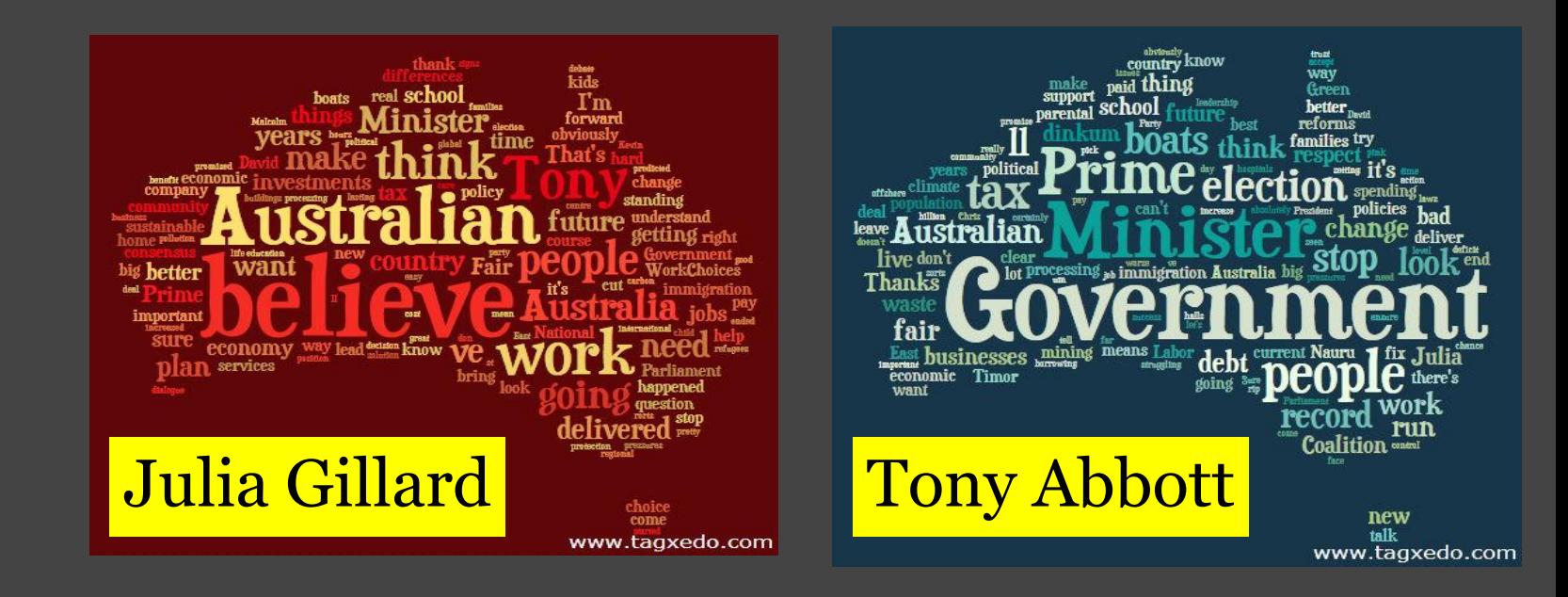

# Summarize a Field Trip Report

• Make a Tagxedo out of your field trip report

○Use related shapes

●Example

- ○A bird watching field trip
- ○Each student writes his/her own report
- ○Each group (of 5 students) write a more comprehensive report, complete with pictures and research
- ○A Tagxedo is made of the words in the report and shape of a bird (actual picture)

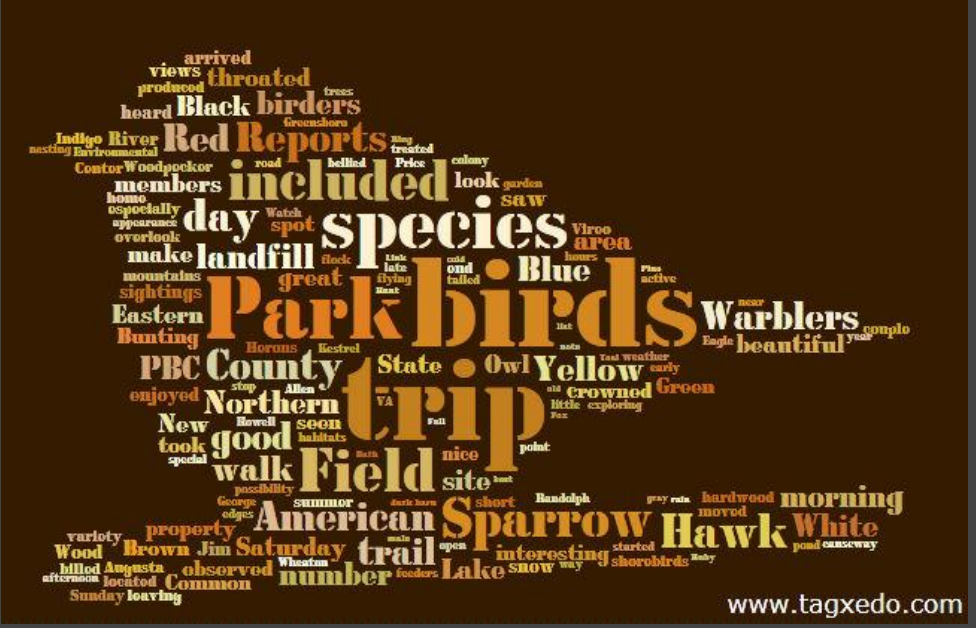

# Summarize Chapters of a Book

●Summarize chapters of a book

- ○Use text from the chapter
- Highlight selected words to summarize the chapter or lead to the next
- ○Use related shape
	- Example: Tom Sawyer, steamboat (silhouettes)

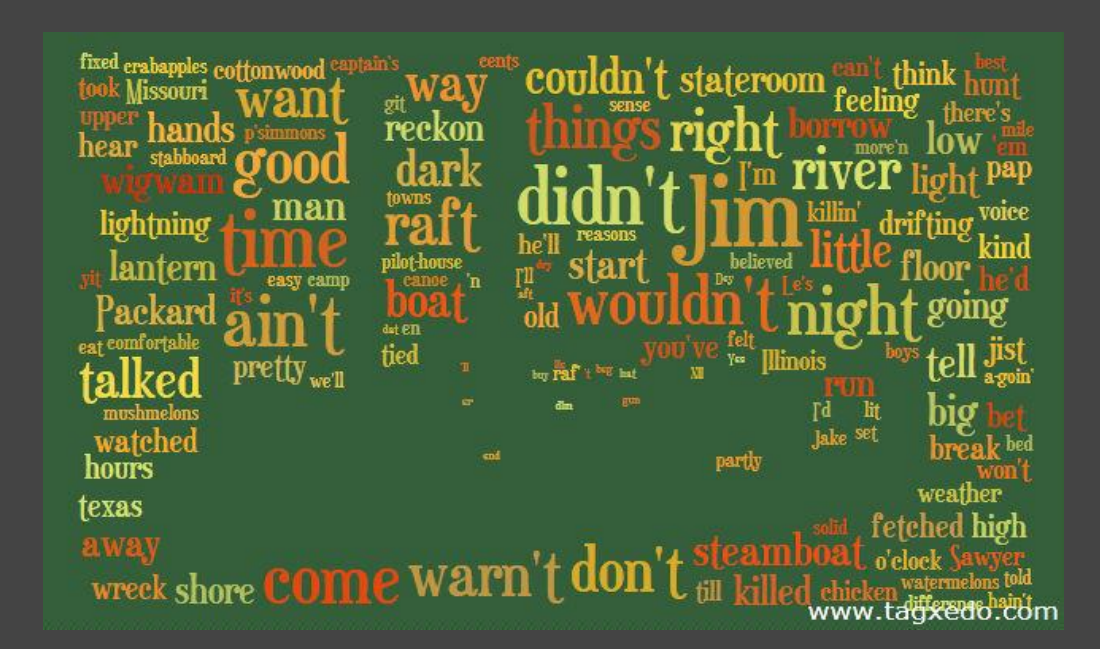

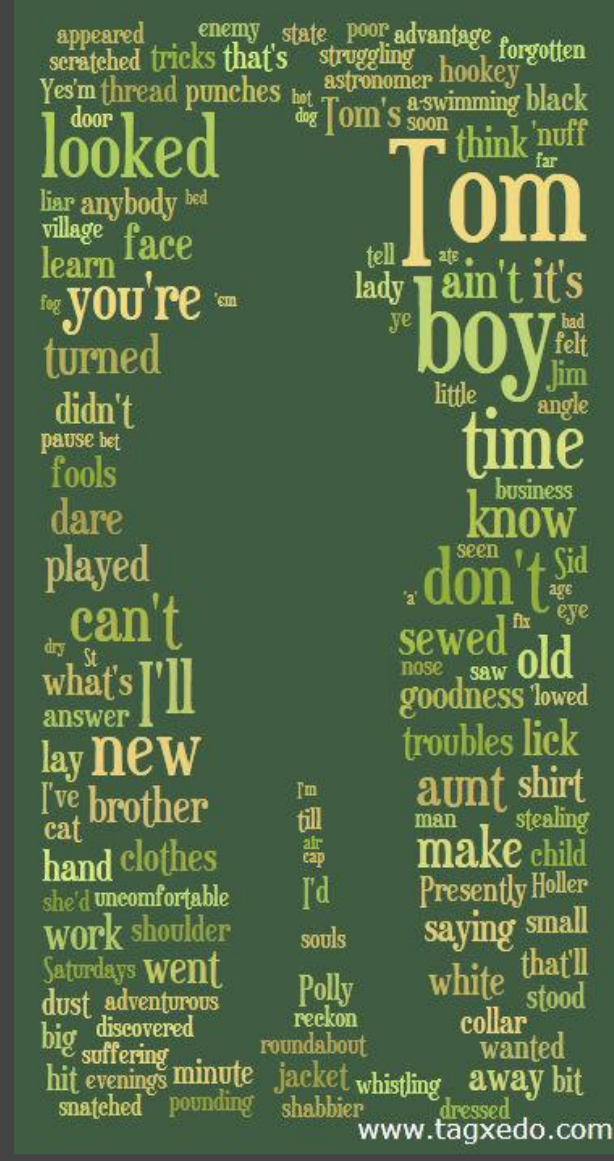

# Appreciate Other Languages

• Make Tagxedo with non-Latin languages

- ○Chinese, Japanese, Korean, Hebrew, Russian, ...
- ○Classic poems, literatures, etc
- ○Also try Google Translate

■e.g. translate "The Road Not Taken" to Chinese ○Consider the "NonLatin Heuristics" option. On? Off? ○Use custom fonts (e.g. free Chinese font [here](http://apt.nc.hcc.edu.tw/pub/FreeSoftware/free_fonts/wangttf/)) ○Excellent learning opportunity ■Introduce other cultures / appreciate diversity of writing languages / great for group project

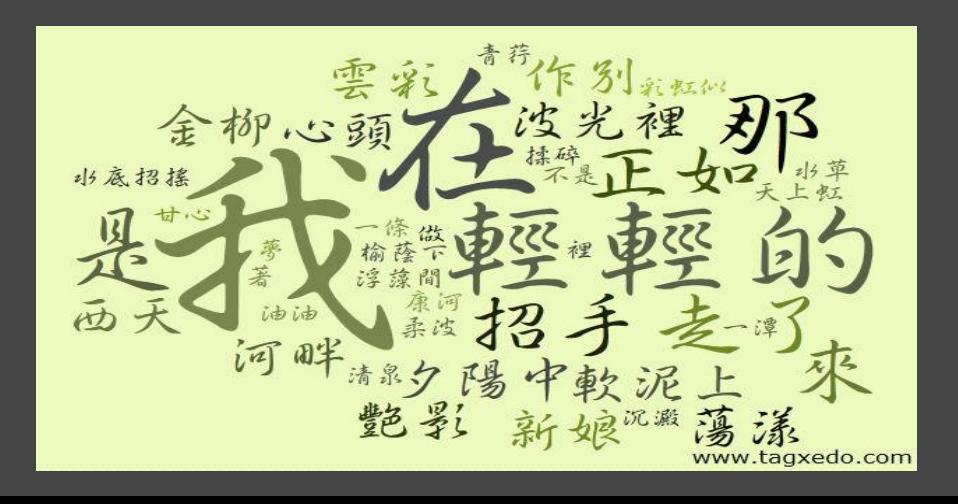

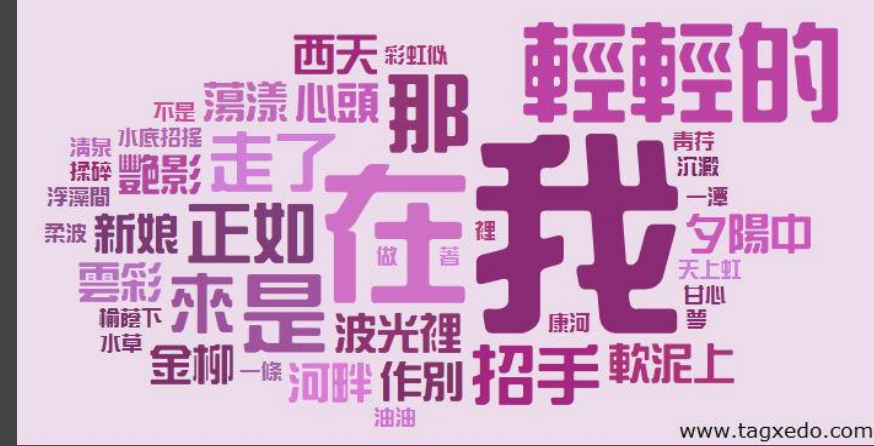

# Make a Language Art

- Make multiple Tagxedoes of a famous literature
	- $\circ$  Original + multiple translations
	- ○Either turn off common word removal, or manually remove them in the translations as well
- ●Use Google Translate as a backup solution
- Compare and contrast the words
- Make a nice artwork display

●Crazy idea:

○English to Chinese to English!

Adventures of Huckleberry Finn in English, Spanish, and Chinese

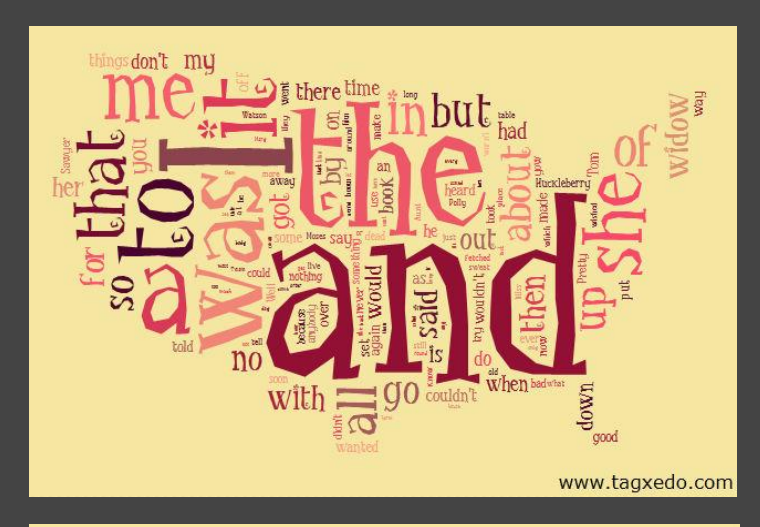

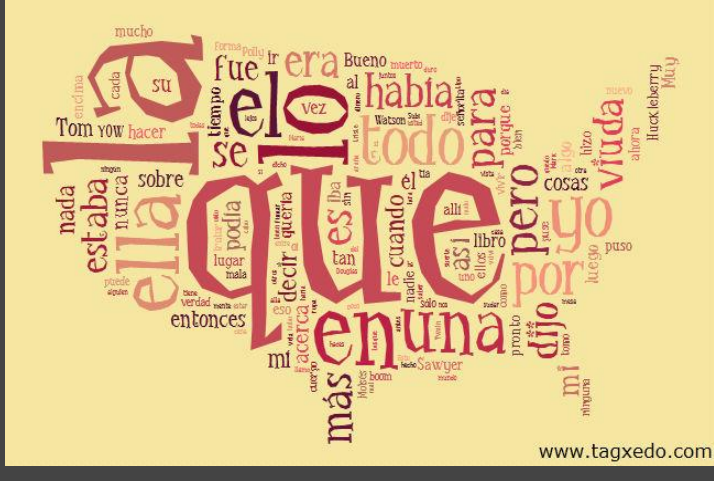

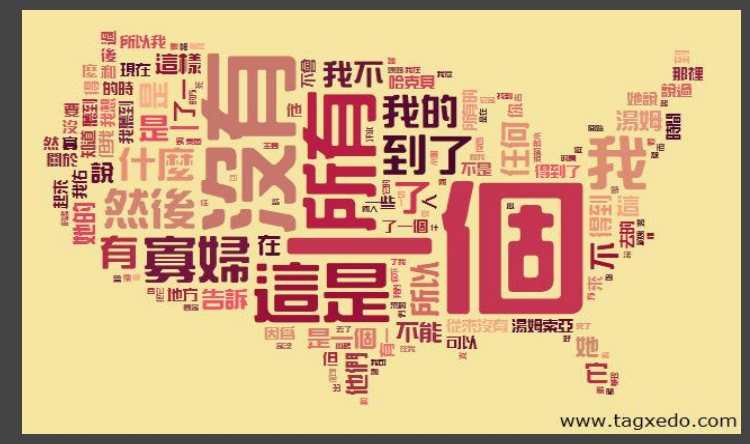

### Turn Your Name into an Artwork

- Repeat your name 200 times
- ●Set "Combine Identical Words" to "No"
- ●Set "Normalize Frequency" to "Yes
	- ○Tagxedo will size the words according to Zipf's Law
- ●Set "Font Preference" to "All"

●Idea

- Room signs, stickers, portfolio inserts
- ○Just don't brag about it, okay?

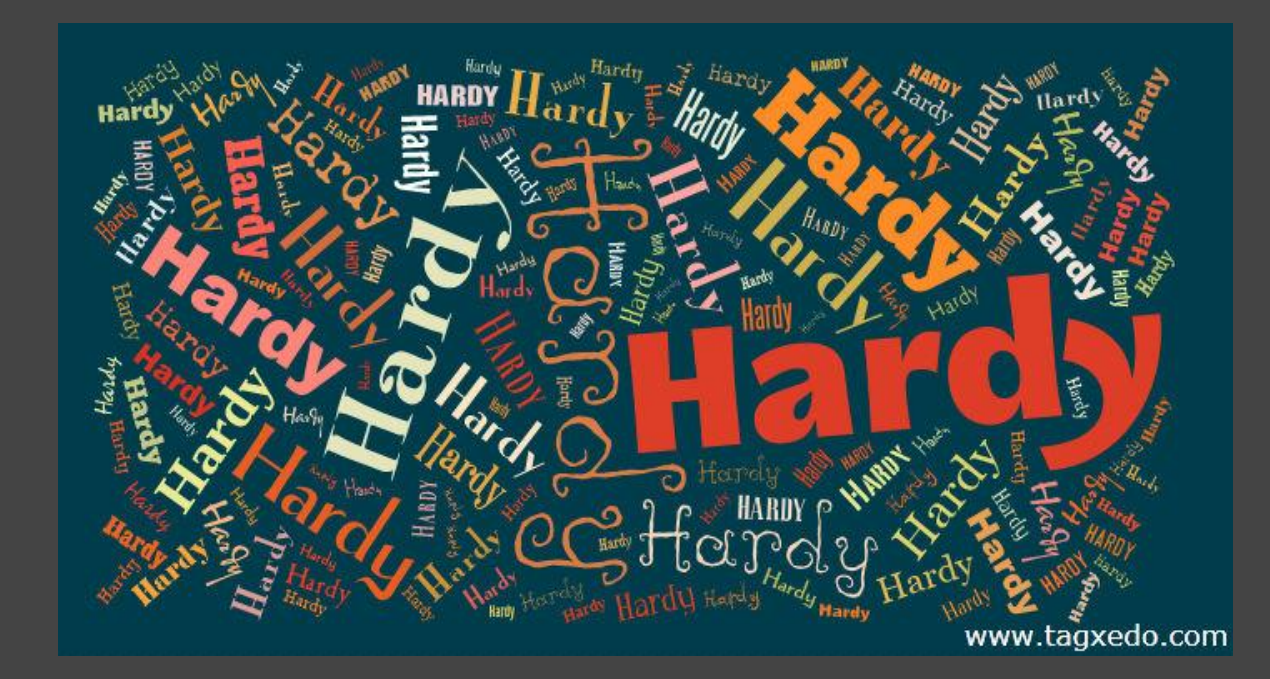

# Use Tagxedo as a Font Evaluator

October policies

sufficient violence "states

page

- ●Save Font File (TTF, OTF, .ZIP) from Font Websites (e.g. DaFont, FontSquirrel)
- ●Use the "Add Font" feature to load the font
- Excellent way to evaulate and compare fonts

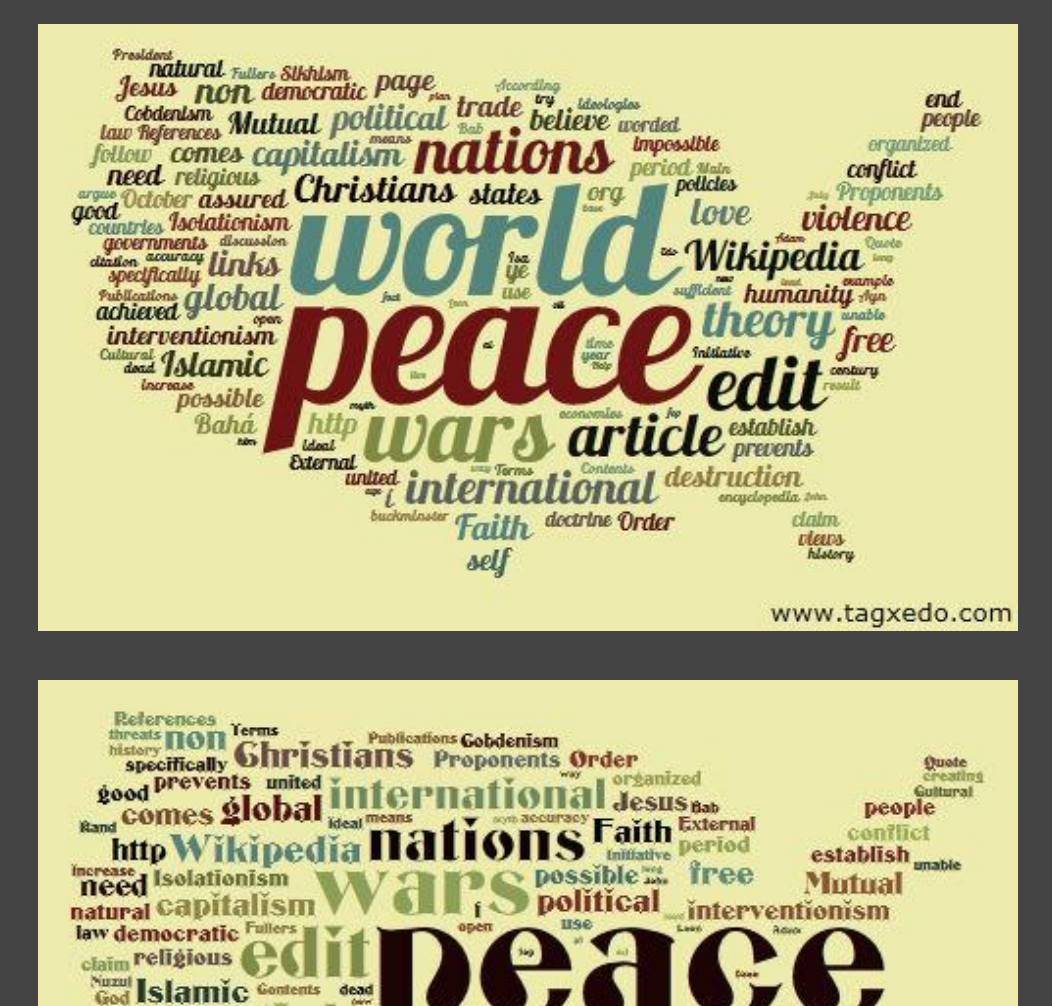

trade

Bahá org

Main

countries arou

humanity assured

achieved.

impossible **love** governments doctrine

selî

# Make a Clickable Tag Cloud for Your Site

●Silverlight-based ○Animated Words ○Clickable ○ Require SL ●Image-map-based ○No animation ○Clickable ○No Flash/SL/JS required • See Blog for details

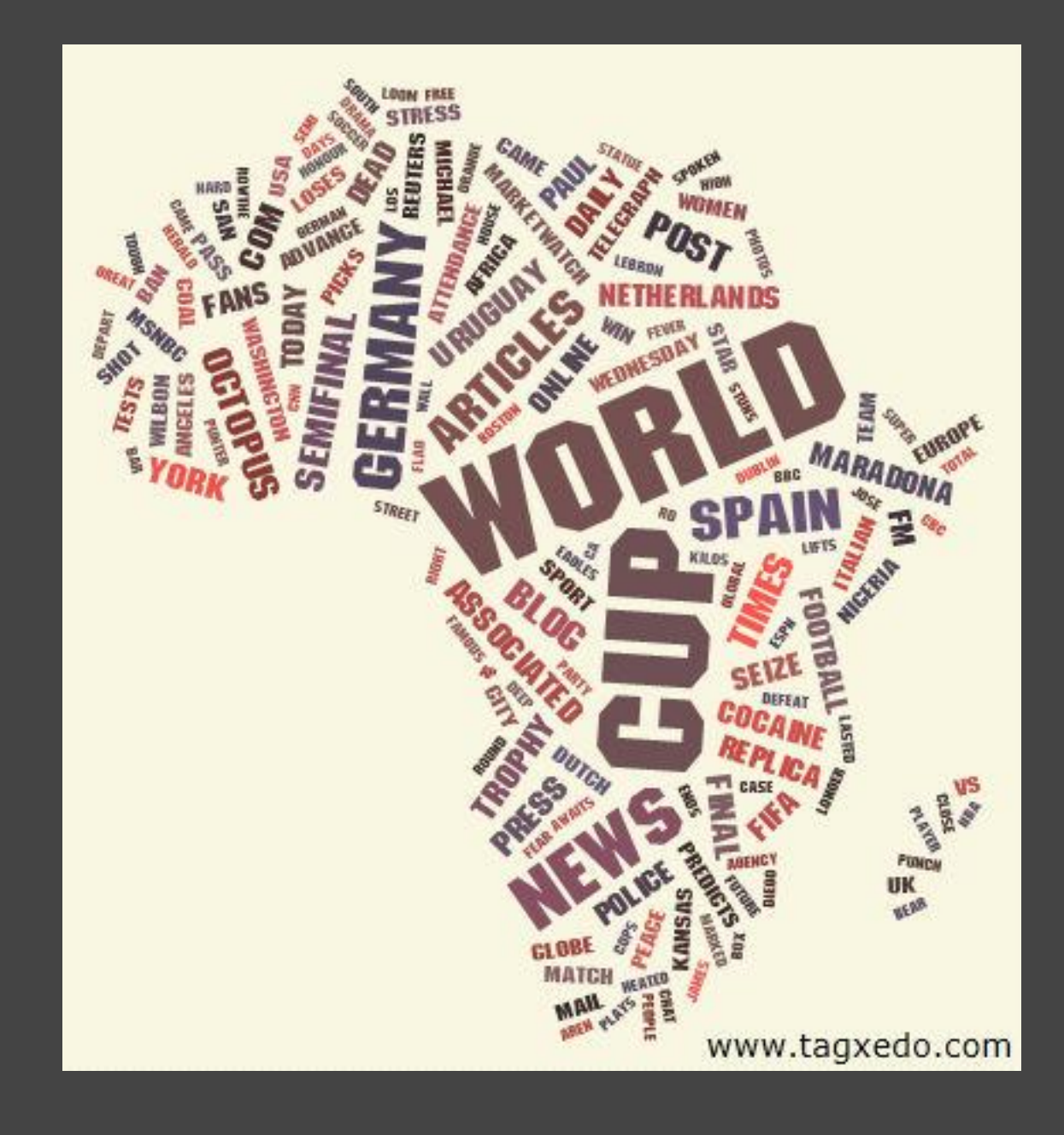

# Name a Baby

- Collect a list of candidate names, assign them with different weights (say between 5 and 100).
- ●Create a Tagxedo using the classic cloud
- See how your favorite names stand out in the presence of others
- Adjust weights, and repeat (lock theme, font, and orientation)

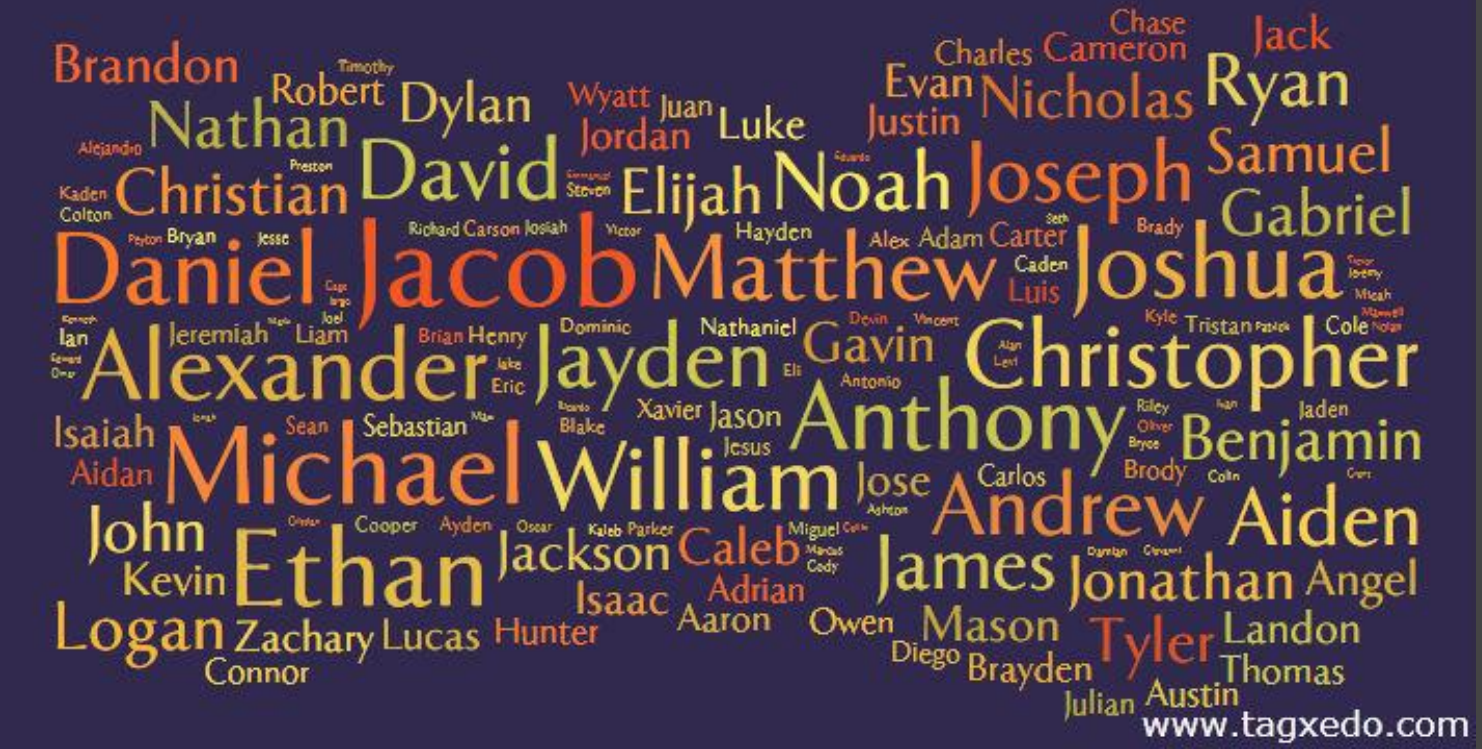

# Juice up Important but Boring

#### • Safety manuals, terms and conditions, legal documents, reference manuals

- Turn them into Tagxedoes
	- Get a gist of what it is about (many have confusing titles)
	- ○Normalize frequency if necessary
		- Helpful if desirable to promote certain keywords (give them very high frequencies and then normalize)

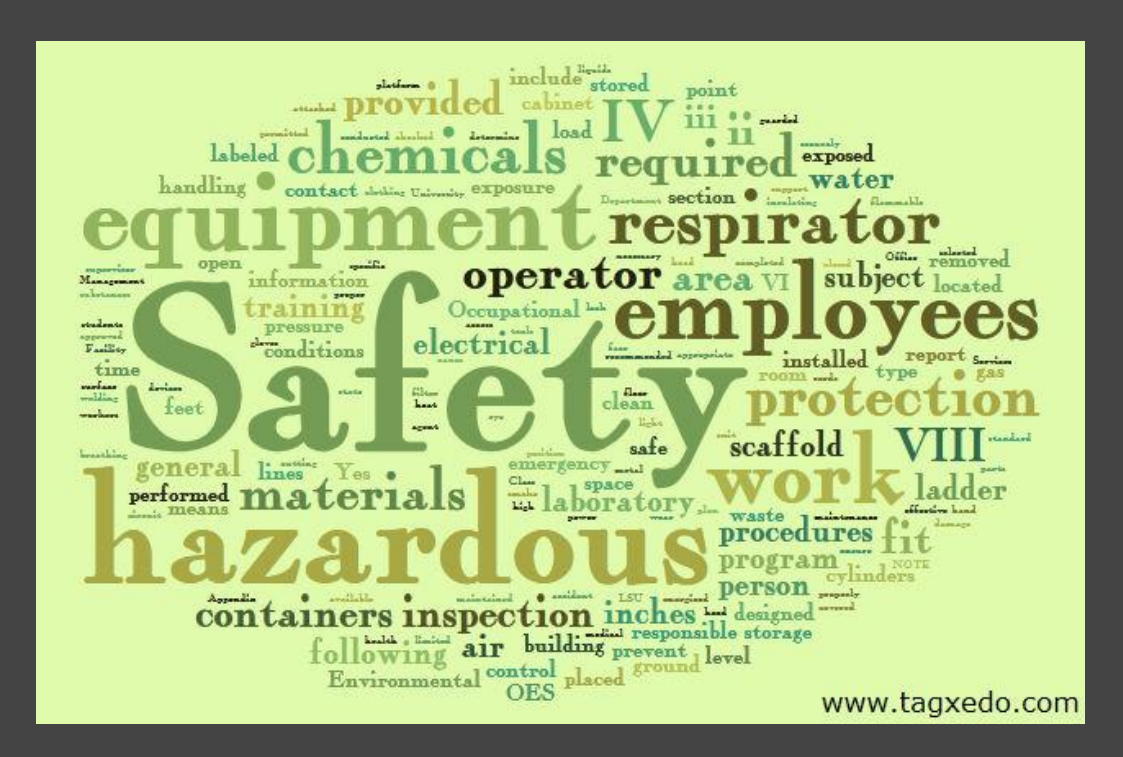

### Pick a Theme

• Use Tagxedo to pick a theme (palette)

- ○Wedding invitation, marketing event, personalized palette, stationery, corporate theme, etc.
- ○Better visualization than the raw colors side by side ○Tips
	- use history mode for comparison
	- Set "Theme Preference" (any, bright, dark)
	- Add your own theme to Tagxedo to visualize

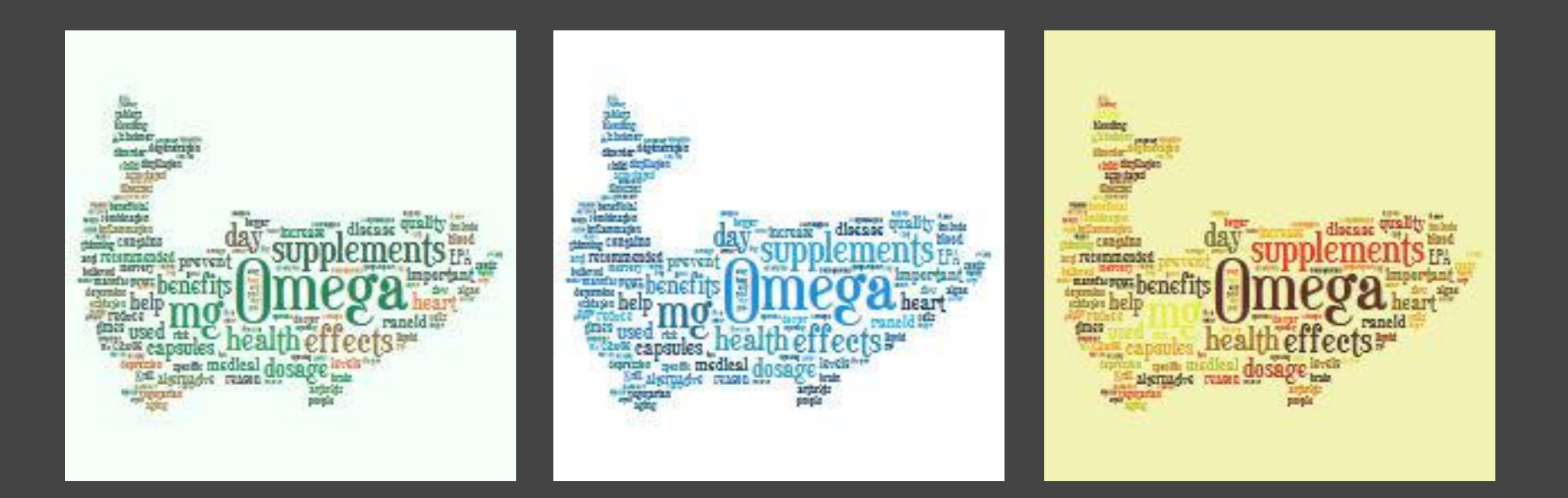

# Teach Students about Cultures of the

- Wrun way to learn geography, history, and culture of different countries
- Great for projects
	- One country per student/group
	- Research, Prioritize words, Make Tagxedo, Give presentation
	- ○Turn the Tagxedoes into beautiful posters

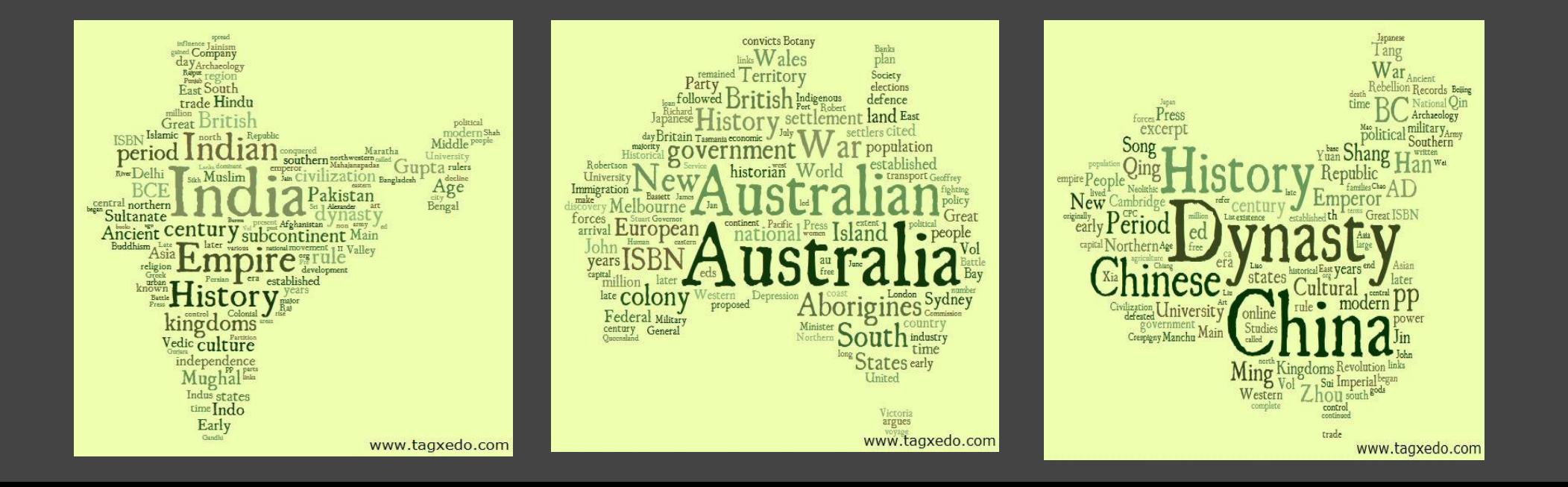

# Present Your Corporate Mission

SPresent the (otherwise boring) Mission Statement in a more colorful way

• Use the mission statement as is (better), or hand craft the words

#### **Starbucks** (Class Cloud)

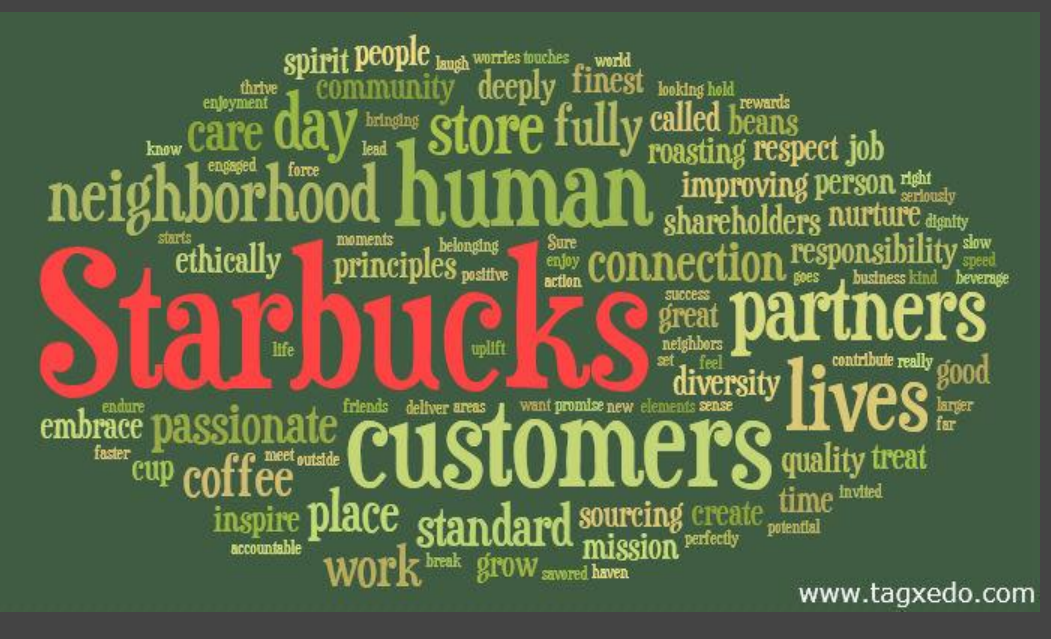

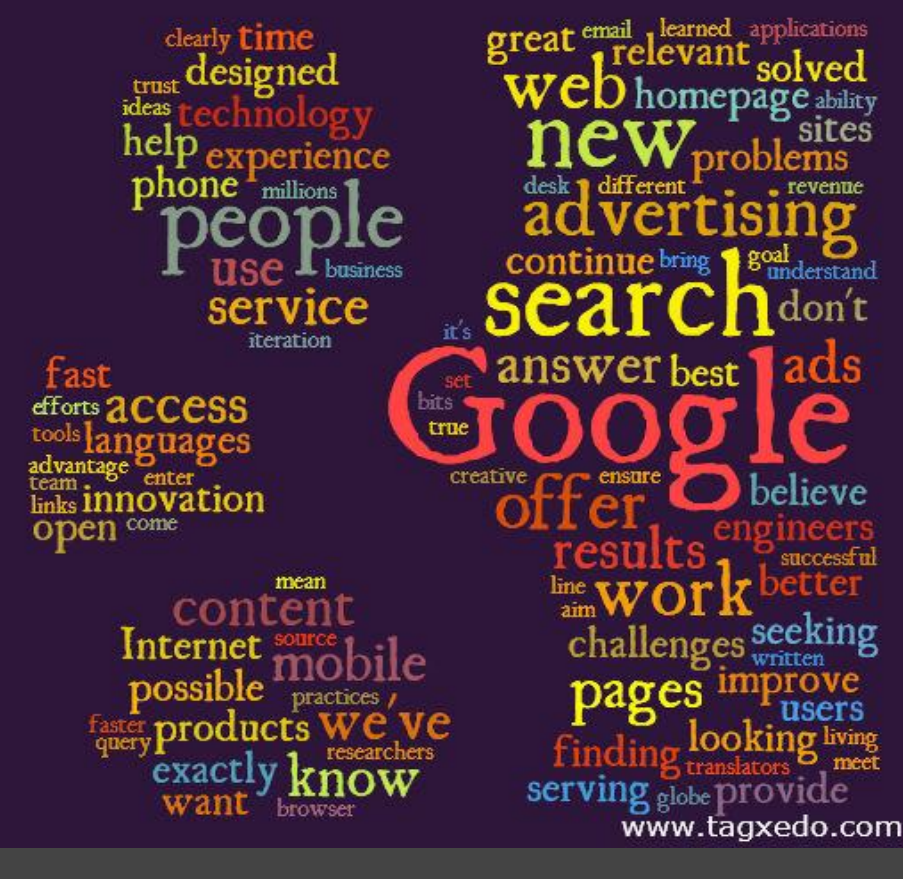

Google's Philosophy (the "g" Cloud)

### Teach Students about the States

- Similarly, students can learn about the States by researching and making Tagxedo with shapes of the States
- ●Bonus idea
	- ○Take out the names of the states and ask sutdents to guess the States
	- ○Use bigger words for the state flowers, Capitols, and animals, and big cities

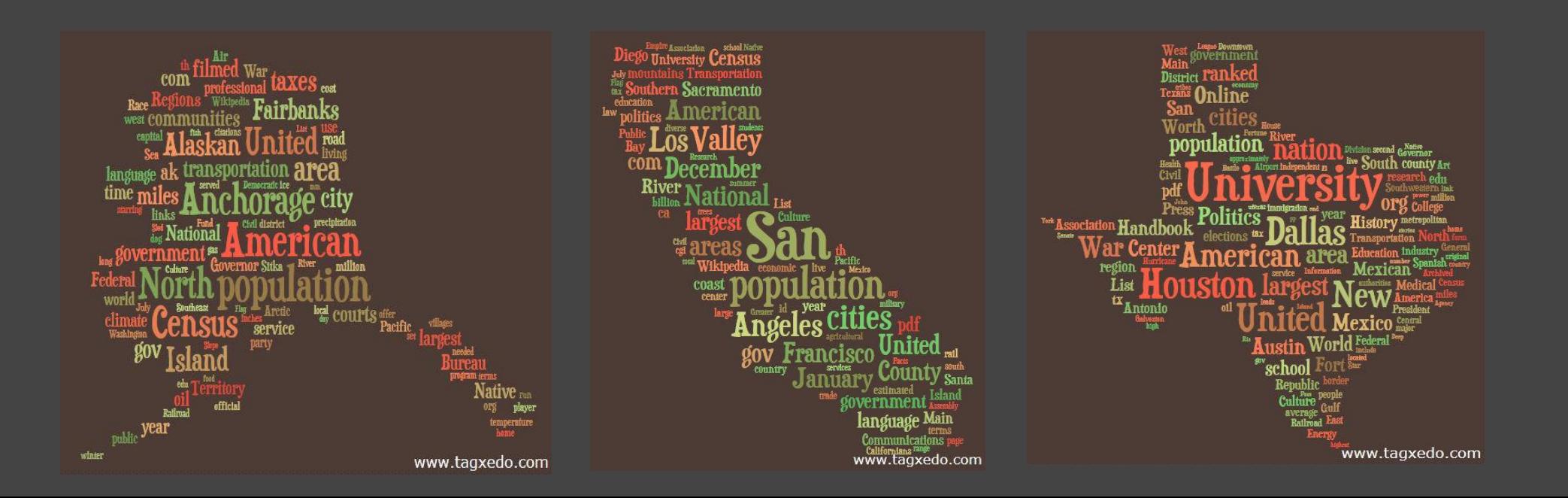

# Capture Fond Memories

- ●Turn your fond memories into a Tagxedo ○Childhood fun ○Summer vacation ○Visiting love ones ●Write an essay, or write down words or short sentences
	- ○Tip: Adjust frequency to highlight favorite activities
- Perfect gift to grannies after visiting them

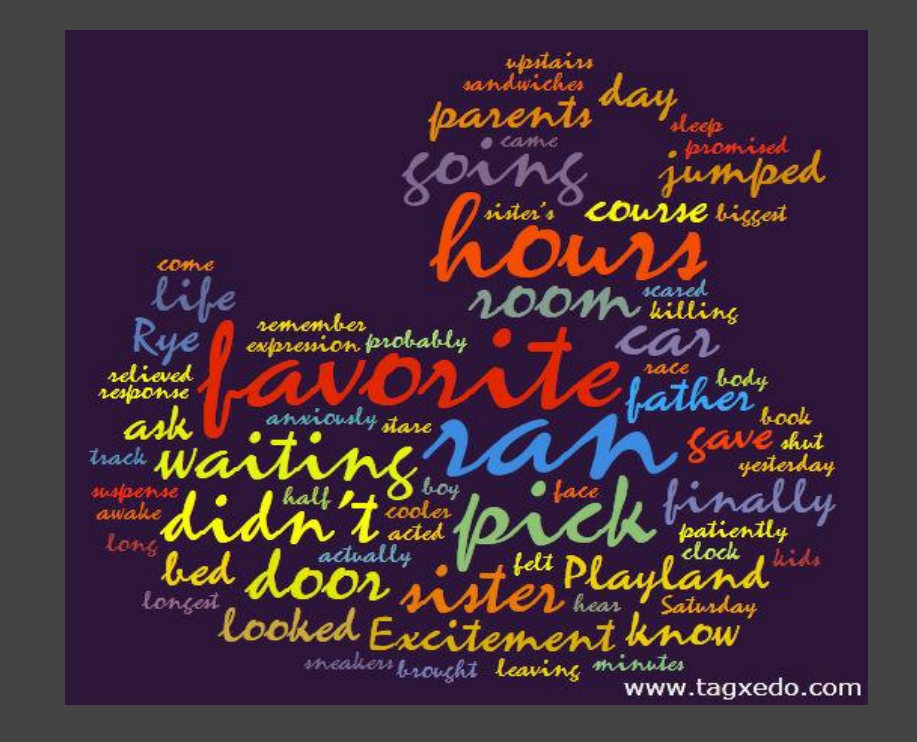

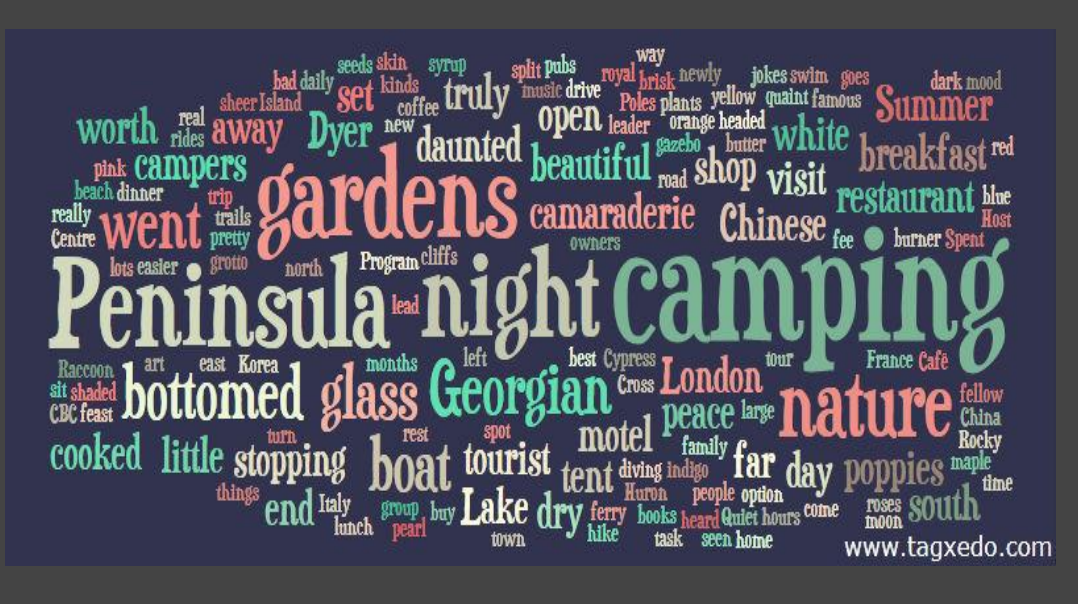

# Make a Unique Gift

●Easy to turn your unique Tagxedo artworks into a T-shirt, hoodie, etc. ○Try the "Make a T-shirt (beta) feature ●Merchants: expand your product line with Tagxedo customization ○rich customization options available ○email [licensing@tagxedo.com](mailto:licensing@tagxedo.com)

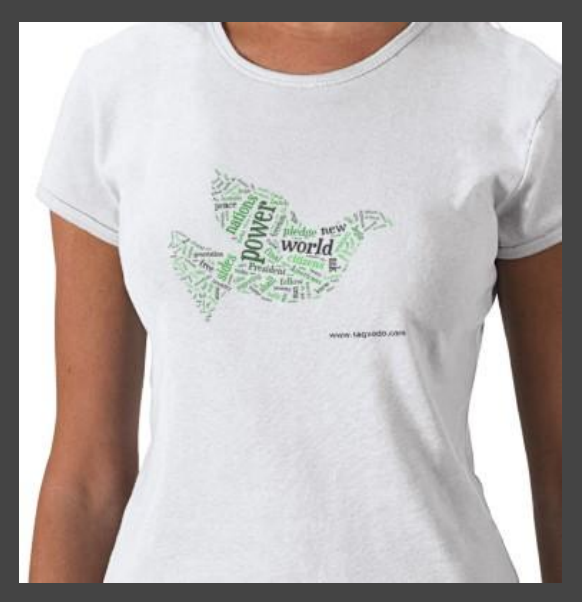

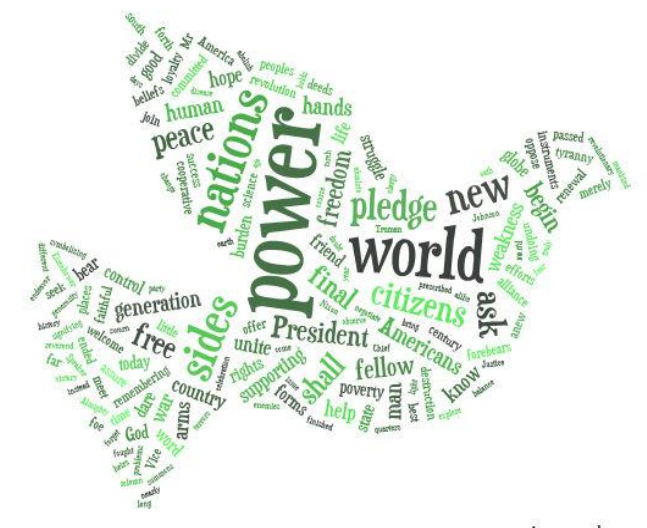

www.tagxedo.com

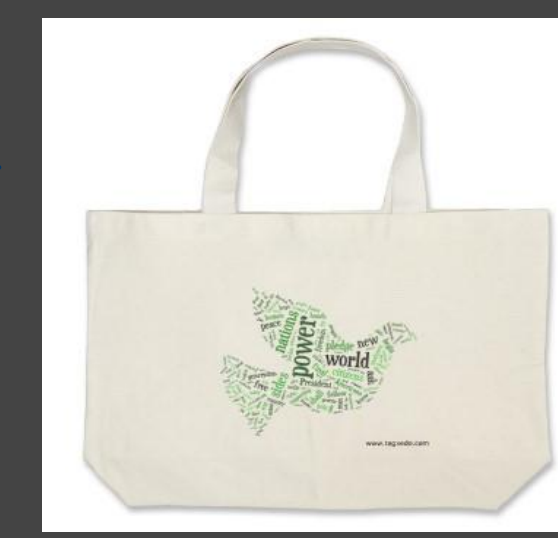

# Improve Your Writing

• Turn your own writing into a Tagxedo (blog, diary, essay) ○Make ' (single quote) a punctuation exception ■ so that you can see words like don't, should've, I've ○Take out frequent words not related to style of writing ○Make a Tagxedo that is comfortable to read ■ classic cloud, horizontal, ChunkFive, bright theme ○Are certain words used too often?  $\blacksquare$  want, feel, don't, going, things, ... ○ Repeat this with some good writing, and compare

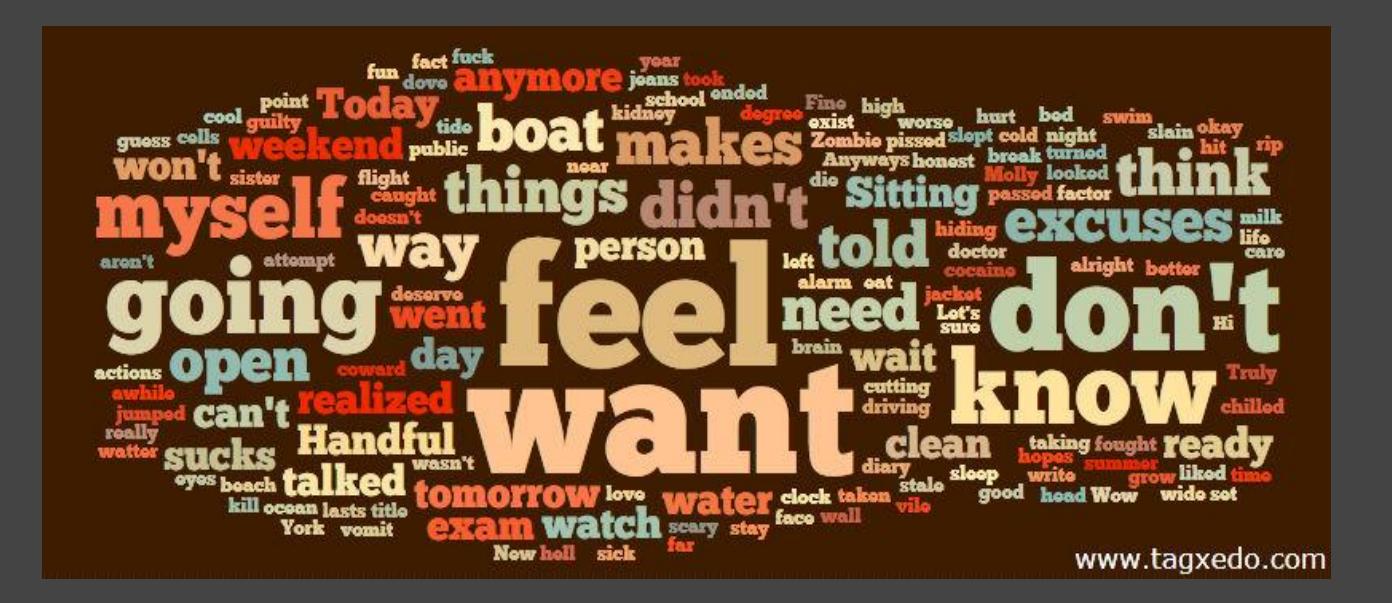

### Make a One-of-a-Kind Birthday Card

• Example (it's really easy!) ○Just repeated "Happy Birthday to You" and the name  $\circ$  More mastery of the options = More creative you can be ●Many possibilities to make highly customized one-of-a-kind birthday cards

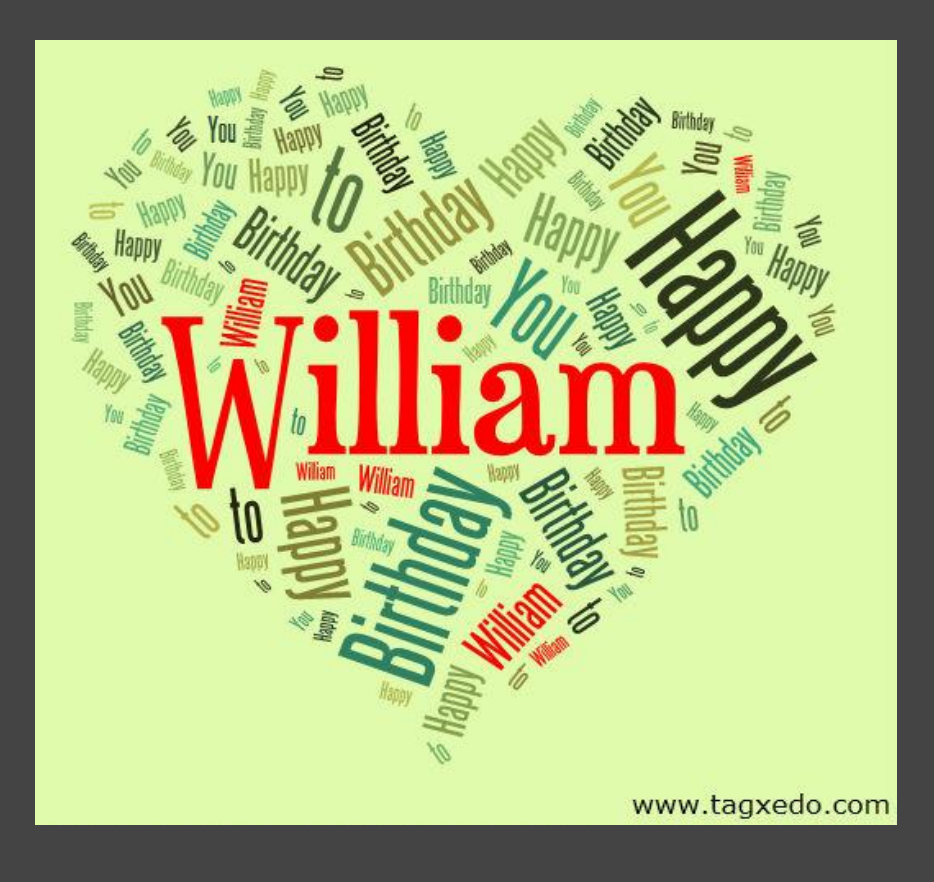

# Make Your Own Mother's Day Card

●Find words to describe your mother ○ Her personalities, music she enjoys, places she loves ○Normalize frequency

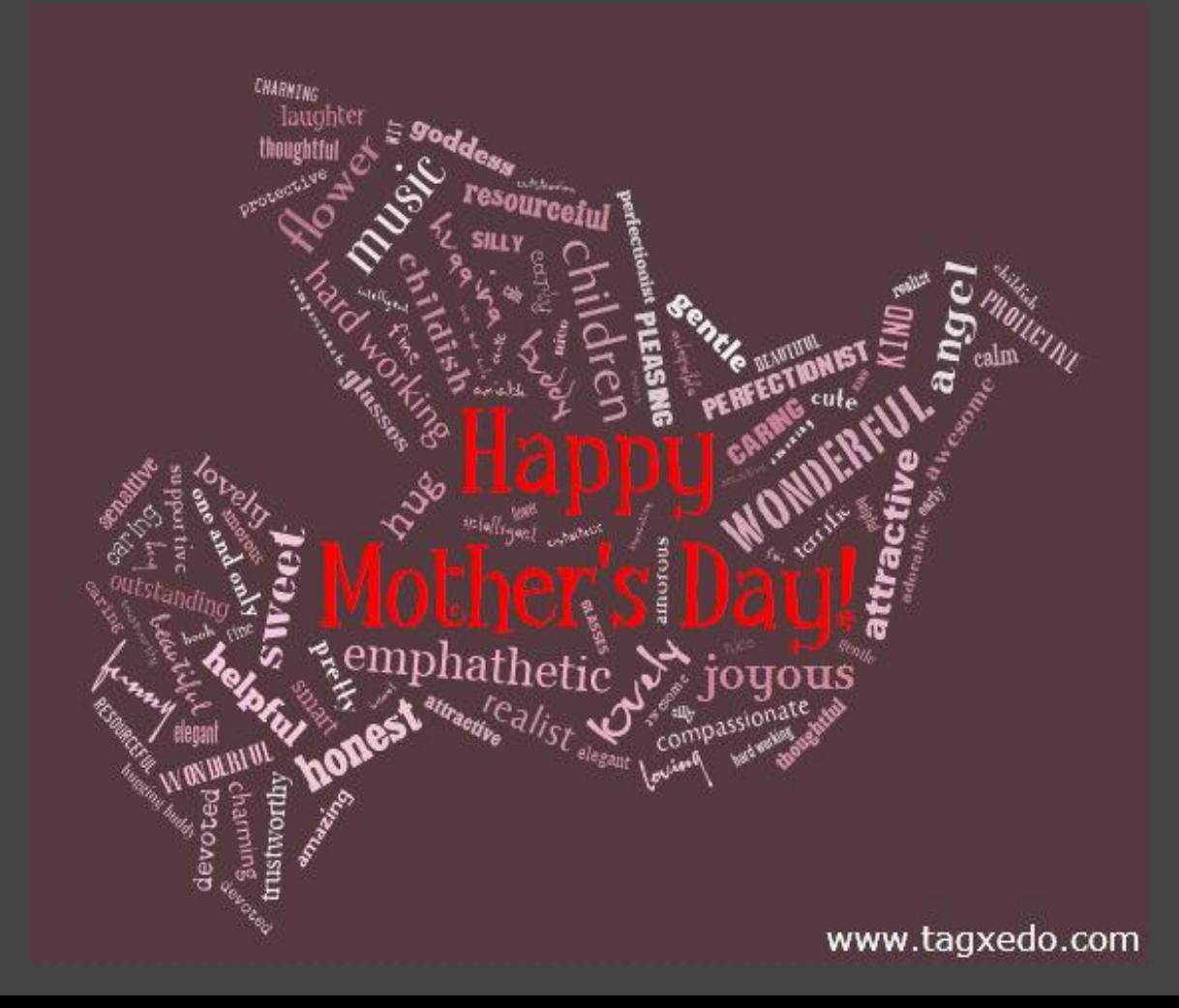

# Bid Farewell to a Friend with a Tagxedo

- Make a farewell card for a departing good friend
	- ○Add his/her name, and names of his/her close friends
	- ○Choose words to express love, farewell, and goodbye (the following example Tagxedo is made of a collection of farewell poems)
		- Important: proof read the words!
	- ○Sign your names

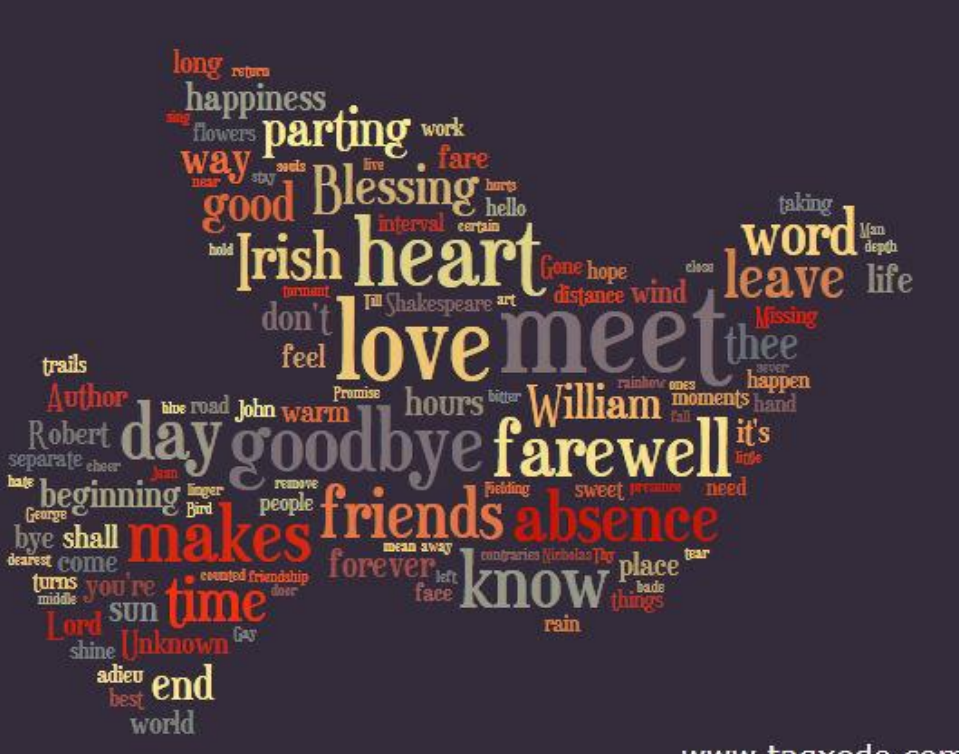

# Enrich Your Diary

• Three ways to enrich your diary ○ Decorate your diary with Tagxedo every month ○Write a Tagxedo entry - just enter words in order of importance (+ normalize frequency) ■ When you have tons of emotion but just can't write ○Write down the lyrics of a song that reflects your mood ■ Normalize frequency, custom theme, custom color

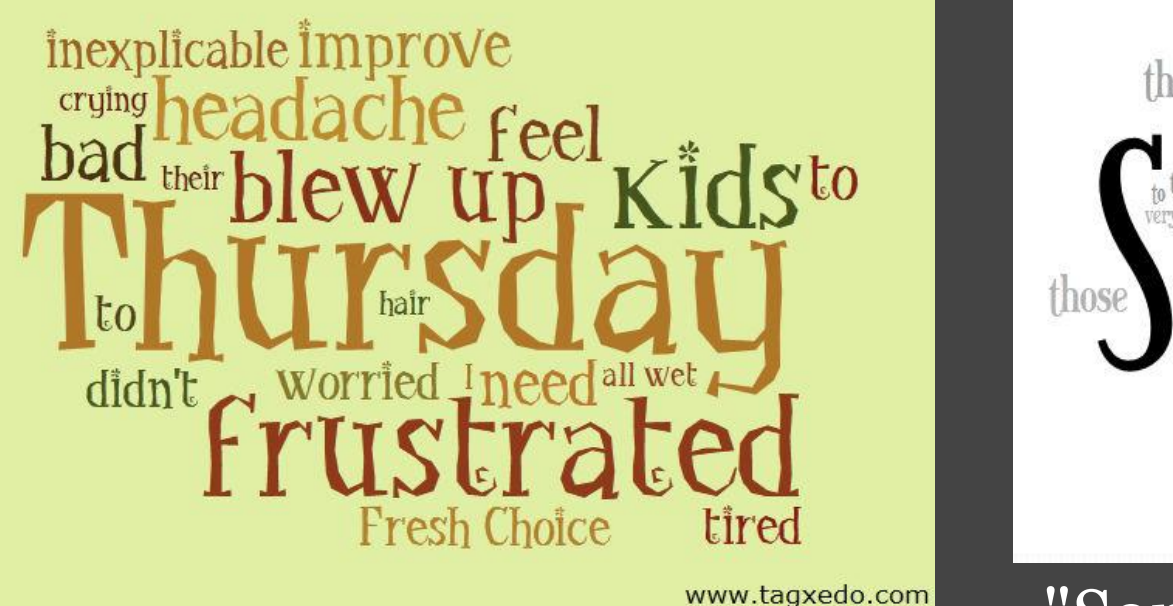

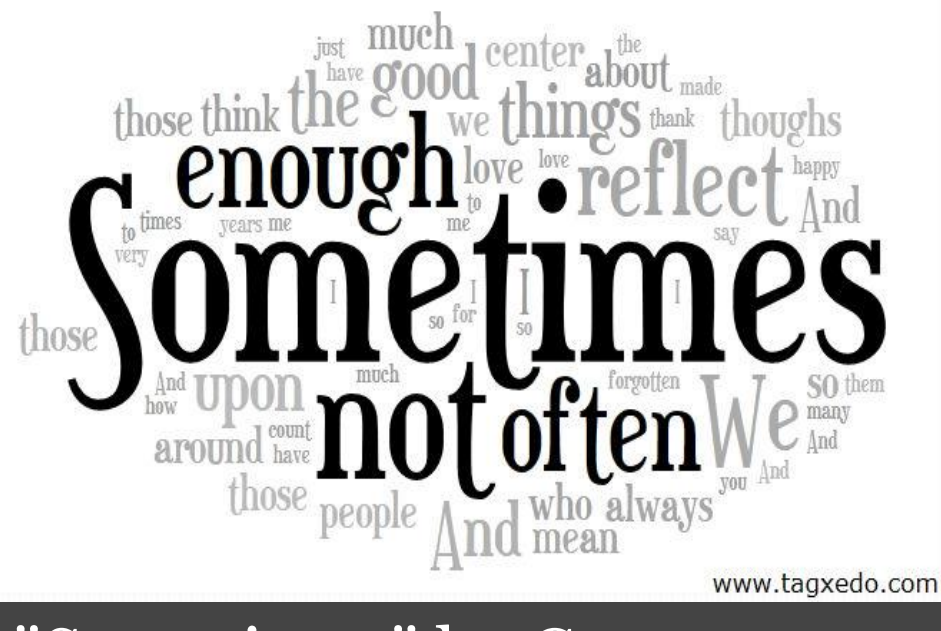

"Sometimes" by Carpenters

### Make an Activity Poster

● Great for camps, zoos, parks, festivals, church activities ●Just enter the words that best describe the offering ○Easiest: score each activity, then normalize frequency ■e.g. dancing:59 basketball:70 lunch:20 ○Make multiple posters with the same theme/font, but different weights to highlight different activities (or different days in the camp)

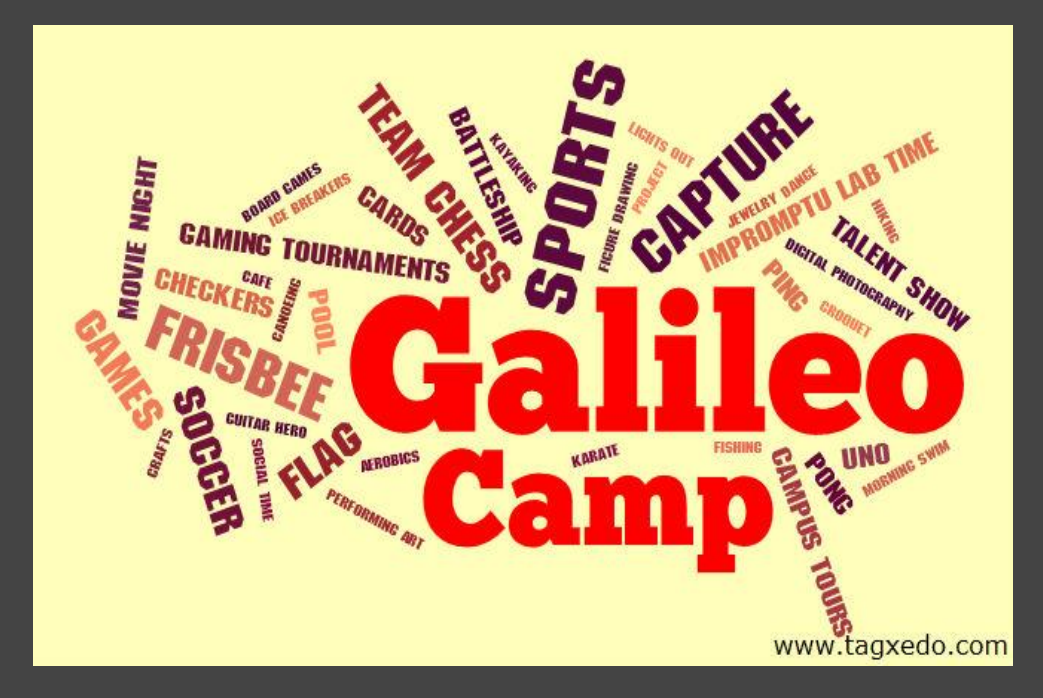

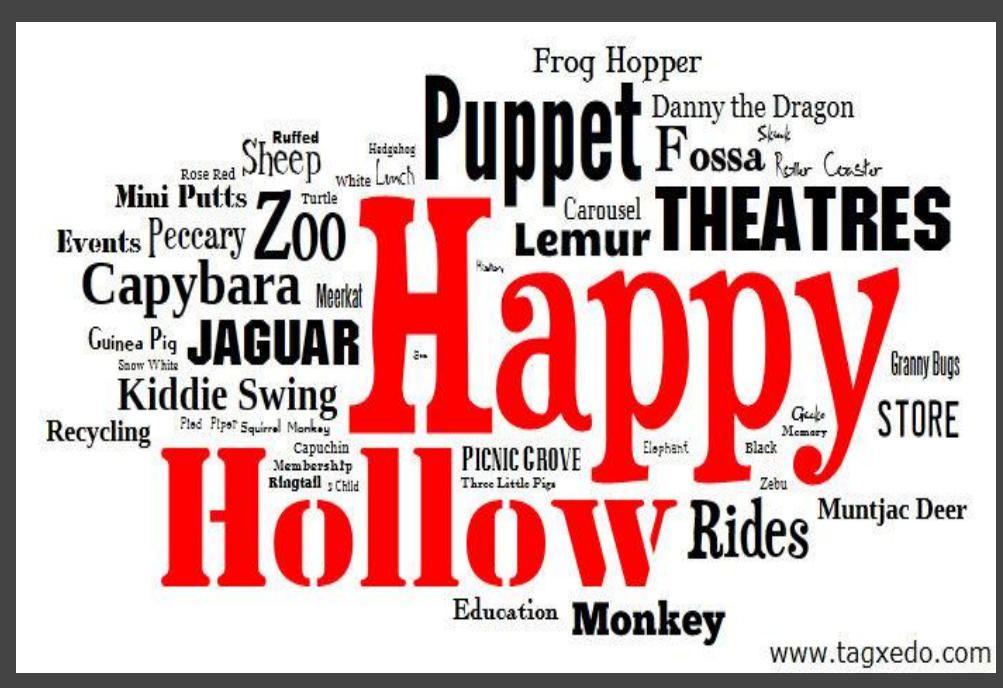

# Add Captions to a Music Video

- ●Tagxedo allows many creative ways to do that
- ●Example ([Sometimes](http://www.youtube.com/watch?v=fvRSEdNgxDw) by Carpenters)
	- ○Enter the whole lyrics into Tagxedo
	- ○Normalize frequency, Don't combine related or identical words and don't remove common words
	- Highlight current sentence by doubling its frequency ○ Highlight important words with a different color

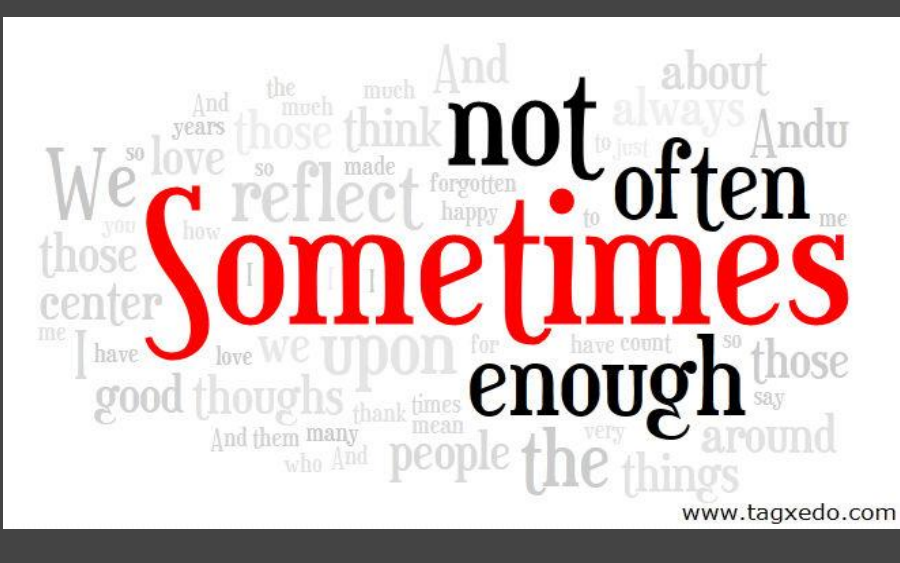

Try listening to the song while reading this!

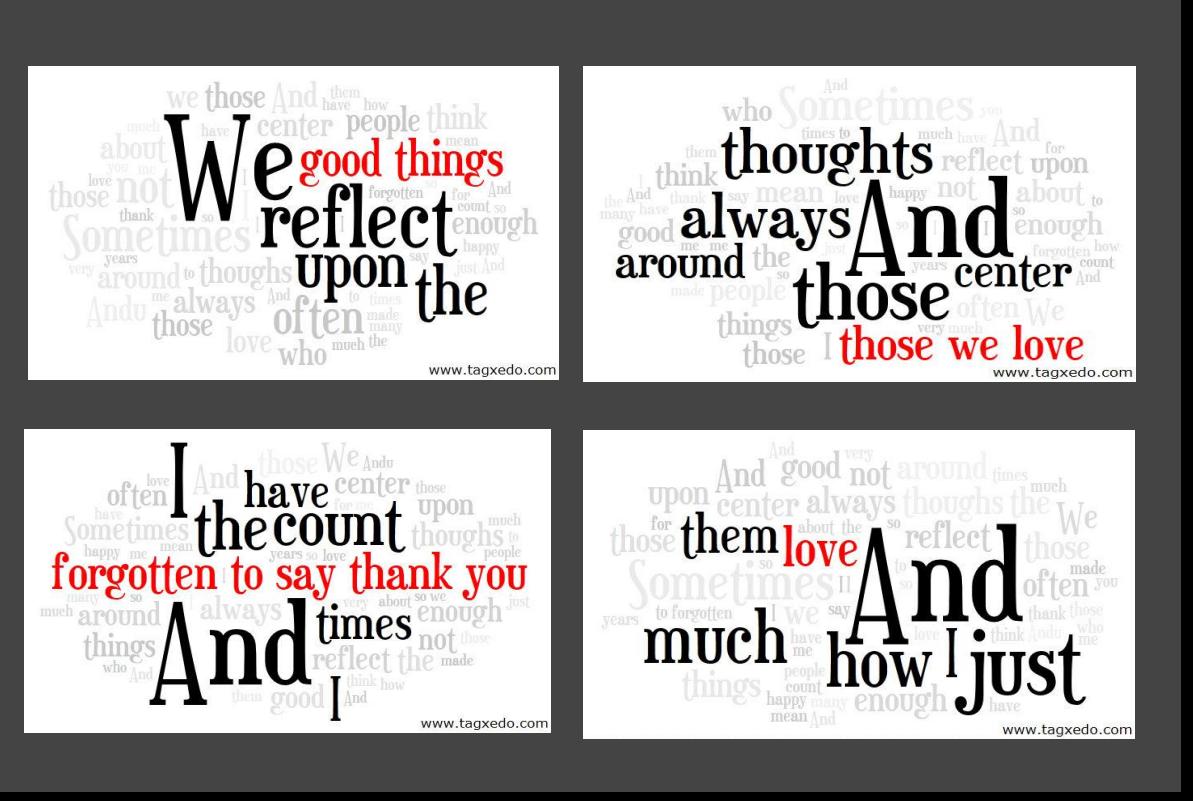

# Make a Tagxedo Guessing Game

●Turn famous writings into a Tagxedo guessing game • More challenging: Hide the top 3 words

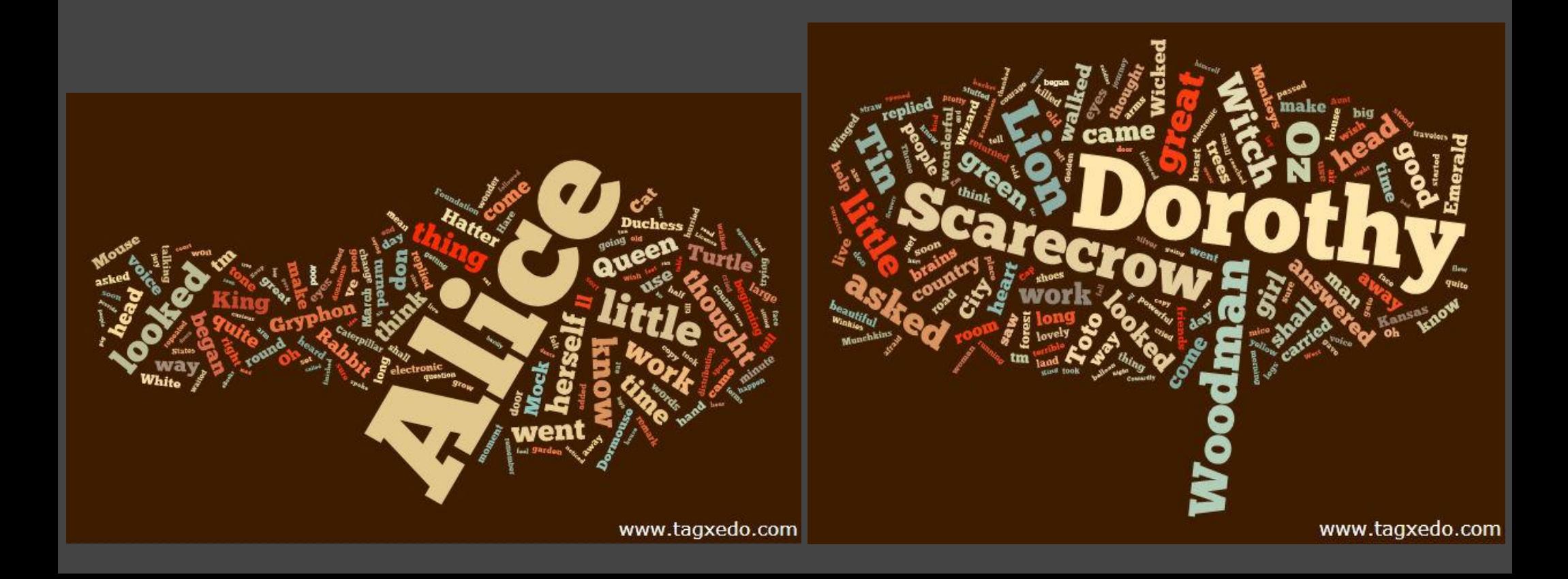

### Make a Guess-the-Quote Game

• This is a brand-new game but very easy to make • Use all words from a quote, and some not from it ○Similar and related words are great ○Normalize frequency, also careful with options  $\bullet$  Goal is to guess the quote (a la Wheel-of-Fortune) ○Use "Deja Vu" option to reveal the answer

●Variation: Give hints ("buy a word"), make it more difficult with more words, always reveal the first word

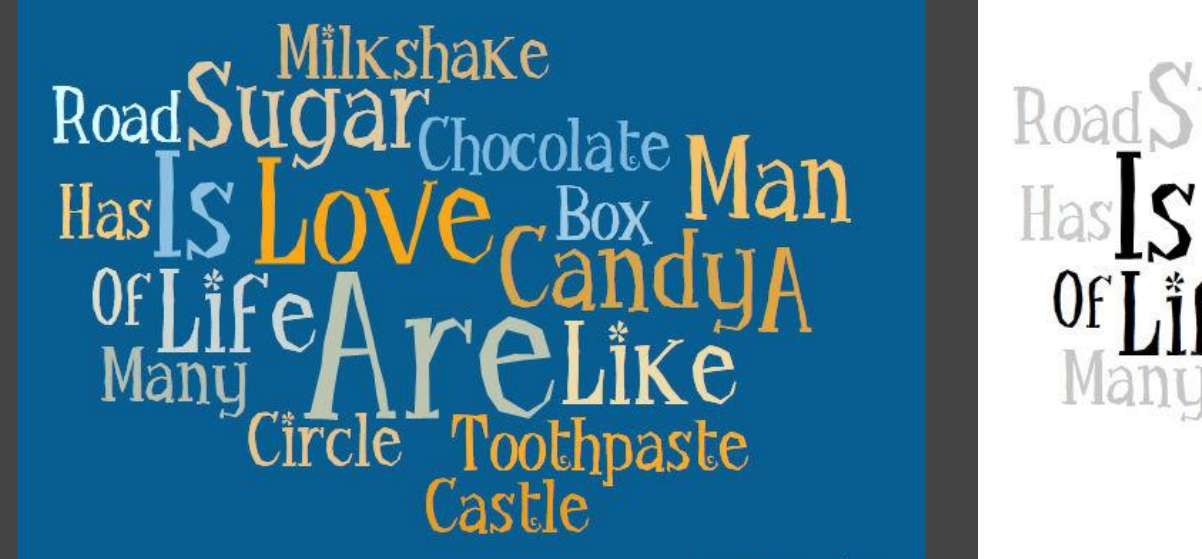

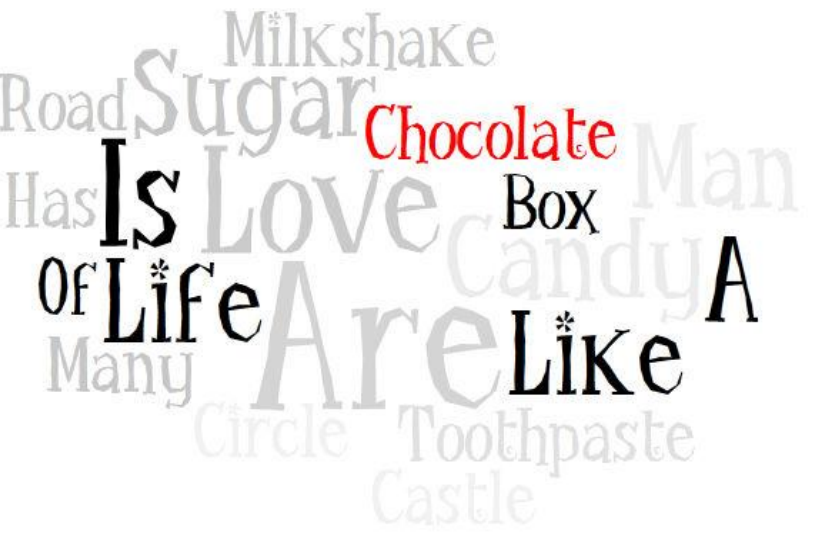

# Make a Resume/Recommendation Cloud

- ●Two uses
	- ○Summarize your resume
	- Highlight recommendations made by others about you
- Pick and choose significant words
	- ○Use "Normalize Frequency" for a smooth distribution
- Uniquely about you
	- $\circ$  Can make you stand out *if* complemented with a solid offering and a good dose of modesty

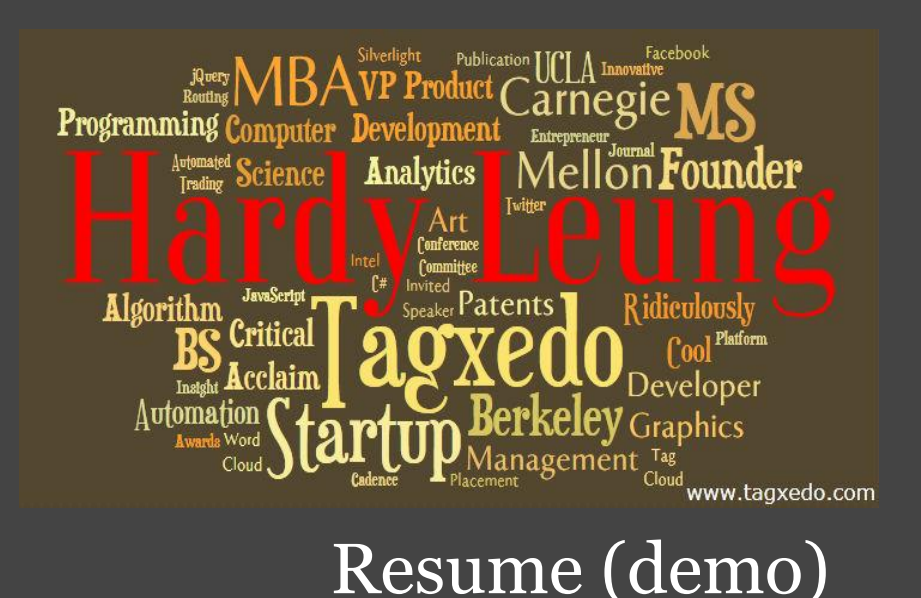

# Make a Simple Party Poster

●Just a few details

- Occasion, place, address, phone, contact, RSVP
- ○Normalize frequency
- ○Custom color

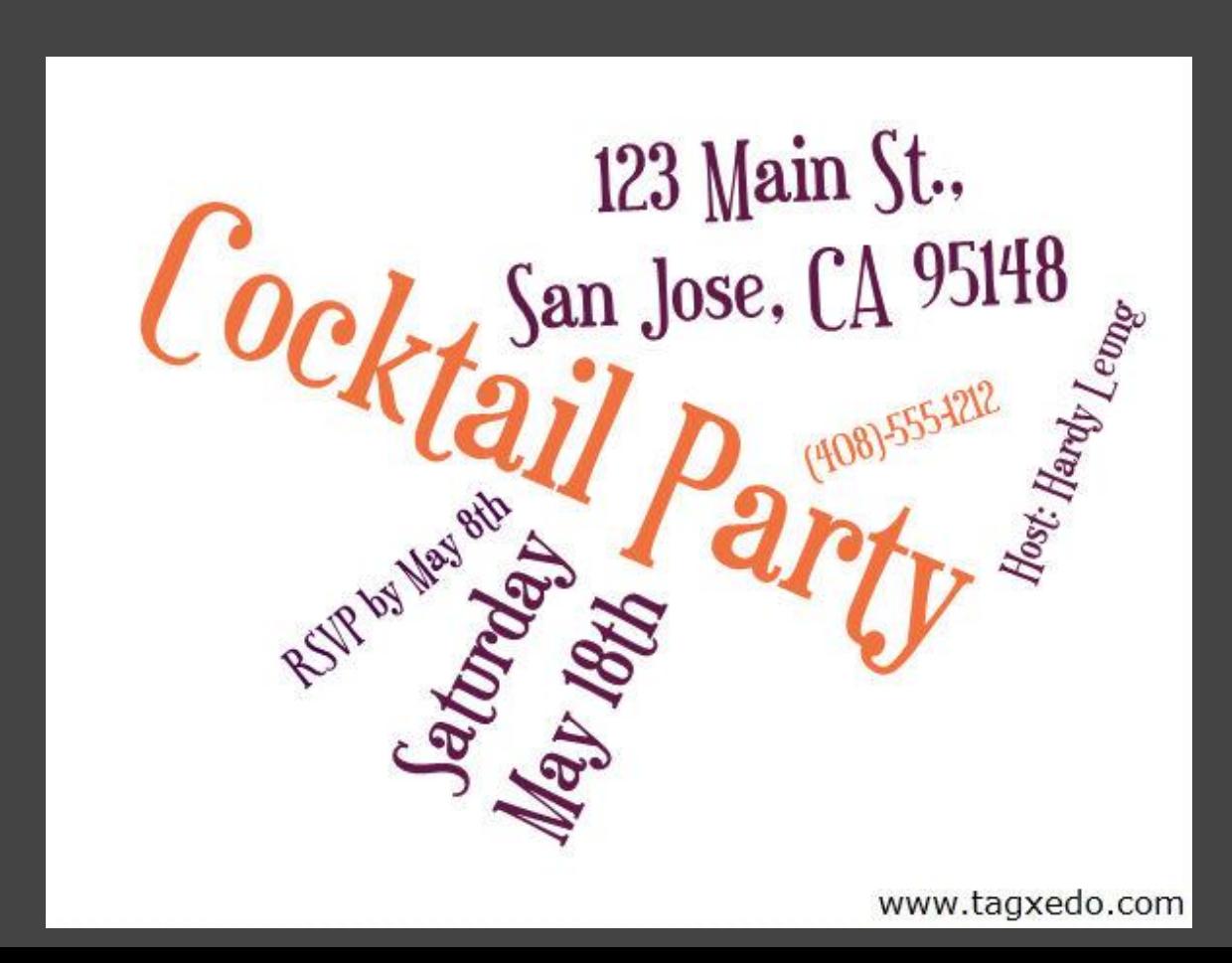

# Condense a Court Document

- Condense any court ruling into a visually appealing form
- ●Lead-in for class discussion
- ●Example
	- ○Full text of Judge Vaughn Walker's 163-page ruling on the gay marriage ban (Proposition 8)

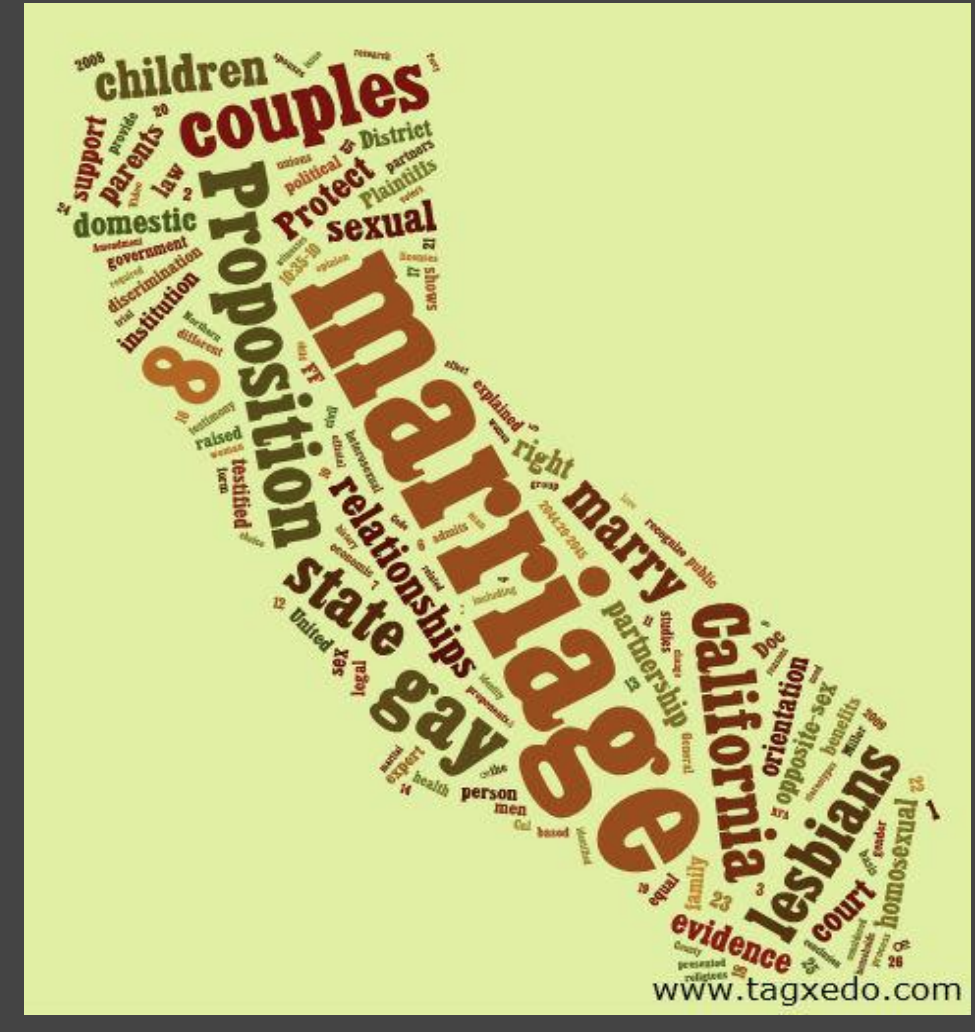
## Make a List of Favorite Cities You've

**Vis Oralist of your dream vacation destinations** ● Order the destinations by how much you like them ○Use the "Normalize Frequency" feature to automatically assign frequencies ○Adjust the "Spread" to your liking

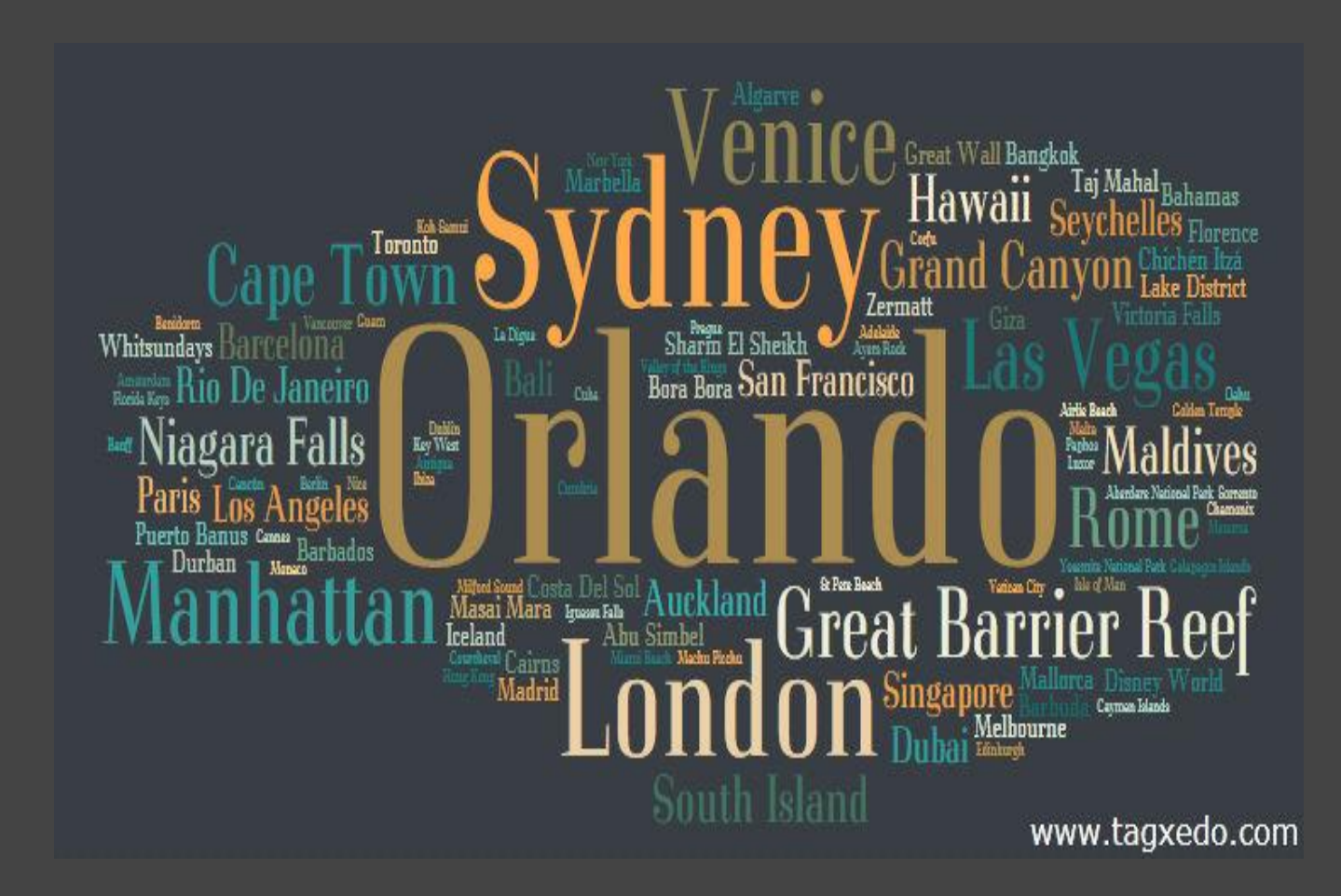

## Teach ABC

• Make a pictorial introduction to ABC ○Eye catching pictures

- ○Use "Deja Vu" to make same layout but different colors
- ○Many variants, adaptable to different age group

■ Hunt for letter T ■ Recognize the words ■ What's that color ○Customize to child's need ■ use real names ■ favorite colors

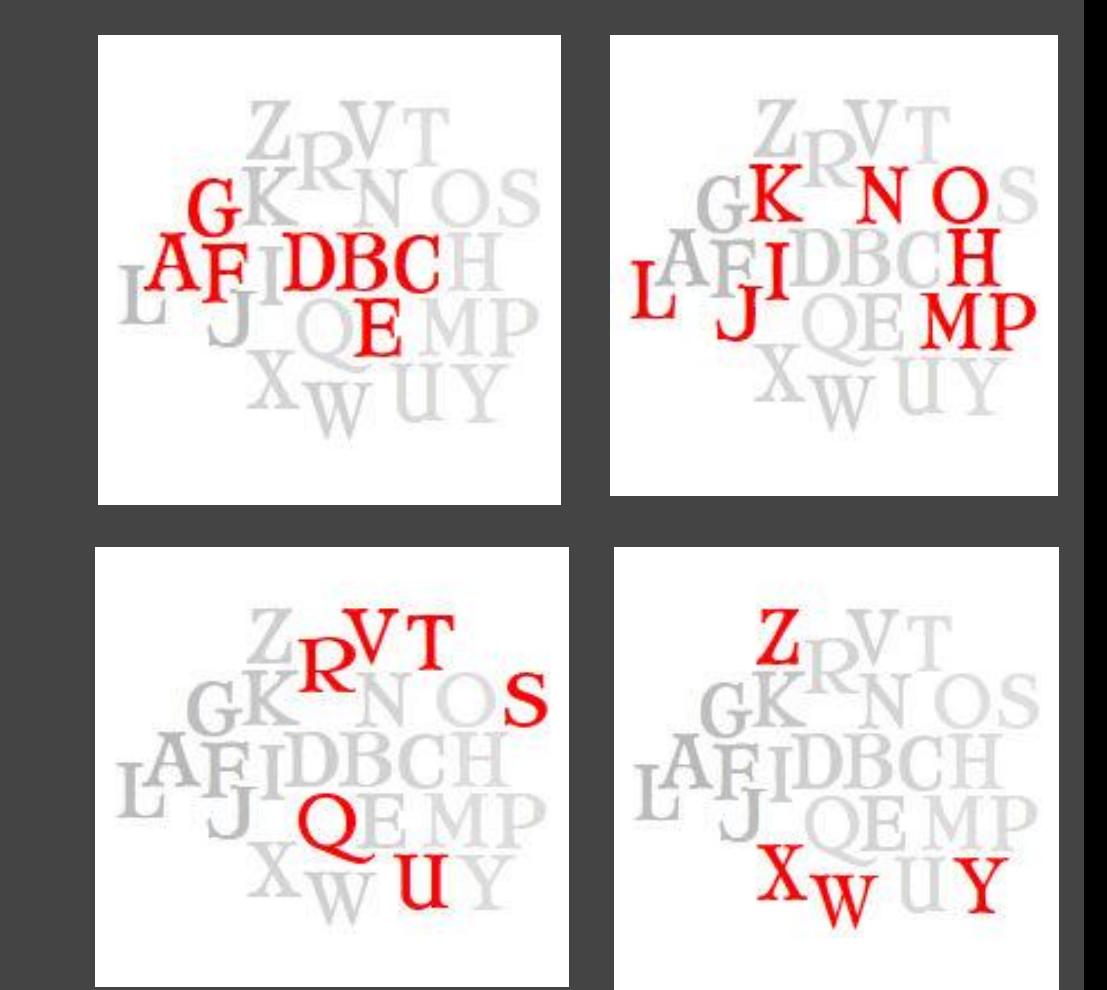

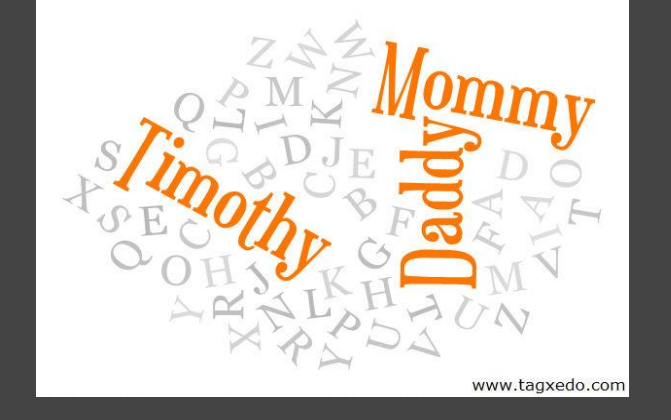

# Stimulate Early-Childhood Learning

- ●Turn a familiar song into a Tagxedo
- ●Ask child to recognize words (and provide ample hints)
- He/she will soon get it and eager to guess the words
- Ask him/her to sing it out loud while pointing at the words
- ●Build confidence and interest in words
- Fun game to play
- Ask child to name his favorite songs to play the game with

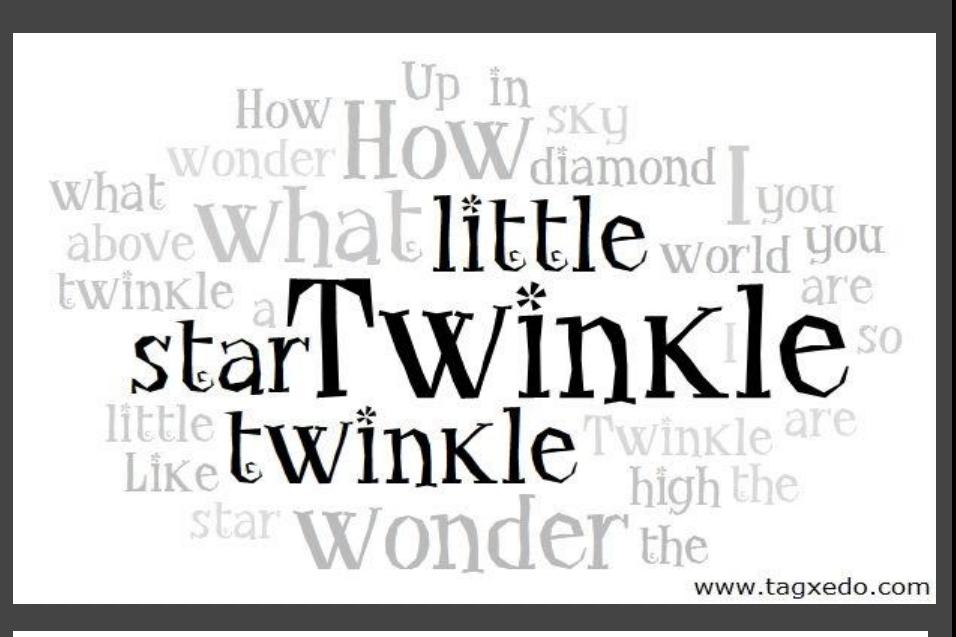

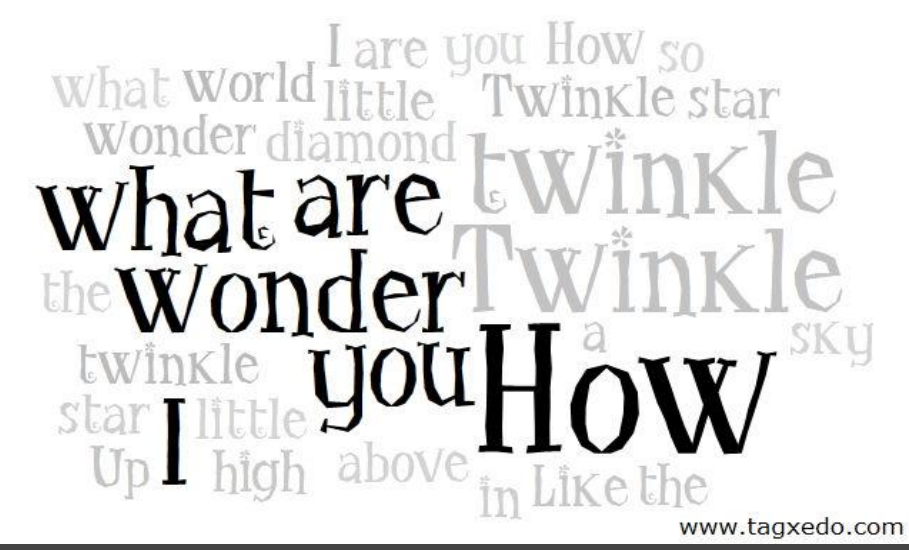

## Make a Fun Personality Test, With

**Part I: Rank a list of top 20 core values** ○family, friendship, accomplishment, wealth, health, etc ○tips: give each value a score (0-100), and then sort ○Make a Tagxedo with normalized frequency ●Part II: Variations for two people ○Compute the difference between the ranking of values  $\circ$  Frequency = Absolute delta, Red if +ve, Blue if -ve ○ Highlight difference between the two ■ Bigger words = larger difference, Color indicates whether you care more or less ■ Maybe I'll make a simple app to make this easy?

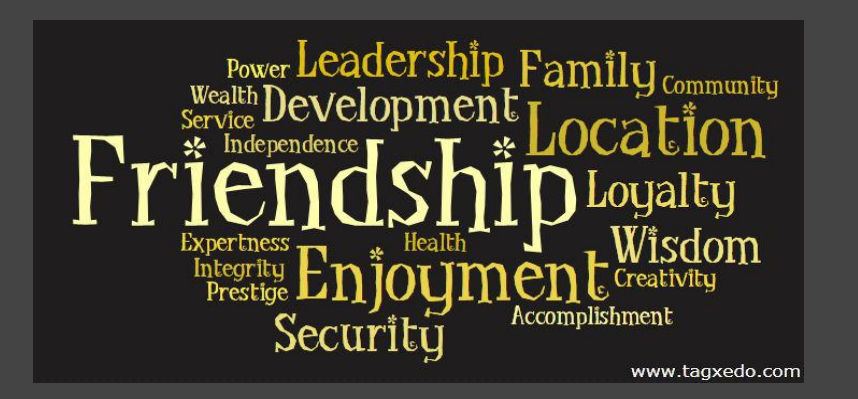

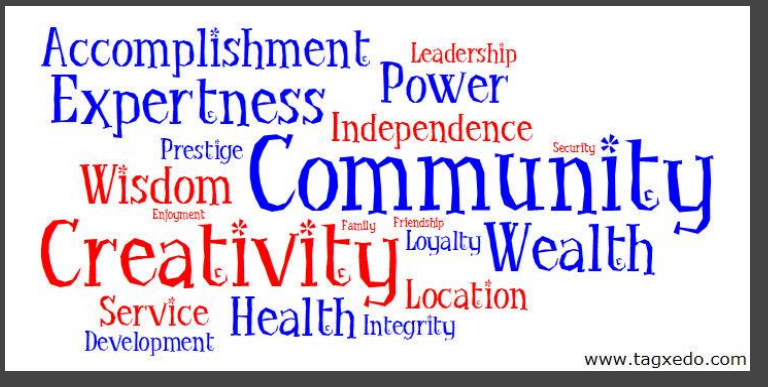

# Show Your True Color

- Make a Tagxedo with 100 words best describing you or your friend
	- ○Adjust frequencies to highlight personality ○Bonus: color effect
- Make a T-shirt, a mug, or a poster
	- ○Truly one of a kind
	- Great birthday gift

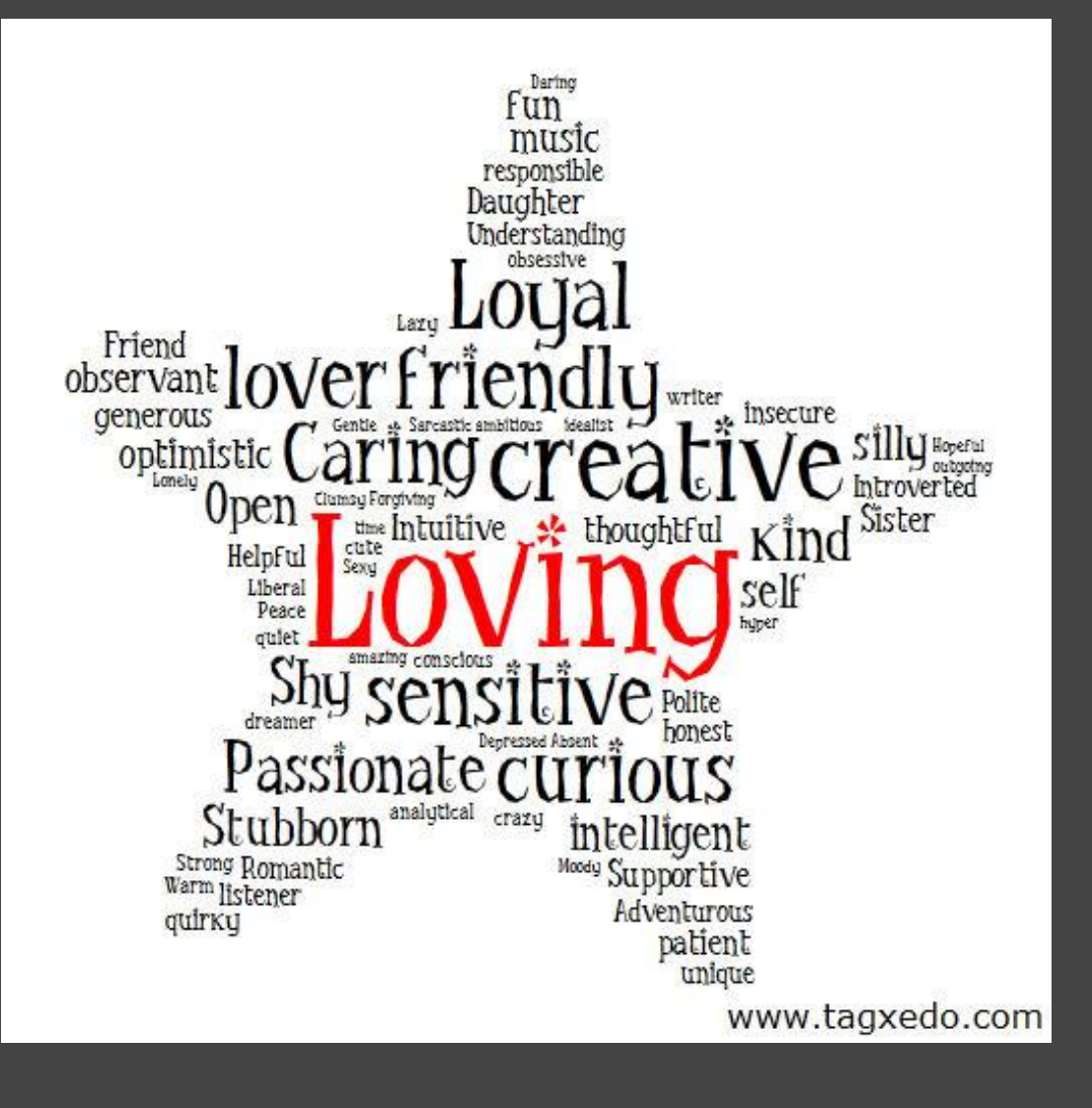

## Learn More about Yourself

- ●Each student writes 5 adjectives about each of his/her classmates
- All adjectives are collected and each student choose and rank 40 adjectives that best describes himself/herself
- Make a Tagxedo of adjectives others choose to describe you
- Make a Tagxedo of adjectives you choose to describe yourself ●Compare the two
	- $\circ$  Best to use "Deja Vu" option (same word = same color)
	- ○Use "Normalize Frequency" (to show ranking)

![](_page_77_Figure_7.jpeg)

![](_page_77_Figure_8.jpeg)

#### Capture the Collective Wisdom

• Ask a question and solicit short replies from people (exactly 6 words, at most 140 characters, etc) ○ How to be happy? ○ How to improve our schools? ○ How to fix the economy? • Build a Tagxedo with the response

○Capture the collective wisdom

![](_page_78_Figure_3.jpeg)

Happiness is ...

# Make a Speaker's Biography

- Give your keynote speaker a specical treat with a Tagxedo biography about them
- ●Example
	- Don Marinelli, Professor of Drama and Art Mgmt at CMU ○Keynote, SIGGRAPH 2010 ○Classic, logo, or portrait

![](_page_79_Picture_4.jpeg)

![](_page_79_Figure_5.jpeg)

Portrait

#### Classic Cloud

#### Create a Conference Session Poster

• Make a poster for each session • At-a-glance summary of the topics

![](_page_80_Figure_2.jpeg)

![](_page_80_Picture_3.jpeg)

# Brainstorm a Topic

●Use Tagxedo as a brainstorming tool ○School - class discussion, debate, research ○Marketing - buzzword analysis, idea generation ●Copy and paste text from multiple sources ○Wikipedia, news, forums ○ Optionally use "Normalize Frequency" to tone down the

top words, or simply skip them

![](_page_81_Figure_3.jpeg)

Original (green energy) Top obvious words removed

## Recommend Local Attractions to Visitors

#### • Welcome your foreign visitors with your own local recommendations

- ○Tourist attractions
- ○Food, entertainment, best bargain
- ○Bonus attractions only locals know
- Order the recommendations, and use the "Normalize Frequency" feature

![](_page_82_Figure_6.jpeg)

Can you guess where this is?

## Create a Synonym Word Wall

●Look up synonyms of overused words at [thesaurus.com](http://thesaurus.com)

- ○Beautiful, Exciting, Really, Love, Hate, Think
- ●Cut and paste all the synonyms to Tagxedo
- Add the original word, make it stand out (font/color/size)
- ●Add diversity with "Normalize Frequency" and/or "All Fonts"
- Make it a personal or group project (e.g. 2 words per student) ○Post to wall, make a book
	- ○Encourage more creative writing

![](_page_83_Figure_8.jpeg)

![](_page_83_Figure_9.jpeg)

www.tagxedo.com

# Present Statistics Visually

• Present statistics visually ○<word>:<frequency> ○To show ranking use "Normalize Frequency"

#### • Examples

- ○US cities by population
- ○British and Chinese surnames by popularity

![](_page_84_Figure_5.jpeg)

![](_page_84_Figure_6.jpeg)

#### Make a Poster of Your Favorite Movies

- Make a list of 100+ of your favorite movies
- ●Use the "Normalize Frequency" option.
- ●Make a unique Tagxedo

![](_page_85_Figure_4.jpeg)

## Find Out Which Words are Popular in ...

• Get a list of words, put it in Tagxedo and see which words are popular

○book titles, baby names, tweets among friends, ...

●Example adapted from the blog post [Life & Death in YA Lit](http://jacketwhys.wordpress.com/2010/07/19/life-death-in-ya-lit/)

- ○Author conjectured that "dead" is the word of the year in Young-Adult titles
- $\circ$  Prove it with a word cloud (341 titles)

![](_page_86_Figure_6.jpeg)

## Write a Book

• Make a Tagxedo book on your favorite topics ○Animals from A-Z ○ Different breeds of dog ○Transportation ○Countries and cultures ○Your school life ● Research about the topics and make a Tagxedo with the text ○Accompany the Tagxedo with some text ● Group project

●Consider publish it!

![](_page_87_Figure_3.jpeg)

![](_page_87_Picture_4.jpeg)

![](_page_87_Picture_5.jpeg)

![](_page_87_Picture_6.jpeg)

#### Take a Quick Class Poll

• Interesting visualization of polls ○What's your favorite color? ○Top-three locations (out of 20) for class outing? • Great for real-time poll

> **Tech Museum DeYoung Museum** Academy of Science Santa Cruz Gilroy Garden R ock Fairyland Golden Gate Park Fisherman's **Oakland Covote Poir Discovery Museum**

#### Make a Find-the-Words Game

- Make a Tagxedo, some animal names, some not
	- ○Instead of mammals, you can also Bible characters, color names, cities, capitals of countries, ...
- ●Make two versions, one showing the answer and one not
- Ask the children to find all animals
	- ○Make it a timed game (or untimed for tricky topics)
- Use "Deja Vu" so both have the same word placement
- Use custom theme and color to reveal the answers
- Many variations
	- ○e.g. find 3 carnivores that live in Africa

 $Caffish Lamp$  $\text{amp}_{\text{r}}$  Grasshopper Grasshopper Kode Ginger Banana Dove  $\beta$ inger Banana ,  $\mathsf{Dove}$  $Ar$  madillo  $B$ Cantelop Fox  $K$ itkat Cougar **Lizard**  $But  $left$$ Dog Prairie Dog Tent len www.tagxedo.com www.tagxedo.com

## Conduct a Sentiment Analysis

• Kauffman Foundation asked a group of  $(\sim 40)$  bloggers to describe the economy in 5 adjectives (see report [here](http://www.kauffman.org/uploadedFiles/econ_blogger_outlook_q3_2010.pdf)) • The result is turned into a Tagxedo, which clearly reflects the mood

![](_page_90_Figure_2.jpeg)

## Turn Your Thesis into an Artwork

• Turn months or years of your hard work into an artwork

- Add your thesis title to the Tagxedo
	- ○Easy to do with normalized frequencies
- ●The following is the MS thesis titled "Artistic Rendering of Portrait Photographs" by Eric Wong (140 pages)
- Use related shapes
- Add it to your thesis
- Great gift to parents

![](_page_91_Picture_8.jpeg)

## Build Your SAT Vocabulary

●Collect a list of essential words ○100, 500, 1000, 5000 words ○Make a Tagxedo with 100 words each ■ Normalize frequency, easy-to-read font ■ Turn each Tagxedo into a flashcard ■ Review, and circle words that you don't know ■ Collect the circled words, repeat the exercise ■ Put tricky words on top (so they are bigger) ■I may make an app for this

canacious www.tagxedo.com

![](_page_92_Picture_3.jpeg)

### Debrief Your Audience

●After a lecture, rejuvenate your audience with a Tagxedo

- ○Especially good for dry or serious topics
- Replace the "Summary" or "Learning" slide

●Two methods

- ○Let Tagxedo sizes the words based on the text
- ○Use "Customize Words" to show the text in relative frequencies, and come up with your ranking

• Go through the key points again

○Lead your audience through the important topics

A Lecture about the Cold War

![](_page_93_Picture_10.jpeg)

# Summarize a Blog Post

- Any blog post can be visually and pleasingly summarized
- ●Advantages
	- ○Provide a different perspective on the topics
	- Give the audience a quick overview (great for the TL;DR generation)
	- ○Juice up topics lacking supplemental visuals or images
	- ○Why not? Just for fun!

![](_page_94_Picture_7.jpeg)

A blog post about Android "reimaged" with Tagxedo

# Use Tagxedo as a Background Image

- ●Using words from your presentation
- ●Choose a compatible theme
- ●Use an image editor to brighten or darken the words
- Optionally crop the Tagxedo to maintain aspect ratio ● Don't over do it

## Visualize a Poll

●Favorite artists, Atheletes of the Year, Person of the Year...  $\bullet$  Use tilde  $(\sim)$  and colon  $(:)$  $\circ$  North~Korea:659141 ●Where Justin Bieber should tour ○Because of an Internet prank, some countries are voted disproportionally

○Normalize Frequency may help

![](_page_96_Picture_3.jpeg)

www.tagxedo.com

#### Actual Frequencies

![](_page_96_Picture_6.jpeg)

# Outline a Syllabus

• What text to use ○The Syllabus ○Actual course material ○A prioritized list of key concepts (this works best) ● How to show it ○Classic cloud or course-related images both work ○For list of prioritized concepts, "Normalize Frequency" gives good result ●Example shown ○Stanford CS 448A, Computational Photography, Spring 2010

![](_page_97_Picture_2.jpeg)

#### Make a Guess, Win a Prize

• Make a Tagxedo of a subject

- ○Travel destination, celebrity, famous novel
- ○Take out all obvious keywords, but leave enough clues in
- Guess where/who/what

○Plenty of learning opportunities

- Encourage students to do their own researches
- Collaborative guesses (group of 5, 20 puzzles)
- Students give presentation about the places

• Bonus: make an extra (but subtle) hint with the shape

![](_page_98_Picture_10.jpeg)

## Track a Poll Over Time

• Track data evolving over time ○College football ranking (weekly or annual) ●For rankings, use "Normalize Frequency" ●Use "Deja Vu" for better comparison ○Same word has the same color across all runs

![](_page_99_Figure_2.jpeg)

## Kill Some Time

• Make a Tagxedo whenever you are bored, and very soon you'll have an impression collection of visual art ○Warning: time may mysteriously disappear

![](_page_100_Figure_2.jpeg)

### Resources

- Home [www.tagxedo.com](http://www.tagxedo.com)
- Gallery (300+ examples) [www.tagxedo.com/gallery.html](http://www.tagxedo.com/gallery.html)
- ●All Things Tagxedo [blog.tagxedo.com](http://blog.tagxedo.com)
	- ○Announcement, news, idea, tips
- Daily Tagxedo [daily.tagxedo.com](http://daily.tagxedo.com)
	- $\circ$  Current events, trending topics, ideas of the day
- ●Celebrity Tagxedo [celebrity.tagxedo.com](http://celebrity.tagxedo.com)
	- ○Portrait of famous people, notable personalities
- ●[Forum](http://groups.google.com/group/tagxedo), [FAQ](http://www.tagxedo.com/faq.html)